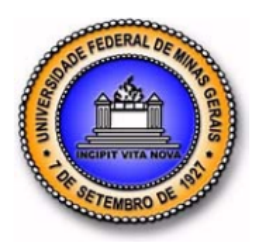

### UNIVERSIDADE FEDERAL DE MINAS GERAIS PROGRAMA DE PÓS-GRADUAÇÃO EM ENGENHARIA MECÂNICA

# Vórtices Helicoidais: modelo, aplicação e o problema do fator de ponta em hélices e turbinas eólicas

Danilo César Rodrigues Azevedo

Belo Horizonte, 07 de outubro de 2023

Danilo César Rodrigues Azevedo

## Vórtices Helicoidais: modelo, aplicação e o problema do fator de ponta em hélices e turbinas eólicas

Tese apresentada ao Programa de Pós-Graduação em Engenharia Mecânica da Universidade Federal de Minas Gerais, como requisito parcial à obtenção do título de Doutor em Engenharia Mecânica. Área de concentração: Projetos e Sistemas, Aerodinâmica Aplicada Orientador(a): Prof. Dr. Ricardo L. Utsch de F. Pinto

Belo Horizonte Escola de Engenharia 2023

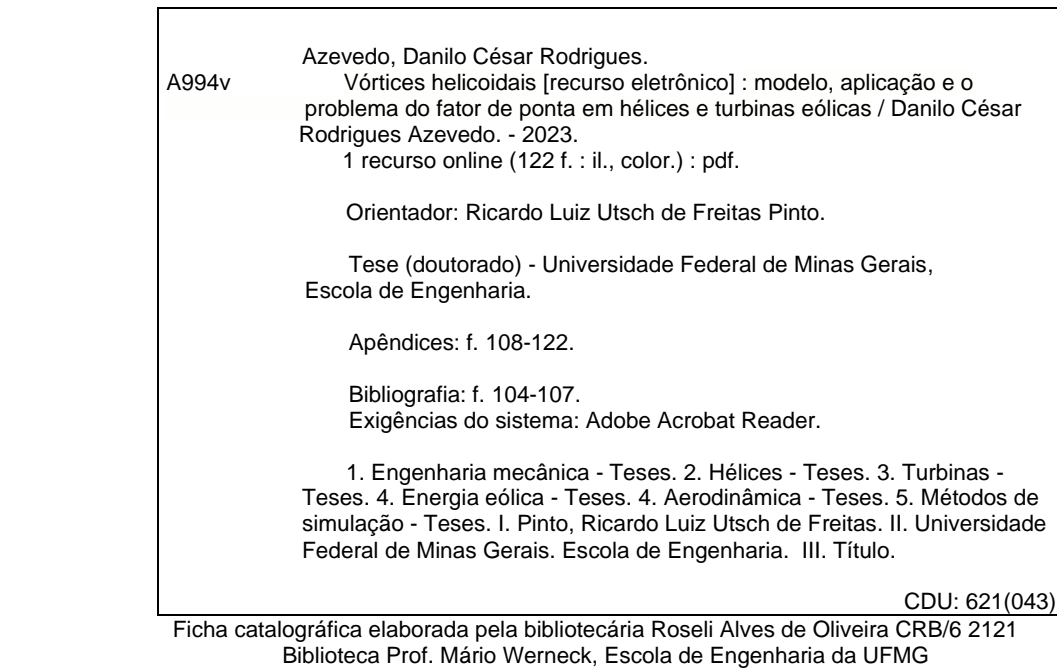

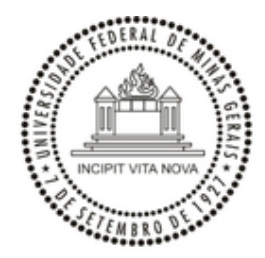

### UNIVERSIDADE FEDERAL DE MINAS GERAIS **ESCOLA DE ENGENHARIA PROGRAMA DE PÓS-GRADUAÇÃO EM ENGENHARIA MECÂNICA**

## **FOLHA DE APROVAÇÃO**

# *VÓRTICES HELICOIDAIS: MODELO, APLICAÇÃO E O PROBLEMA DO FATOR DE PONTA EM HÉLICES E TURBINAS EÓLICAS*

### **DANILO CÉSAR RODRIGUES AZEVEDO**

Tese submetida à Banca Examinadora designada pelo Colegiado do Programa de Pós-Graduação em Tese submetida à Banca Examinadora designada pelo Colegiado do Programa de Pós-Graduação em<br>Engenharia Mecânica da Universidade Federal de Minas Gerais, constituída pelos Professores: Dr. Ricardo Luiz Utsch de Freitas Pinto (Orientador - Departamento de Engenharia Mecânica/UFMG), Dr. Eduardo Engenharia Mecânica da Universidade Federal de Minas Gerais, constituída pelos Professores: Dr. Ricardo<br>Luiz Utsch de Freitas Pinto (Orientador - Departamento de Engenharia Mecânica/UFMG), Dr. Eduardo<br>Bauzer Medeiros (Depa (Departamento de Engenharia Mecânica/UFMG), Dr. Guilherme de Souza Papini (Departamento de Engenharia Mecânica/UFMG), Drª Carla Freitas de Andrade (Universidade Federal do Ceará/UFC) e Dr. Paulo Alexandre Costa Rocha (Universidade Federal do Ceará/UFC), como parte dos requisitos necessários à obtenção do título de **"Doutor em Engenharia Mecânica"**, na área de concentração de **"Projeto e Sistemas"**.

Tese aprovada no dia 07 de novembro de 2023.

Por:

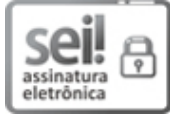

Documento assinado eletronicamente por **Ricardo Luiz Utsch de Freitas Pinto**, **Professor do Magistério Superior**, em 09/11/2023, às 19:05, conforme horário oficial de Brasília, com fundamento no art. 5º do Decreto nº 10.543, de 13 de novembro de 2020.

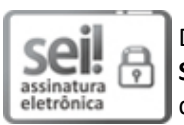

Documento assinado eletronicamente por **Ricardo Poley Martins Ferreira**, **Professor do Magistério Superior**, em 12/11/2023, às 19:48, conforme horário oficial de Brasília, com fundamento no art. 5º do Decreto nº 10.543, de 13 de novembro de 2020.

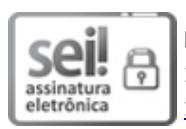

Documento assinado eletronicamente por **Paulo Alexandre Costa Rocha**, **Usuário Externo**, em 13/11/2023, às 15:54, conforme horário oficial de Brasília, com fundamento no art. 5º do Decreto nº 10.543, de 13 de novembro de 2020.

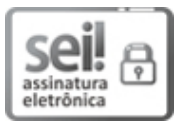

Documento assinado eletronicamente por **Eduardo Bauzer Medeiros**, **Professor do Magistério Superior**, em 14/11/2023, às 13:50, conforme horário oficial de Brasília, com fundamento no art. 5º do Decreto nº 10.543, de 13 de novembro de 2020.

$$
\fbox{Self.} \begin{tabular}{|c|c|} \hline \textbf{Self.} \\\hline{{\color{blue}\textbf{assinatura}}} \\ \hline eletrônica \\ \hline \end{tabular}
$$

Documento assinado eletronicamente por **Guilherme de Souza Papini**, **Membro**, em 20/11/2023, às 14:44, conforme horário oficial de Brasília, com fundamento no art. 5º do Decreto nº 10.543, de 13 de novembro de 2020.

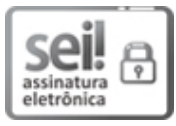

Documento assinado eletronicamente por **Carla Freitas de Andrade**, **Usuário Externo**, em 22/11/2023, às 08:11, conforme horário oficial de Brasília, com fundamento no art. 5º do Decreto nº 10.543, de 13 de novembro de 2020. 22/11/2023, as 66.11, combine norano oficial de brasilia, contrado 10.543, de 13 de novembro de 2020.<br>A autenticidade deste documento pode ser conferida no site

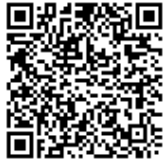

https://sei.ufma.br/sei/controlador\_externo.php? acao=documento\_conferir&id\_orgao\_acesso\_externo=0, informando <sup>o</sup> código verificador **<sup>2781979</sup>** <sup>e</sup> o código CRC **F0EDC54B**.

**Referência:** Processo nº 23072.267704/2023-17 SEI nº 2781979

Aos que olharam pra cima...

### AGRADECIMENTOS

Agradeço ao professor Dr. Ricardo Utsch pelo exemplo e orientação, e por acreditar no piauiense aviador ao topar esse projeto.

Por me ajudarem a construir o conhecimento, agradeço aos professores Dr. Eduardo Bauzer pelas longas e construtivas conversas sobre aeronáutica, Dr. Marcus Vinícius Bortolus, pela ajuda com as teorias aerodinâmicas do café espresso, Dr. Guilherme Papini, com técnicas de experimentação e Dr. Dimas Abreu por horas e horas de orientação sobre programação, eletrônica, mecânica do voo e ensaios, que me fortaleceram e por vezes dissuadiram de empreitadas danosas ao meu doutorado.

Aos secretários Ramon e Marina pela ajuda com a documentação, esclarecimentos e pelas rápidas conversas e gentil recepção.

Aos colegas Joel Laguardia, Luiz Felipe Torres, Julliardy Matoso, Matheus Ganem, Rodrigo Torres, Lucas Pereira, Luiz Guilherme e Marcos Torres pela contribuição sob a forma de conversas diárias e troca de experiências, questionamentos acerca da minha abordagem e críticas ao meu trabalho.

Ao amigo Christian Prado pela ajuda imensurável na minha apresentação, hospedagem, suporte tecnológico e diversas conversas que aliviaram momentos críticos.

À UFPI pela convicção de que o investimento na formação do corpo de trabalho é sempre uma boa estratégia para mudar a sociedade, e a meus colegas de trabalho pela atitude colaborativa durante meu afastamento.

A Joseph Kovacs (in memorian), pela história e pela aeronave Tucano T-27, que transformou meu medo de avião em paixão, a seu filho Otávio Kovacs pela oportunidade de observar e aprender com sua experiência e vivência na aviação e a "Seu Vagner"pelas histórias e exemplo de esmero na construção de aeronaves.

Aos pioneiros e autores presentes ou não na minha revisão bibliográfica.

Por fim, à minha esposa com quem divido os méritos do sucesso dessa etapa, pela parceria, amizade, companheirismo e amor, e ao meu filho, pelo que ainda está por vir.

"O sonho é que leva a gente para a frente. Se a gente for seguir a razão, fica aquietado, acomodado." (Ariano Suassuna)

### RESUMO

O método do vórtice helicoidal tem sido alvo de pesquisas principalmente devido ao crescimento do uso de energias limpas, em especial a energia eólica, por representar de forma confiável e robusta a esteira a jusante dos aerogeradores. O modelo tem origem no âmbito da aeronáutica ainda na década de 30, tendo sido pouco utilizado no projeto de hélices. Neste trabalho, o resgate deste método, bem como uma revisão das pesquisas sobre o tema foi realizada, permitindo-se a avaliação do método para o cálculo de desempenho de hélices e turbinas eólicas. O trabalho buscou validar a hipótese de que é possível mitigar erros de previsão de desempenho substituindo o uso de fatores de correção de ponta pelo cálculo efetivo das condições aerodinâmicas em cada posição ao longo da pá através do uso da técnica de vórtices helicoidais, retirando a consideração de elementos independentes, tais como as utilizadas nos métodos tradicionais baseados em Blade Element-Momentum (BEM). Uma metodologia de aplicação foi detalhada e validada através da determinação da distribuição de circulação para a eficiência ótima nos casos de um rotor com número ifinito de pás e arrasto nulo; número infinito de pás na presença de arrasto; número de pás finitas e arrasto nulo; e, número de pás finitas na presença de arrasto. Ainda na etapa de validação do método, calculou-se o desempenho de um rotor previamente experimentado e apresentou-se resultados da otimização de parâmetros geométricos da pá para maximização da eficiência deste mesmo rotor. Um total de 27 casos para hélices foram avaliados, bem como 9 casos para turbinas eólicas. O presente método foi comparado com métodos tradicionais de aerodinâmica bem como com resultados de mecânica dos fluidos computacional, utilizando modelos  $\kappa - \omega$  SST RANS. O presente método se mostrou capaz de prever os valores dos coeficientes e suas distribuições de maneira satisfatória com vantagens em relação ao demais métodos, pois evita erros e inconsistências relativas ao uso de funções de correção de ponta. Os valores dos coeficientes de tração e potência foram estimados com boa precisão, com erros entre a faixa de -2,5% e 6% para hélices e de 0,9% e 14,9%, para turbinas eólicas. Os resultados apontaram grande divergência na previsão das velocidades induzidas entre os métodos BEM e MVH devido aos desvios entre as previsões das funções de correção de efeitos de ponta e os valores calculados para o campo potencial devido à esteira helicoidal. Os resultados obtidos ratificam a inconsistência física dos modelos de correção de ponta reforçando a hipótese de que o cálculo do campo utilizando MVH é uma alternativa viável para projeto e análise de hélices e turbina eólicas.

Palavras-chaves: Vórtices Helicoidais, Hélices, Turbinas Eólicas, Aerodinâmica, Métodos Computacionais.

### ABSTRACT

The helical vortex method has been research topic mainly due to the growth in the use of clean energy, especially wind energy, as it reliably and robustly represents the wake downstream of wind turbines. The model originated in aeronautics in the 1930s, having been little used in propeller design. In this work, revisiting this method, as well as a reviewing research on the subject was made, contributing to the methods evaluation for calculating the performance of propellers and wind turbines. The work sought to validate the hypothesis that it is possible to mitigate performance prediction errors by replacing the use of tip correction factors with the effective calculation of aerodynamic conditions at each position along the blade through the use of the helical vortex technique, removing the consideration of independent elements, such as those used in traditional methods based on Blade Element-Momentum (BEM). An application methodology was detailed and validated by determining the circulation distribution for optimal efficiency in cases of a rotor with an infinite number of blades and zero drag; infinite number of blades in the presence of drag; finite number of blades and zero drag; and, finite number of blades in the presence of drag. Still in the method validation stage, the performance of a previously tested rotor was calculated and results from the optimization of the blade's geometric parameters were presented to maximize the efficiency of this same rotor. A total of 27 cases for propellers were evaluated, as well as 9 cases for wind turbines. The present method was compared with traditional aerodynamic methods as well as with computational fluid mechanics results, using  $\kappa - \omega$  SST RANS models. The present method proved capable of predicting the values of the coefficients and their distributions in a satisfactory manner, with advantages over other methods, as it avoids errors and inconsistencies related to the use of tip correction functions. The values of the thrust and power coefficients were estimated with good precision, with errors between the range of -2.5% and 6% for propellers and 0.9% and 14.9% for wind turbines. The results showed a large divergence in the prediction of induced velocities between the BEM and MVH methods due to the deviations between the tip effect correction functions predictions and the values calculated for the potential field due to the helical wake. The results obtained confirm the physical tip correction models inconsistency, reinforcing the hypothesis that the field calculation using MVH is a viable alternative for the design and analysis of propellers and wind turbines.

Keywords: Helical Vortex, Propellers, Wind Turbines, Aerodynamics, Computational Methods.

# LISTA DE ILUSTRAÇÕES

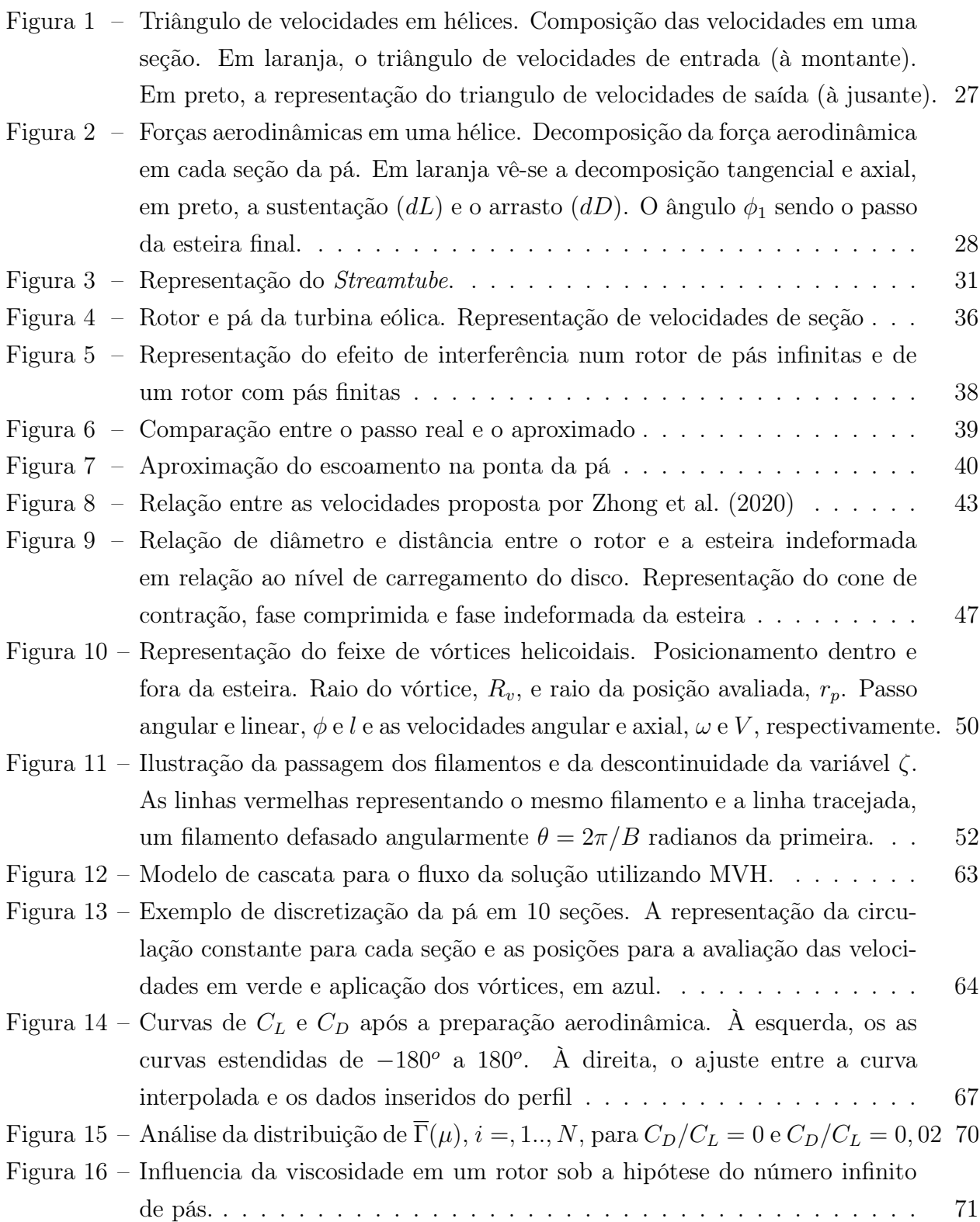

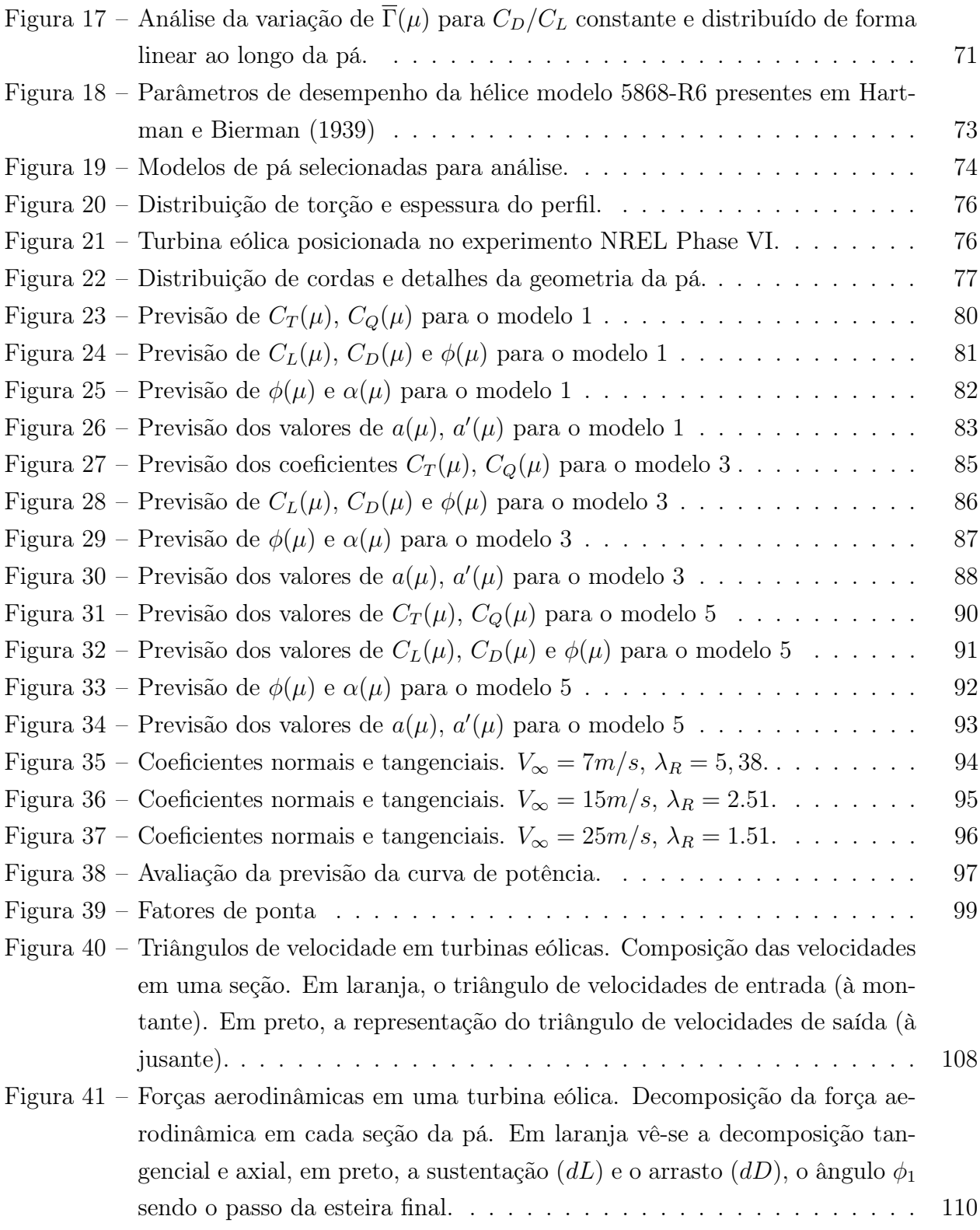

## LISTA DE TABELAS

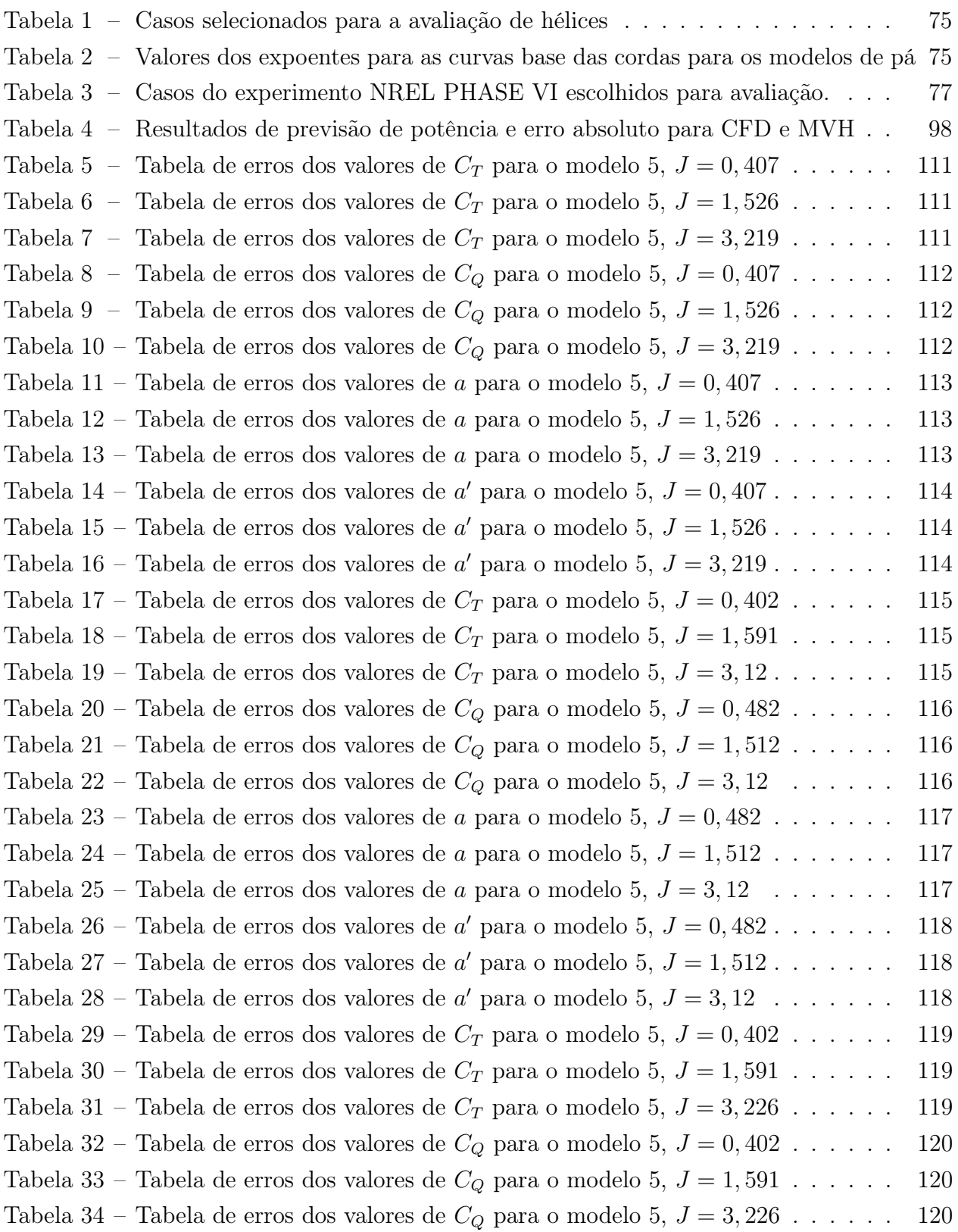

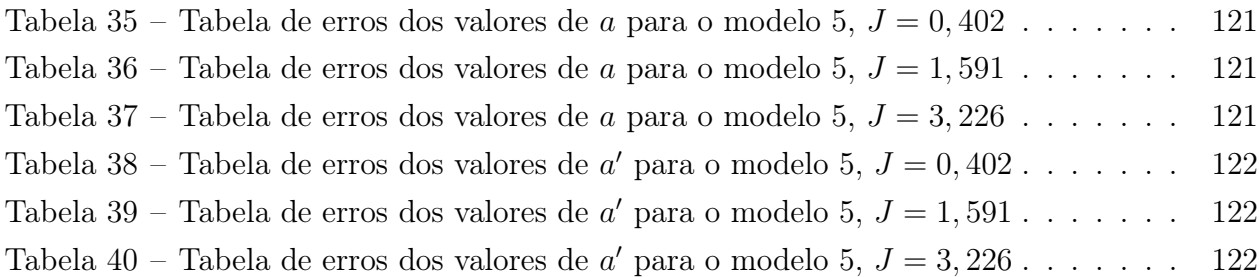

## LISTA DE ABREVIATURAS E SIGLAS

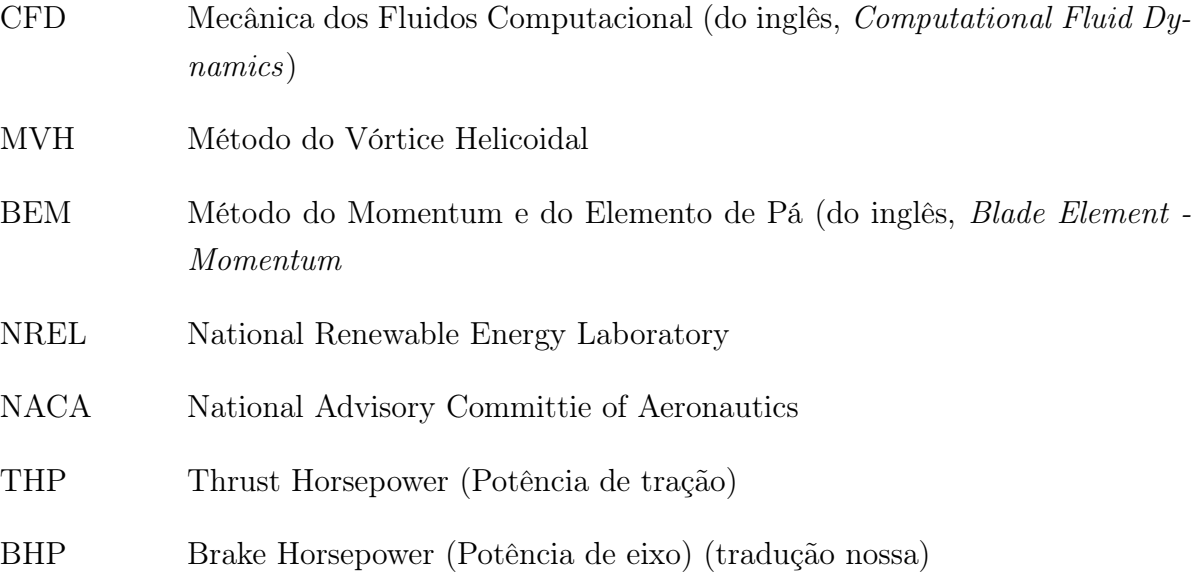

# LISTA DE SÍMBOLOS

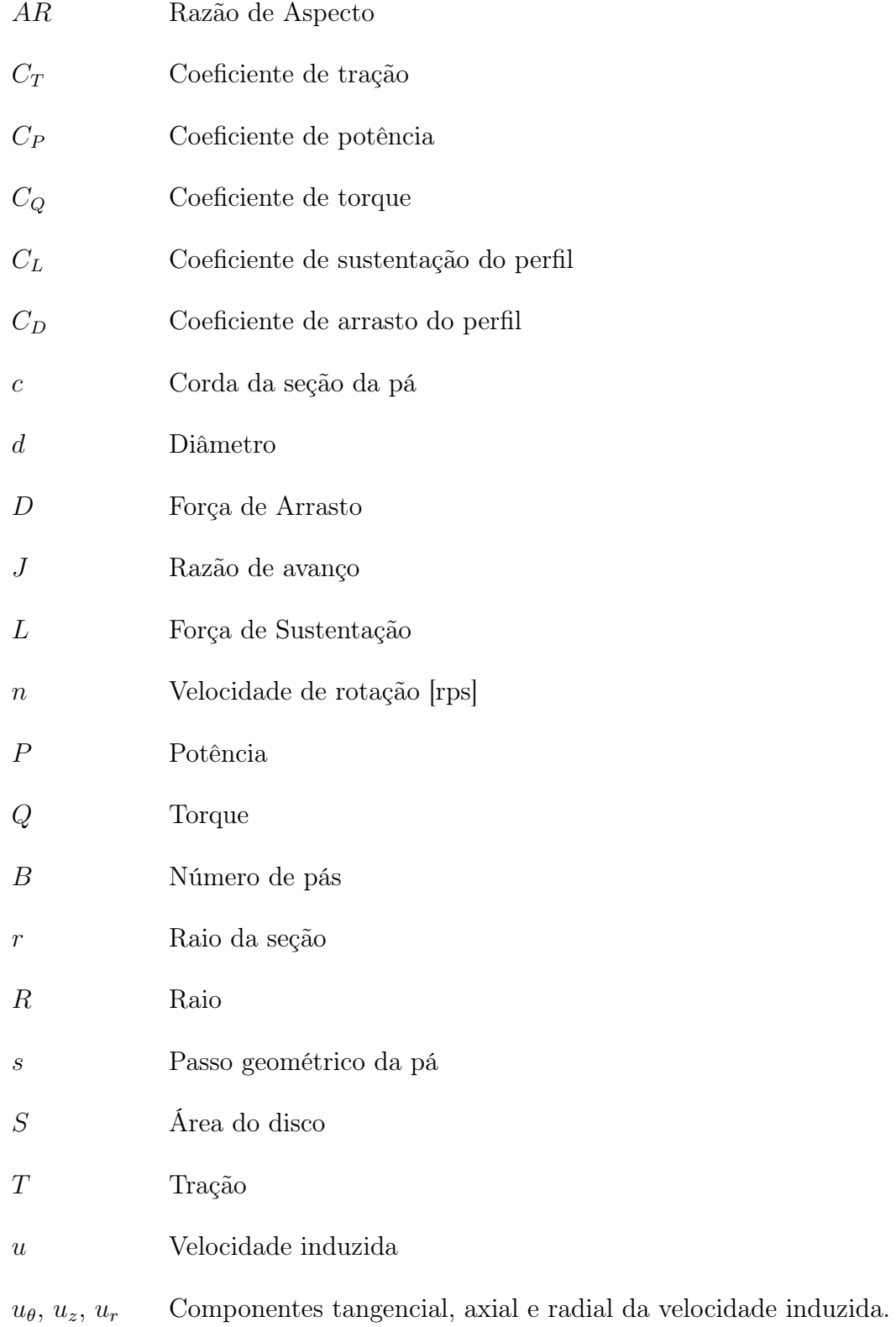

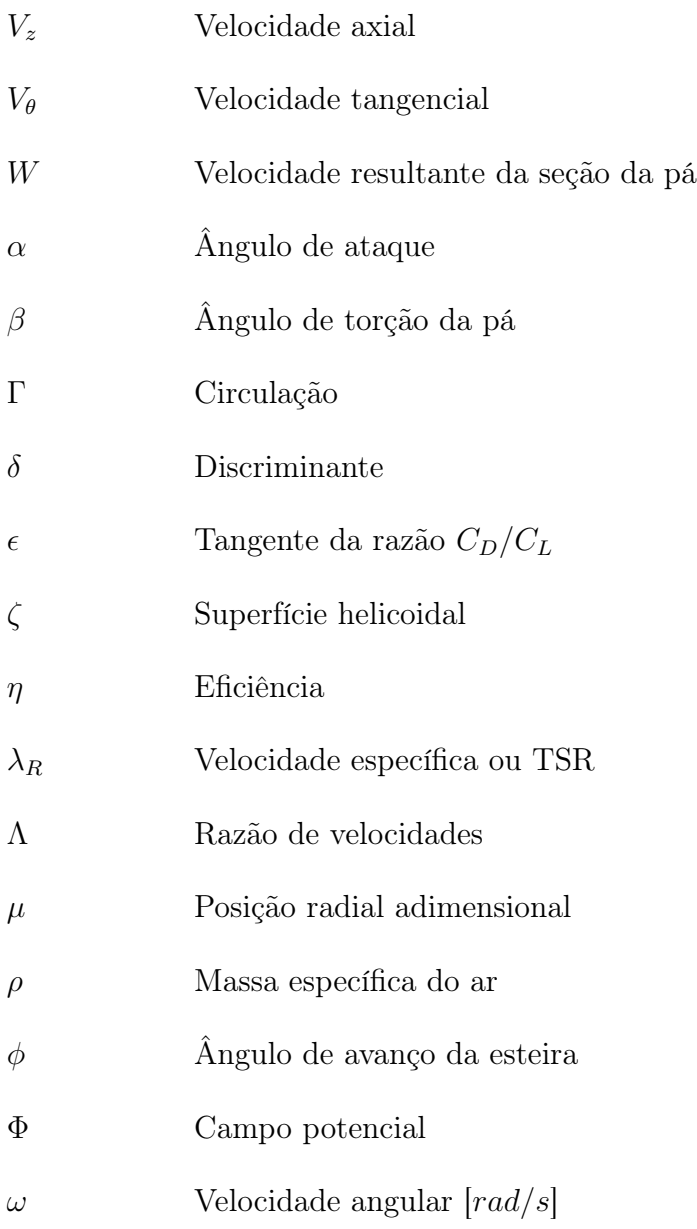

# SUMÁRIO

<span id="page-17-0"></span>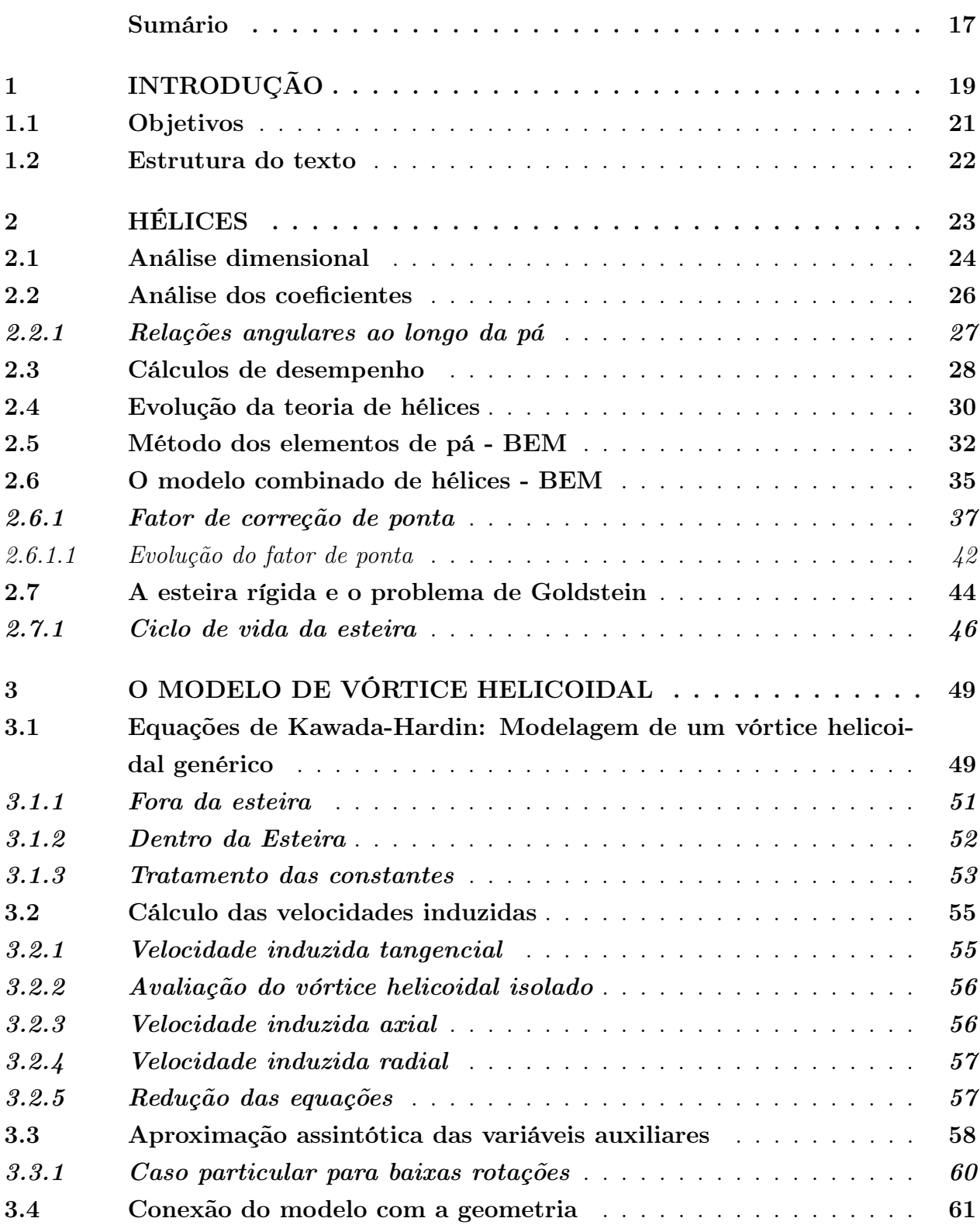

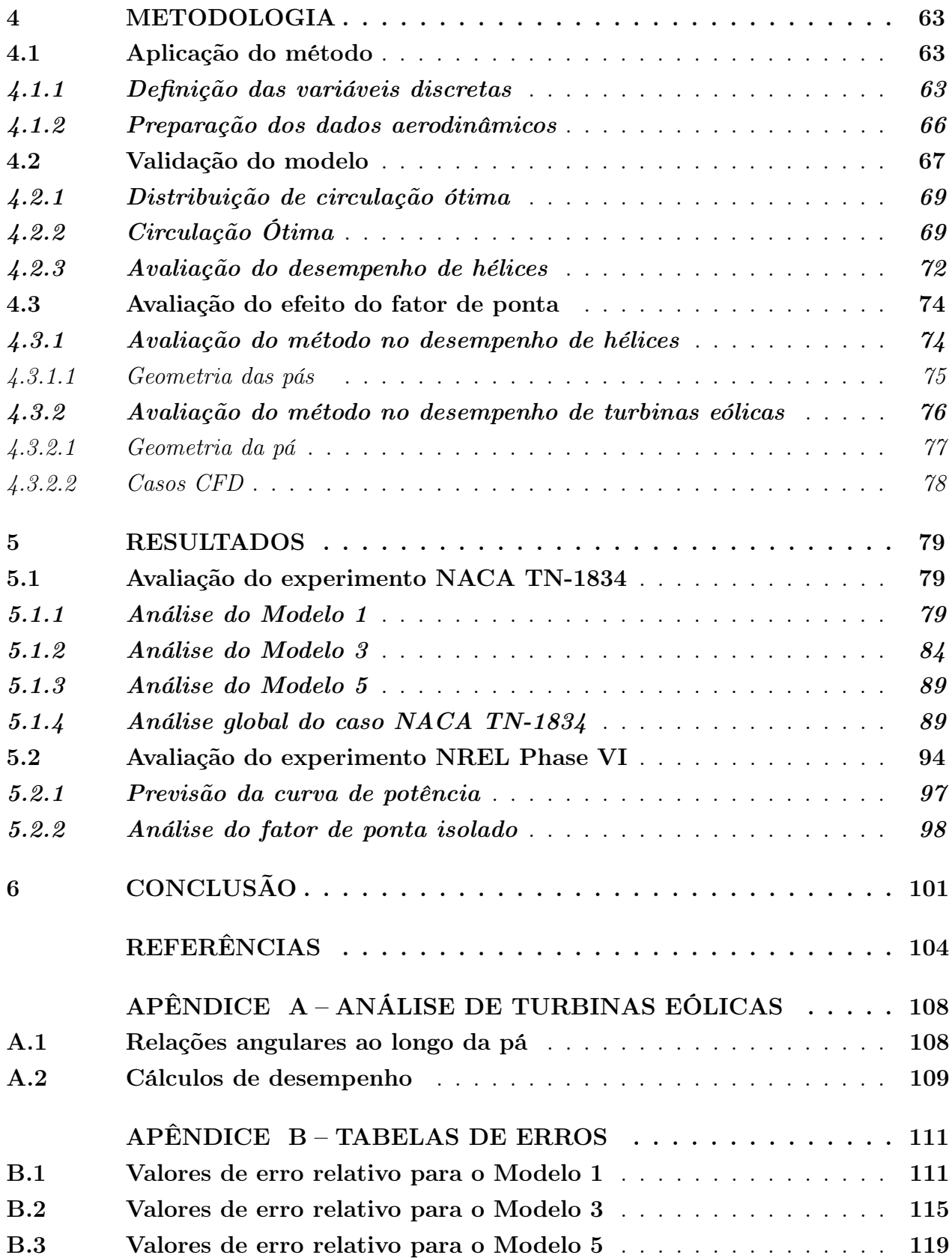

### <span id="page-19-0"></span>1 INTRODUÇÃO

O desenvolvimento da teoria de hélices teve como grande motivador a propulsão de navios, com posterior adaptação para hélices aeronáuticas, cerca de 40 anos mais tarde. Inicialmente, duas teorias foram desenvolvidas: a chamada Momentum Theory, aqui traduzida como Teoria da Quantidade de Movimento e a Blade Element Theory, a Teoria do Elemento de Pá. Até então, todo o projeto de hélices navais era baseado em experimentos, tendo em vista que o teoria da quantidade de movimento nada fala sobre a forma da hélice [\(MCDERMOTT,](#page-106-0) [1902\)](#page-106-0).

A primeira teoria é atribuída a W. Froude que deu início ao conceito de disco atuador, uma superfície de espessura infinitesimal que age modificando a quantidade de movimento do ar de forma instantânea. Um desenvolvimento independente foi feito por Rankine, considerando este disco composto por anéis agindo da mesma forma [\(GLAUERT, 1935\)](#page-104-1). A segunda é atribuída inicialmente a Robert Edmund Froude, filho de William Froude, mas que deve o seu desenvolvimento e popularidade em grande parte à Stefan Drzewiecki [\(GLAUERT, 1935\)](#page-104-1). Este método propõe que a hélice seja analisada como uma série de seções distribuídas ao longo do raio, calculadas como "asas"justapostas mas que funcionam de forma independente, sem interferir aerodinamicamente umas nas outras, numa trajetória quase-linear para uma condição de baixo carregamento.

Os irmãos Wilbur e Orville Wright foram, ao que se sabe, os primeiros a registrar a percepção de que as teorias da quantidade de movimento e do elemento de pá poderiam ser complementares. [Wald](#page-107-1) [\(2001\)](#page-107-1) fala sobre as conclusões de Wilbur Wright sobre considerar o ganho de velocidade calculado pela teoria do disco atuador no triângulo de velocidades resultante em cada elemento de pá.

Este duplo desenvolvimento seguiu até meados da década de 10, quando uma terceira abordagem surgiu combinando as duas teorias, a chamada Blade Element-Momentum Theory, o BEM. Esta abordagem utilizou os resultados da Teoria da Quantidade de Movimento para dirimir erros e resolver inconsistências da Teoria do Elemento de Pá e tem como seu grande difusor [Glauert](#page-104-2) [\(1926\)](#page-104-2).

Com o surgimento da Teoria do Vórtice em 1916, resultado das pesquisas de Kutta, Joukowski, Lanchester, Prandtl, Betz, dentre outros, foram desenvolvidas novas ferramentas matemáticas capazes de colaborar com a análise de hélices. A partir desta teoria, [Prandtl](#page-106-1) [\(1923\)](#page-106-1) propõe uma função de correção que melhora significativamente os resultados obtidos pelo BEM, dando a este método a possibilidade de modelar as pás individualmente e não somente o rotor como um disco, i. e., com um número infinito de pás.

O modelo de esteira de vórtice baseado na teoria de [Prandtl](#page-106-1) [\(1923\)](#page-106-1) foi resolvido por Sidney

[Goldstein](#page-104-3) [\(1929\)](#page-104-3) para o caso de um rotor levemente carregado. A esteira foi modelada como uma superfície de vórtices, resultando em um campo potencial em função de um dispendioso somatório de funções de Bessel modificadas, que justificava o uso do método para elaborar tabelas de coeficiente de correção para uso em conjunto com o BEM substituindo as funções de correção de Prandtl. O BEM então passa a ser a combinação da Teoria da Quantidade de Movimento, do Elemento de Pá e do Vórtice.

O cálculo de hélices e turbinas eólicas utilizando BEM tem sido melhorado ao longo do tempo, tendo como principal foco a modificação da função de correção de Prantdl. Ainda que valores precisos calculados por Goldstein estejam disponíveis na literatura como em [Tibery e](#page-106-2) [Wrench Jr.](#page-106-2) [\(1964\)](#page-106-2) e [Wald](#page-107-2) [\(2006\)](#page-107-2), o uso destes coeficientes durante um processo de otimização, projeto ou mesmo no cálculo de desempenho acrescenta uma camada de trabalho relativo à busca dos valores e interpolações.

A principal etapa do cálculo de hélices e turbinas eólicas ótimas é definir a distribuição de circulação para em seguida encontrar as propriedades aerodinâmicas de cada seção ao longo das pás. A despeito do esforço de [Goldstein](#page-104-3) [\(1929\)](#page-104-3) para calcular a solução exata para a distribuição de circulação, o uso da função de Prandtl ou suas variações é até hoje a forma mais usual de se calcular hélices e turbinas eólicas devido à praticidade e facilidade de incorporá-la em rotinas computacionais.

Porém este não foi o único caminho tomado pela ciência para resolver o problema da hélice. Seguindo o modelo de Joukowski, uma vertente objetivou a solução integralizada do problema utilizando somente a teoria do vórtice. A primeira solução viável foi apresentada pelo japonês Sandi [Kawada](#page-105-1) [\(1939\)](#page-105-1), onde o mesmo problema abordado por Goldstein foi resolvido de forma a possibilitar o uso direto das equações. Enquanto Goldstein resolveu o problema com o intuito de encontrar um substituto mais preciso para a função de Prandtl, Kawada abandona totalmente o BEM e usa uma solução linearizada do campo potencial que representa uma esteira de vórtices concentrados. O produto do método é a solução da esteira, ou seja, a obtenção dos valores de Goldstein simultaneamente ao cálculo do rotor, não havendo, dessa forma, a necessidade de funções de correção.

Os métodos tradicionais de projeto de hélices possibilitam a previsão de desempenho e geometria de forma satisfatória, porém, a quantidade de aproximações e fatores de correção torna difícil o tratamento dos resultados, ou, no mínimo, confuso. [Theodorsen](#page-106-3) [\(1954\)](#page-106-3) trata essa questão afirmando que como qualquer problema de engenharia, melhor do que um valor exato proveniente de um método confuso, é ter um modelo consistente. O método dos vórtices helicoidais apresentado por [Kawada](#page-105-1) [\(1939\)](#page-105-1) é uma alternativa aos métodos tradicionais com fácil implementação, ainda que matematicamente complexo, que garante a consistência reclamada por Theodorsen.

O fato do método modelar o vórtice helicoidal e resolver o campo potencial elimina uma

das fonte de erro do BEM, em qualquer que seja a sua versão: a correção dos efeitos de ponta e raiz. Essa estratégia foi proposta por [Prandtl](#page-106-1) [\(1923\)](#page-106-1) e naquele momento teve uma grande importância por possibilitar a solução do problema da hélice com precisão aceitável e baixo custo. [Goldstein](#page-104-3) [\(1929\)](#page-104-3), no entanto, soluciona o campo potencial seguindo a mesma lógica. Ao calcular a distribuição de circulação da pá, faz isso atrelado à definição de um fator modificador da distribuição de Γ ao longo do raio.

[Kawada](#page-105-1) [\(1939\)](#page-105-1) aplica a solução do campo provocado por um filamento helicoidal, tal como a esteira de uma hélice, cuja natureza já incorpora as informações geométricas, sendo a ponta e a raiz solucionadas naturalmente durante o processo, i. e., não há fatores de correção, há solução da ponta e da raiz.

Neste trabalho uma série de investigações acerca do método é apresentada. Uma formulação atualizada do método e uma abordagem computacional foi desenvolvida e avaliada em diversos casos relacionados a hélices e aerogeradores. A hipótese de ganho de desempenho é testada juntamente com a validação do método, seja para aerogeradores ou para hélices. Por fim, uma avaliação dos valores previstos por diversas funções de aproximação dos efeitos de ponta foi realizada para apreciação do quão significativa foi a diferença na previsão da ponta e sua relação aos resultados obtidos nas demais etapas do estudo.

### <span id="page-21-0"></span>1.1 Objetivos

O objetivo desta tese foi avaliar o ganho na previsão de desempenho devido à aplicação direta do método de vórtices helicoidais em dois diferentes problemas de aerodinâmica, nomeadamente, desempenho de hélices e de aerogeradores. De forma específica, os objetivos foram:

- 1. Revisar conceitos do modelo aerodinâmico através da recuperação de textos antigos sobre o tema;
- 2. Implementar a metodologia de vórtices helicoidais;
- 3. Estruturar e aplicar o método de vórtices helicoidais no problema do cálculo de desempenho de hélices e turbinas eólicas;
- 4. Avaliar a aplicação de vórtices helicoidais em análise de hélices e turbinas eólicas;
- 5. Avaliar o efeito da eliminação do uso de fatores de correção de ponta.

### <span id="page-22-0"></span>1.2 Estrutura do texto

Os capítulos que seguem esta Introdução tratam dos conceitos e fundamentações sobre o problema das hélices (Capítulo [2\)](#page-23-0); dos filamentos de vórtice e suas aplicações (Capítulo [3\)](#page-49-0); da metodologia utilizada para validar e avaliar os resultados obtidos (Capítulo [4\)](#page-63-1); e dos resultados e discussão (Capítulo [5\)](#page-79-0), tratando de uma análise geral do método e dos resultados de cada aplicação em específico. Por fim, conclui-se o texto com dificuldades encontradas e proposições de trabalhos futuros (Capítulo [6\)](#page-101-0). O trabalho é complementado por uma série de Apêndices que trazem mais resultados para apreciação, bem como resultados intermediários obtidos no trabalho.

### <span id="page-23-0"></span>2 HÉLICES

Hélices propulsivas são dispositivos cuja função é propelir. O empuxo, produto da propulsão, acelera a aeronave até igualar-se ao arrasto. Acima deste valor a hélice funciona como um freio. No entanto, existem variações de hélices para aplicações diversas, tais como as enumeradas a seguir [\(GLAUERT, 1935\)](#page-104-1).

- 1. Ventiladores: são tais como uma hélice propulsiva porém de baixo ganho de pressão. O intuito dos ventiladores é produzir vazão para dar fluxo atmosférico a ambientes e renovação de ar, alimentar sistemas de ventilação/exaustão ambientais, suprir sistemas de sopro, trocadores de calor e lubrificação aerodinâmica;
- 2. Turbinas Eólicas: funcionam convertendo a potência aerodinâmica do vento em potência de eixo. São dispositivos que funcionam no sentido inverso ao das hélice propulsivas e ventiladores. Possuem grandes dimensões e são instalados no alto de torres com o intuito de buscar ventos mais fortes e reduzir a influência orográfica.
- 3. Asas Rotativas: são hélices que trabalham no sentido transversal ao do empuxo axial. Asas rotativas são aplicadas em helicópteros, flutuadores e autogiros e podem transladar no plano da hélice.

As hélices propulsivas serão o foco deste trabalho ainda que as turbinas eólicas também sejam avaliadas, no entanto, toda a modelagem para o problema está apresentada no Apêndice [A.](#page-108-1)

A descrição de uma hélice passa pela definição do diâmetro  $(d)$ , número de pás  $(B)$ , distribuição de cordas e de ângulos, pelo perfil aerodinâmico e pelo enflechamento. Normalmente uma hélice é descrita ou nomeada pelo diâmetro e pelo passo geométrico, podendo ser em polegadas, metros ou milímetros.

<span id="page-23-1"></span>O passo geométrico é a relação apresentada na Equação [2.1,](#page-23-1) medido convencionalmente na estação a 3/4 do raio. Também é comum encontrar fabricantes indicando a estação de referência a 2/3 do raio.

$$
s = \frac{3}{2}\pi R \tan \beta_{@75\%}
$$
 (2.1)

onde, s representa o passo geométrico e  $\beta_{@75\%}$ , o ângulo da pá na estação a 75% do raio.

### <span id="page-24-0"></span>2.1 Análise dimensional

Para iniciar a análise das hélices é importante definir quais as variáveis e números adimensionais estão envolvidos no fenômeno. Uma forma conveniente de se fazer esse estudo é através de análise dimensional, conforme apresentado em [Fox et al.](#page-104-4) [\(2016\)](#page-104-4). É razoável afirmar que a força resultante aerodinâmica  $F_A$  é função do diâmetro,  $d$  do número de rotações por segundo,  $n$ , da massa específica,  $\rho$ , da viscosidade dinâmica,  $\mu$ , do módulo de elasticidade do ar,  $E$ , e da velocidade do escoamento livre,  $V$ , tal como na Equação [2.2:](#page-24-1)

$$
F_A = f(D, n, \rho, \mu, E, V) \tag{2.2}
$$

Dimensões fundamentais: Massa [M], Comprimento [L] e Tempo [T]:

<span id="page-24-1"></span>
$$
F_A = \left[\frac{ML}{T^2}\right] \tag{2.3}
$$

$$
n = \left[\frac{1}{T}\right], \quad E = \left[\frac{M}{LT^2}\right], \quad \mu = \left[\frac{M}{LT}\right], \quad \rho = \left[\frac{M}{L^3}\right], \quad D = \left[L\right], \quad V = \left[\frac{L}{T}\right] \tag{2.4}
$$

Grandezas repetentes:  $\rho$ , V, d, resultando em 4 números Π:

$$
\Pi_1 = F_A \cdot (\rho)^a (V)^b (D)^c
$$
  
\n
$$
\Pi_2 = n \cdot (\rho)^a (V)^b (D)^c
$$
  
\n
$$
\Pi_3 = E \cdot (\rho)^a (V)^b (D)^c
$$
  
\n
$$
\Pi_4 = \mu \cdot (\rho)^a (V)^b (D)^c
$$

Em função das dimensões fundamentais:

$$
\Pi_1 = \left[\frac{ML}{T^2}\right] \cdot \left[\frac{M}{L^3}\right]^a \left[\frac{L}{T}\right]^b \left[L\right]^c = M^0 L^0 T^0
$$
\n
$$
\Pi_2 = \left[\frac{1}{T}\right] \cdot \left[\frac{M}{L^3}\right]^a \left[\frac{L}{T}\right]^b \left[L\right]^c = M^0 L^0 T^0
$$
\n
$$
\Pi_3 = \left[\frac{M}{LT^2}\right] \cdot \left[\frac{M}{L^3}\right]^a \left[\frac{L}{T}\right]^b \left[L\right]^c = M^0 L^0 T^0
$$
\n
$$
\Pi_4 = \left[\frac{M}{LT}\right] \cdot \left[\frac{M}{L^3}\right]^a \left[\frac{L}{T}\right]^b \left[L\right]^c = M^0 L^0 T^0
$$

(2.5)

Resolvendo-se o sistema de equações para cada número Π:

 $\underline{\mathrm{Para}}$   $\Pi_1$ 

$$
\begin{aligned}\nM: \begin{bmatrix} 1 & 0 & 0 \\
-3 & 1 & 1 \\
0 & -1 & 0 \end{bmatrix} \begin{bmatrix} a \\ b \\ c \end{bmatrix} = \begin{bmatrix} 1 \\ 1 \\ -2 \end{bmatrix}, \quad a = -1, \quad b = -2, \quad c = -4 \tag{2.6}\n\end{aligned}
$$

$$
\Pi_1 = \frac{F_A}{\rho V^2 D^4} \tag{2.7}
$$

Para  $\Pi_2$ 

$$
\begin{aligned}\nM: \begin{bmatrix} 1 & 0 & 0 \\
-3 & 1 & 1 \\
0 & -1 & 0 \end{bmatrix} \begin{bmatrix} a \\ b \\ c \end{bmatrix} = \begin{bmatrix} 0 \\ 0 \\ -1 \end{bmatrix}, \quad a = 0, \quad b = -1, \quad c = 1\n\end{aligned} \tag{2.8}
$$

$$
\Pi_2 = \frac{nD}{V} \tag{2.9}
$$

 $\underline{\mathrm{Para}}$   $\Pi_3$ 

$$
\begin{aligned}\nM: \begin{bmatrix} 1 & 0 & 0 \\
-3 & 1 & 1 \\
0 & -1 & 0 \end{bmatrix} \begin{bmatrix} a \\ b \\ c \end{bmatrix} = \begin{bmatrix} 1 \\ -1 \\ -2 \end{bmatrix}, \quad a = -1, \quad b = -2, \quad c = -2 \tag{2.10}\n\end{aligned}
$$

$$
\Pi_3 = \frac{E}{\rho n^2 D^2} \tag{2.11}
$$

Para Π<sup>4</sup>

$$
\begin{aligned}\nM: \begin{bmatrix} 1 & 0 & 0 \\
-3 & 1 & 1 \\
0 & -1 & 0 \end{bmatrix} \begin{bmatrix} a \\ b \\ c \end{bmatrix} = \begin{bmatrix} 1 \\ -1 \\ -1 \end{bmatrix}, \quad a = -1, \quad b = -1, \quad c = -1\n\end{aligned} \tag{2.12}
$$

$$
\Pi_4 = \frac{\mu}{\rho V D} \tag{2.13}
$$

de tal forma que:

<span id="page-25-0"></span>
$$
\frac{F_A}{\rho V^2 D^4} = f\left[ \left( \frac{V}{Dn} \right), \left( \frac{E}{\rho D^2 n^2} \right), \left( \frac{\mu}{\rho V D} \right) \right]
$$
(2.14)

tal que:

<span id="page-25-1"></span>
$$
Re = \frac{\rho V D}{\mu}
$$

$$
M = \frac{\rho D^2 n^2}{E}
$$

$$
J = \frac{V}{nD}
$$

26

onde, Re, M e J representam o número de Reynolds, o número de Mach e a razão e avanço, respectivamente.

Em coordenadas cilíndricas:

$$
T = F_A \cdot \hat{z} \tag{2.15}
$$

$$
Q = F_A \cdot \hat{\theta} \times R \tag{2.16}
$$

$$
P = \omega Q \tag{2.17}
$$

onde T,  $Q$  e P são os valores integrais de tração, torque e potência, respectivamente,  $\omega$ representa a velocidade angular,  $\hat{z}$  e  $\hat{\theta}$  representam os vetores unitários na direção axial e tangencial, respectivamente e  $R$ , o raio da pá. Define-se os coeficientes de desempenho  $C_T$ ,  $C_Q$  e  $C_P$  referentes ao empuxo, torque e potência, combinando as Equações [2.14,](#page-25-0) [2.15, 2.16,](#page-25-1) [2.17](#page-25-1) e multiplicando-se cada uma por  $8\pi$ , por conveniência, tal como nas Equações de [2.18](#page-26-1) e [2.20,](#page-26-1) considerando-se o fluido como um campo potencial e incompressível, os coeficientes passam a ser função somente da razão de avanço, conforme afirmado por [Theodorsen](#page-106-4) [\(1944\)](#page-106-4).

<span id="page-26-1"></span>
$$
C_T = \frac{T}{1/2\pi\rho V_{\infty}^2 R^2} = f(J)
$$
\n(2.18)

$$
C_Q = \frac{Q}{1/2\pi\rho V_{\infty}^2 R^3} = g(J)
$$
\n(2.19)

$$
C_P = \frac{P}{1/2\pi\rho V_{\infty}^3 R^3} = h(J) \tag{2.20}
$$

<span id="page-26-2"></span>Variações destes coeficientes também são encontrados na literatura. Devido à conveniência de cada problema, a adimensionalização pode ser executada de forma diferente. Com base nos coeficientes definidos neste trabalho, a eficiência assume a forma da Equação [2.21](#page-26-2)

$$
\eta = \frac{THP}{BHP} = \frac{C_T}{C_P} \tag{2.21}
$$

onde  $THP$  e  $BHP$  representam a potência propulsiva e a potência de eixo, respectivamente. Tendo em vista o apresentado neste item, entende-se que uma teoria que descreve o comportamento das hélices de forma satisfatória deve possibilitar o cálculo de suas curvas características,  $C_T \times J$ ,  $C_P \times J$ , a partir das quais é possível prever a eficiência em cada regime de voo. Como já apresentado, essas curvas são preponderantes para se selecionar a hélice apropriada para uma aeronave, antecipando seu desempenho, bem como, desde que suficientemente precisas, projetar e avaliar um projeto de uma hélice inédita.

### <span id="page-26-0"></span>2.2 Análise dos coeficientes

Os coeficientes definidos na seção anterior podem ser definidos com base na distribuição de forças aerodinâmicas ao longo da pá. Assim, é preciso analisar o comportamento do

escoamento em função da posição radial. Tomando-se uma posição adimensional qualquer  $\mu(r) \triangleq r/R$ ,  $r \in [0, R]$ , é possível estabelecer o diagrama de velocidades local e suas relações angulares.

#### <span id="page-27-1"></span>2.2.1 Relações angulares ao longo da pá

A análise fundamental do funcionamento de uma hélice passa pela compreensão de que, na condição propulsiva, há um ganho de velocidade axial e tangencial, tal que pode-se definir um triângulo de velocidades de entrada, condição imediatamente a montante, onde as componentes axial e tangencial são as próprias velocidades de translação e de rotação do rotor. Da mesma forma, após a ação do rotor, condição à jusante, a esteira apresenta as componentes axial e tangencial acrescidas dos ganhos aerodinâmicos, ou seja, das velocidades induzidas axial e tangencial, como mostra a Figura [1.](#page-27-0)

<span id="page-27-0"></span>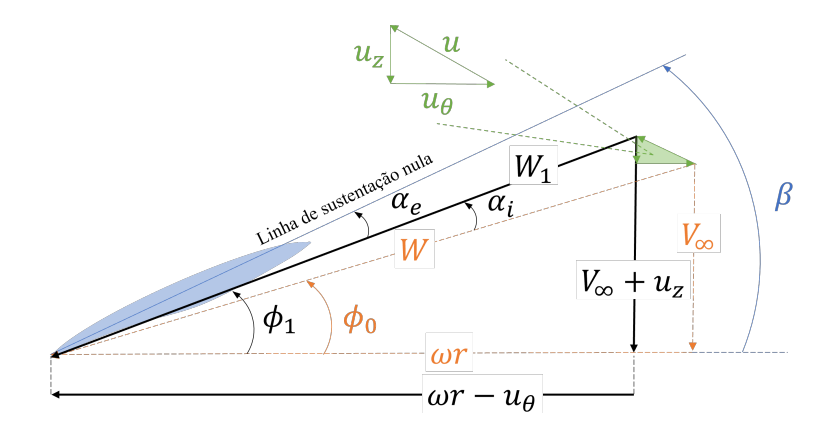

Figura 1 – Triângulo de velocidades em hélices. Composição das velocidades em uma seção. Em laranja, o triângulo de velocidades de entrada (à montante). Em preto, a representação do triangulo de velocidades de saída (à jusante).

$$
W_1(\mu) = \sqrt{V_z(\mu)^2 + V_\theta(\mu)^2}, \quad \mu \in [0, 1] \tag{2.22}
$$

$$
V_z(\mu) = V_{\infty} + u_z(\mu), \quad \mu \in [0, 1] \tag{2.23}
$$

$$
V_{\theta}(\mu) = \omega \mu R - u_{\theta}(\mu), \quad \mu \in [0, 1] \tag{2.24}
$$

Para uma dada posição  $\mu \in [0, 1]$ , os ângulos da esteira  $\phi_0(\mu)$  e  $\phi_1(\mu)$ ,  $\mu \in [0, 1]$ , em relação aos ângulos de ataque  $\alpha(\mu)$ ,  $\mu \in [0, 1]$ , e de torção geométrica da pá  $\beta(\mu)$ ,  $\mu \in [0, 1]$ , são compostos como apresentado na Equação [2.25:](#page-27-2)

<span id="page-27-2"></span>
$$
\phi_0(\mu) = \beta(\mu) - \alpha(\mu), \quad \mu \in [0, 1] \tag{2.25}
$$

$$
\alpha(\mu) = \alpha_e(\mu) + \alpha_i(\mu), \quad \mu \in [0, 1] \tag{2.26}
$$

onde  $\alpha_e(\mu), \mu \in [0,1], e \alpha_i(\mu), \mu \in [0,1]$  representam os ângulos de ataque efetivo e induzido respectivamente e  $\phi_0(\mu), \mu \in [0,1]$ , caracteriza o triângulo de entrada da esteira e a geometria do caso. Nele representa-se a relação entre o regime de voo e o ângulo de construção da hélice. O triângulo de saída, sendo  $\phi_1(\mu)$ ,  $\mu \in [0,1]$ , o passo da esteira final, é apresentado na Equação [2.27:](#page-28-2)

<span id="page-28-2"></span>
$$
\phi_1(\mu) = \beta(\mu) - \alpha_e(\mu), \quad \mu \in [0, 1]
$$
\n(2.27)

tal que:

$$
\phi_0(\mu) = \arctan\left(\frac{1}{\mu\lambda_R}\right), \quad \mu \in [0, 1]
$$
\n(2.28)

$$
\phi_1(\mu) = \arctan\left(\frac{1 - \mu \lambda_R u_\theta(\mu)}{\mu \lambda_R + u_\theta(\mu)/V_\infty}\right), \quad \mu \in [0, 1]
$$
\n(2.29)

$$
\lambda_R = \frac{\omega R}{V_{\infty}} = \frac{\pi}{J} \tag{2.30}
$$

#### <span id="page-28-1"></span>2.3 Cálculos de desempenho

<span id="page-28-0"></span>Definidos os ângulos aerodinâmicos e relações de velocidade, é possível definir o diagrama de forças numa dada posição radial, tal como apresentado na Figura [2.](#page-28-0)

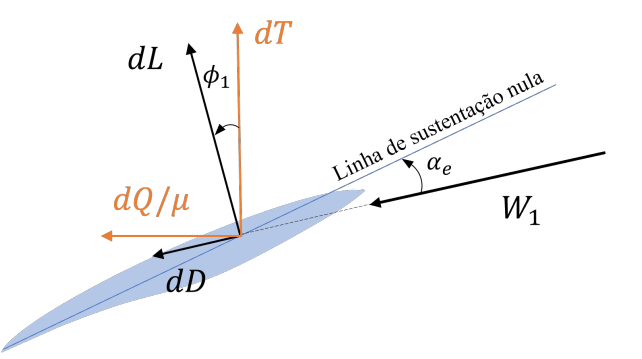

Figura 2 – Forças aerodinâmicas em uma hélice. Decomposição da força aerodinâmica em cada seção da pá. Em laranja vê-se a decomposição tangencial e axial, em preto, a sustentação  $(dL)$ e o arrasto $(dD).$  O ângulo  $\phi_1$ sendo o passo da esteira final.

As forças  $dT(\mu)$  e  $dQ(\mu)/\mu$ ,  $\mu \in [0,1]$ , representam a força local na direção axial, um elemento de tração, e a força local na direção tangencial, respectivamente. T e Q são ambas quantidades integrais e o termo *local* é usado aqui para destacar que  $dT(\mu) e dQ(\mu)/\mu$ ,  $\mu \in [0, 1]$ , são definidos para uma dada posição radial adimensional, como na Equação [2.31](#page-28-3) e [2.32.](#page-28-3)

<span id="page-28-3"></span>
$$
dT(\mu) = dL(\mu)\cos\phi_1(\mu) - dD(\mu)\sin\phi_1(\mu), \quad \mu \in [0, 1]
$$
 (2.31)

$$
\frac{dQ(\mu)}{\mu} = dL(\mu)\sin\phi_1(\mu) + dD(\mu)\cos\phi_1(\mu), \quad \mu \in [0, 1]
$$
\n(2.32)

Da mesma forma,  $dL(\mu)$  e  $dD(\mu)$ ,  $\mu \in [0,1]$ , representam a sustentação e arrasto local, respectivamente, como na Equação [2.33](#page-29-0) e [2.34.](#page-29-0)

<span id="page-29-0"></span>
$$
dL(\mu) = \frac{1}{2}\rho W_1(\mu)^2 c(\mu) C_L(\mu) R d\mu, \quad \mu \in [0, 1]
$$
\n(2.33)

$$
dD(\mu) = \frac{1}{2}\rho W_1(\mu)^2 c(\mu) C_D(\mu) R d\mu, \quad \mu \in [0, 1]
$$
\n(2.34)

A potência *local*  $dP(\mu)$ ,  $\mu \in [0,1]$ , é definido como:

<span id="page-29-2"></span>
$$
dP(\mu) = \omega dQ(\mu), \quad \mu \in [0, 1]
$$
\n
$$
(2.35)
$$

tal que:

$$
P = B \int_0^L \omega \mu R \left( \sin \phi_1 + \frac{dD(\mu)}{dL(\mu)} \cos \phi_1 \right) dL \tag{2.36}
$$

pelo teorema de Kutta-Joukowski:

<span id="page-29-1"></span>
$$
dL(\mu) = \rho W_1(\mu)\Gamma(\mu)R d\mu, \quad \mu \in [0, 1]
$$
\n(2.37)

Combinando as Equações [2.33](#page-29-0) e [2.37:](#page-29-1)

<span id="page-29-3"></span>
$$
C_L(\mu) = \frac{2\Gamma(\mu)}{c(\mu)W_1(\mu)}, \quad \mu \in [0, 1]
$$
\n(2.38)

Combinando as Equações [2.33,](#page-29-0) [2.35,](#page-29-2) [2.38](#page-29-3) e [2.20:](#page-26-1)

$$
C_P = \int_0^1 \frac{\omega R}{V_{\infty}} \left[ \frac{V_{\infty} + u_z(\mu)}{V_{\infty}} - \frac{C_D(\mu)}{C_L(\mu)} \left( \frac{\omega \mu R - u_{\theta}(\mu)}{V_{\infty}} \right) \right] \frac{2B\Gamma(\mu)}{\pi R V_{\infty}} \mu d\mu \tag{2.39}
$$

para uma esteira rígida e indeformada,  $u_z(\mu) = \mu \lambda_R u_\theta(\mu), \mu \in [0, 1]$ , relação provada na Equação [3.40.](#page-55-2) Finalmente,  $C_P$  é tal como apresentado na Equação [2.40:](#page-29-4)

$$
C_P = 8\lambda_R \int_0^1 \overline{\Gamma}(\mu) \left[ 1 - \mu \lambda_R \overline{u}_\theta(\mu) - \frac{C_D(\mu)}{C_L(\mu)} \left( \mu \lambda_R - \overline{u}_\theta(\mu) \right) \right] \mu d\mu \tag{2.40}
$$

<span id="page-29-4"></span>
$$
\overline{\Gamma}(\mu) = \frac{B\Gamma(\mu)}{4\pi V_{\infty}R}, \quad \mu \in [0, 1]
$$
\n(2.41)

$$
\overline{u}_{\theta} = \frac{u_{\theta}(\mu)}{V_{\infty}}, \quad \mu \in [0, 1]
$$
\n(2.42)

<span id="page-29-5"></span>Rearranjando a Equação [2.40,](#page-29-4) têm-se:

$$
C_P = 8\lambda_R \int_0^1 \overline{\Gamma}(\mu) \Big[ K(\mu) + \overline{u}_\theta(\mu) K'(\mu) \Big] \mu d\mu \tag{2.43}
$$

$$
C_T = 8 \int_0^1 \overline{\Gamma}(\mu) \Big[ K'(\mu) + \overline{u}_{\theta}(\mu) K(\mu) \Big] d\mu \tag{2.44}
$$

$$
K(\mu) = 1 + \mu \lambda_R \frac{C_D(\mu)}{C_L(\mu)}, \quad \mu \in [0, 1]
$$
\n(2.45)

$$
K'(\mu) = -\mu \lambda_R - \frac{C_D(\mu)}{C_L(\mu)}, \quad \mu \in [0, 1]
$$
 (2.46)

onde  $K(\mu)$  e  $K'(\mu)$ ,  $\mu \in [0,1]$ , são variáveis auxiliares que contém informações sobre o regime de operação e as características aerodinâmicas da seção avaliada. As equações [2.40](#page-29-4) e [2.44](#page-29-5) apresentam duas incógnitas,  $\overline{\Gamma}(\mu)$  e  $\overline{u}_{\theta}(\mu)$ ,  $\mu \in [0, 1]$ , que se relacionam pela lei de indução de velocidades (Lei de Biot-Savart). Neste ponto dá-se inicio à divisão entre as teorias de hélice. Enquanto a teoria do Momentum usa dos fatores de interferência  $a(\mu)$  e  $a'(\mu), \mu \in [0,1],$  para modelar os efeitos de modificação da velocidade, as teorias de vórtice modelam o campo e os efeitos de indução para calcular diretamente a esteira de vórtices.

#### <span id="page-30-0"></span>2.4 Evolução da teoria de hélices

W. Froude e Rankine iniciaram o desenvolvimento de uma teoria chamada de disco atuador no século XIX, onde a hélice é considerada um disco de infinitas pás. O balanço da carga no fluido e da energia na região de influência na hélice é a base do que se nomeou de Teoria da Quantidade de Movimento, a primeira das modelagens acerca do comportamento das hélices [\(GLAUERT, 1935\)](#page-104-1).

Na interpretação de Froude, o rotor poderia ser substituído por uma superfície imaginária que transmitia toda a variação da quantidade de movimento experimentada pelo fluido. A movimentação da esteira não era considerada, nem efeitos dissipativos. Rankine propôs um modelo semelhante, desenvolvido de forma independente, em que este disco seria uma composição de anéis, cada um com suas próprias características de velocidade. A diferença entre estas duas abordagens é que o modelo de Rankine permite a varação da velocidade de saída do fluido com a posição radial, o que foi provado por [Betz](#page-104-5) [\(1922\)](#page-104-5).

A teoria da quantidade de movimento clássica desconsidera os efeitos de rotação da esteira, no entanto, este modelo ganhou extensões ao longo do tempo. A Teoria Geral da Quantidade de Movimento adicionou tais efeitos, o conceito de solidez, na tentativa de considerar o efeito no número de pás por meio de uma razão de áreas, efeitos viscosos, dentre outros. Uma descrição completa do método pode ser encontrada em [Glauert](#page-104-1) [\(1935\)](#page-104-1). Neste texto, apenas uma breve explicação do método será dada, tal como apresentado em [Borst](#page-104-6) [\(1973\)](#page-104-6).

Considere-se um rotor com um número infinito de pás, espessura infinitesimal, de área S, viajando a uma velocidade  $V_{\infty}$ . Tenha-se, também, T, representando o empuxo,  $\dot{m}$ , o fluxo de massa, P, a potência e ∆Ec, a variação de energia cinética. O ar tem sua quantidade de movimento alterada ao passar pelo disco, como apresentado na Figura [3.](#page-31-0)

<span id="page-31-0"></span>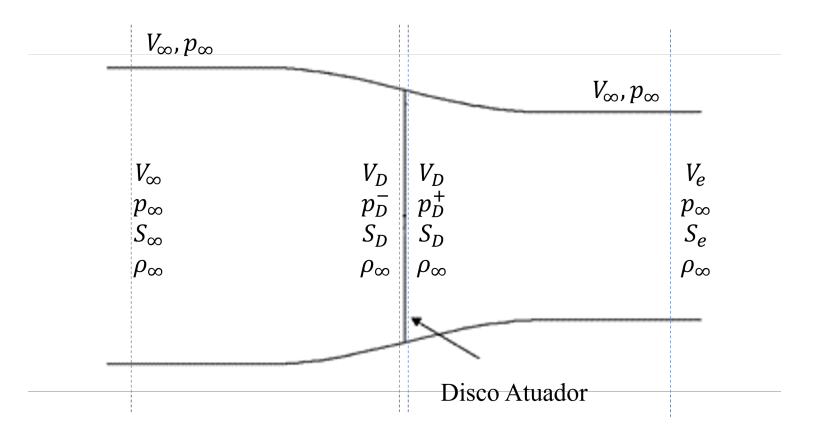

Figura 3 – Representação do Streamtube.

O diâmetro da área influenciada pelo disco varia de acordo com a velocidade do escoamento, respeitando a conservação da massa. A partir destas definições, é possível concluir que:

$$
T = \dot{m} (V_e - V_\infty) = \rho_\infty V_\infty S_\infty (V_e - V_\infty) \tag{2.47}
$$

$$
P = \frac{1}{2}\dot{m}\left(V_e^2 - V_\infty^2\right) = \Delta E_c \tag{2.48}
$$

Sendo a eficiência a razão entre a potência consumida e a potência de voo, tal como na Equação [2.49.](#page-31-1)

<span id="page-31-1"></span>
$$
\eta = \frac{TV_{\infty}}{P}
$$
\n
$$
\eta = \frac{\dot{m}(V_e + V_{\infty})V_{\infty}}{\frac{1}{2}\dot{m}(V_e^2 + V_{\infty}^2)}
$$
\n
$$
\eta = \frac{2}{1 + V_e/V_{\infty}}
$$
\n(2.49)

Por fim, é possível avaliar o ganho de pressão no disco. Considerando que a carga a montante e a jusante do disco é constante, ou seja, que o ganho de carga é realizado somente no disco, e que não há variação no momento angular do fluido, tem-se o apresentado na Equação [2.51.](#page-32-1)

<span id="page-32-1"></span>
$$
T = (p_D^+ - p_D^-)S_D
$$
  
\n
$$
S_D = \frac{V_{\infty}S_{\infty}}{V_D}
$$
  
\n
$$
p_D^- = p_{\infty} + \frac{1}{2}\rho_{\infty}V_{\infty}^2 - \frac{1}{2}\rho_{\infty}V_D^2
$$
  
\n
$$
p_D^+ = p_{\infty} + \frac{1}{2}\rho_{\infty}V_e^2 - \frac{1}{2}\rho_{\infty}V_e^2
$$
  
\n
$$
\frac{1}{2}\rho_{\infty} (V_2^2 - V_{\infty}^2) \frac{V_{\infty}S_{\infty}}{V_D} = \rho_{\infty}V_{\infty}S_{\infty}(V_e - V_{\infty})
$$
  
\n
$$
V_D = \frac{1}{2}(V_e - V_{\infty}) = V_{\infty} + u_D
$$
\n(2.51)

O ganho de velocidade no disco,  $u<sub>D</sub>$ , pode então ser calculado, tal que:

$$
u_D = \frac{1}{2}u_e \tag{2.52}
$$

onde  $u_e$  denota o ganho de velocidade na esteira final. Recuperando-se as Equações [2.49,](#page-31-1) [2.18](#page-26-1) e [2.20,](#page-26-1) têm-se que a eficiência pode ser estimada com apresentado na Equação [2.55.](#page-32-2)

<span id="page-32-2"></span>
$$
C_T = \left(\frac{V_e}{V_\infty}\right)^2 - 1\tag{2.53}
$$

$$
C_P = \frac{1}{2} \left( 1 + \frac{Ve}{V_{\infty}} \right) \left[ \left( \frac{V_e}{V_{\infty}} \right)^2 - 1 \right]
$$
 (2.54)

$$
\eta = \frac{2}{1 + \sqrt{C_T + 1}}\tag{2.55}
$$

A Teoria da Quantidade de Movimento retorna o valor de eficiência máxima inviável, tendo em vista que se baseia em um rotor ideal, operando em um fluido ideal, desconsiderando inclusive a rotação da esteira e o número de pás [\(BORST, 1973\)](#page-104-6). Nenhuma informação sobre a forma do rotor pode ser tirada deste modelo. [McDermott](#page-106-0) [\(1902\)](#page-106-0) utiliza esse conceito pra a construção de mapas de projeto de hélices navais e ressalta a necessidade, à época, de mais informações sobre a seleção do número de pás e forma em planta com base em percepções e experimentos.

#### <span id="page-32-0"></span>2.5 Método dos elementos de pá - BEM

Ainda no final do século XIX, R. E. Froude surgiu com um conceito onde a pá é dividida em seções que se comportam como asas independentes em uma trajetória quase plana, o que viria a ser o início da teoria de elementos de pás.

Este modelo vale-se da afirmação que a hélice pode ser considerada uma asa com severa torção geométrica. Neste ponto de vista, dividindo-se a pá em faixas ou elementos é possível avaliar as forças pelas características do perfil na seção. Cada elemento de pá enxerga uma velocidade (W) diferente devido à sua posição radial, resultado de um triângulo de velocidades, tal como apresentado na Figura [1.](#page-27-0) Observa-se que tanto o ângulo de ataque quanto a velocidade percebida pelo elemento é dependente do regime de voo. É possível determinar  $W(\mu)$  e  $\alpha(\mu)$ ,  $\mu \in [0, 1]$ , tal como nas Equações [2.56](#page-33-0) e [2.57.](#page-33-0)

<span id="page-33-0"></span>
$$
W(\mu)^2 = V_{\infty}^2 + \omega^2 \mu^2 R^2, \quad \mu \in [0, 1]
$$
\n(2.56)

$$
\alpha(\mu) = \beta(\mu) - \phi(\mu) = \arctan\left(\frac{s}{2\pi\mu R}\right) - \arctan\left(\frac{JD}{2\pi\mu R}\right), \quad \mu \in [0, 1] \quad (2.57)
$$

Considerando que a velocidade e o ângulo de ataque para cada seção infinitesimal são agora conhecidos, seria possível uma solução para os esforços na pá utilizando uma solução bidimensional. [von Mises](#page-107-3) [\(1959\)](#page-107-3) afirma que as características do perfil dependem da razão de aspecto mas que nada garante que esta relação tenha algum significado quando aplicada a uma hélice. De fato, uma asa, na prática, não experimenta uma variação de regime tão significativa ao longo da envergadura, como uma hélice. Inclui-se nessa variação o número de Reynolds e a torção em cada seção, que por menor que seja interfere na resposta do perfil ao escoamento. Desta forma, a eficiência pode ser calculada tal que:

<span id="page-33-2"></span>
$$
dT(\mu) = dL(\mu)(\cos \phi(\mu) - \tan \epsilon(\mu)\sin(\phi(\mu)) = dL(\mu)\frac{\cos(\phi(\mu) + \epsilon(\mu))}{\cos(\epsilon(\mu))} (2.58)
$$

$$
dQ(\mu)/\mu R = dL(\mu)(\sin \phi(\mu) + \tan \epsilon(\mu) \cos (\phi(\mu)) = dL(\mu) \frac{\sin (\phi(\mu) + \epsilon(\mu))}{\cos (\epsilon(\mu))}
$$
(2.59)

com  $\mu \in [0,1]$ , tal que  $\epsilon = \tan(C_D/C_L)$  é o angulo de planeio da seção. Nestes termos, a eficiência em cada elemento é definida como:

<span id="page-33-1"></span>
$$
\eta(\mu) = \frac{V_{\infty}}{\omega \mu R} \frac{dT(\mu)}{dQ(\mu)/\mu R} \tag{2.60}
$$

$$
\eta(\mu) = \frac{V_{\infty}}{\omega \mu R} \cot (\phi(\mu) + \epsilon(\mu)) = \frac{\tan(\phi(\mu))}{\tan(\phi(\mu) + \epsilon(\mu))}
$$
(2.61)

Com base na Equação [2.61](#page-33-1) é possível verificar que o método é incompatível com as constatações da análise de quantidade de movimento e conservação da massa apresentada previamente. Observe-se que para uma hélice operando em um fluido ideal, ou seja,  $C_D = 0$ , a eficiência  $\eta = 1$ . Infere-se, portanto, que o método considera que todas as perdas referentes à operação de uma hélice estão ligadas ao arrasto do perfil, sem distinguir entre efeitos de forma ou viscosos.

Aprofundando um pouco mais a análise, têm-se que  $\eta = 0$  para  $\phi(\mu) = 0$  e  $\phi(\mu) = \pi/2 - \epsilon$ , com valor máximo localizado no ponto médio desse intervalo, tal como mostrado nas Equações de [2.62](#page-34-0) a [2.68.](#page-34-1)

<span id="page-34-0"></span>
$$
\frac{d\eta(\mu)}{d\phi(\mu)} = 0 \tag{2.62}
$$

$$
\cot(\phi(\mu)) + \epsilon(\mu)) \csc^2(\phi(\mu) + \epsilon(\mu)) = \tan(\phi(\mu)) \sec^2(\phi(\mu)) \tag{2.63}
$$

$$
\cos(\phi(\mu)) + \epsilon(\mu))\sin(\phi(\mu)) + \epsilon(\mu)) = \cos(\phi)\sin(\phi)
$$
\n(2.64)

Condição de igualdade atingida para  $\phi(\mu) = \pi/4 - \epsilon(\mu)/2$ . Avaliando a eficiência neste ponto, têm-se:

$$
\eta(\mu) = \frac{\tan(\pi/4 - \epsilon/2)}{\tan(\pi/4 + \epsilon/2)}
$$
\n(2.65)

$$
\eta(\mu) = \frac{\tan(\pi/4) - \tan(\epsilon/2)}{1 + \tan(\pi/4)\tan(\epsilon/2)} \frac{1 - \tan(\pi/4)\tan(\epsilon/2)}{\tan(\pi/4) + \tan(\epsilon/2)}
$$
(2.66)

Considerando a pequena magnitude de  $\epsilon$  e desprezando os termos de segunda ordem:

<span id="page-34-1"></span>
$$
\eta(\mu) = \frac{(1 - \tan(\epsilon/2))^2}{(1 + \tan(\epsilon/2))^2} \approx \frac{1 - \epsilon}{1 + \epsilon} \approx 1 - 2\epsilon
$$
\n(2.67)

$$
\eta = \int_0^1 \eta(\mu) du \tag{2.68}
$$

Novamente pode-se verificar que em um fluido ideal  $\eta = 1$ , independente do regime de operação. Para um fluido real a eficiência máxima,  $\eta_{max}$ , será alcançado na máxima eficiência do perfil e em um regime de operação específico. Tendo em vista que  $\phi(\mu)$ ,  $\mu \in [0,1]$ , varia com o raio, a condição ótima apresentada na Equação [2.68](#page-34-1) só ocorre em uma posição ao longo da pá, ou seja, somente uma estação por vez pode atingir a eficiência máxima, fazendo com que  $\eta < 1-2\epsilon$ , sempre.

Determinando-se o ângulo de ataque para máxima eficiência e a distribuição de torção para uma dada hélice, é possível calcular a eficiência diretamente, combinando-se as Equações [2.57](#page-33-0) e [2.61.](#page-33-1)

$$
\eta = \int_0^1 \frac{\tan\left[\left(\beta(\mu) - \alpha_{L/D}\right) - \epsilon/2\right]}{\tan\left[\left(\beta(\mu) - \alpha_{L/D}\right) + \epsilon/2\right]} d\mu \tag{2.69}
$$

O método foi defendido no início do século XX por acreditar-se que o erro advindo das previsões estava relacionado às informações aerodinâmicas dos perfis, haja vista a discussão científica em torno do conceito de razão de aspecto para hélices, citada em [Glauert](#page-104-1) [\(1935\)](#page-104-1).

Para o presente trabalho, ênfase deve ser dada à abordagem da pá como uma composição de seções que funcionam de maneira independente e o carregamento diretamente proporcional à posição radial do elemento. Seguindo uma abordagem Euleriana, o modelo de elementos independentes é inconcebível por quebrar a premissa fundamental do comportamento do fluido enquanto campo vetorial, que é o acoplamento entre os pontos que o compõem. A interferência entre os elementos não só possibilita corrigir a distribuição de sustentação, como também promove a suavidade na transição entre as linhas de corrente a jusante e montante de cada seção mantendo o fluido contínuo.

Esta consideração é a principal degradadora da qualidade do método. O segundo efeito relativo à tal abordagem é o fato de que a distribuição de carga deve seguir as Equações [2.58](#page-33-2) e [2.59,](#page-33-2) de forma a haver carregamento finito na ponta da pá. Essa consideração vai de encontro ao segundo teorema de Helmholtz que afirma que um filamento de vórtice não pode acabar no fluido, mas sim, deve se estender até a fronteira do fluido (que pode ser no infinito) ou formar um caminho fechado [\(HELMHOLTZ, 1867\)](#page-105-2). Esse comportamento também é observado no método da quantidade de movimento, no entanto, aquele se trata de um modelo conceitual que não considera a geometria da pá.

Por fim, o método dos elementos de pá utiliza a velocidade livre e a velocidade tangencial para compor o triângulo de velocidades, se considerar qualquer indução prévia, o que conflita com a existência de sustentação. O efeito de contração do tubo de escoamento devido à presença do rotor é uma ação conjunta do ganho de carga, no entanto, do ponto de vista aerodinâmico, esse ganho é em parte devido ao upwash e downwash ligados ao surgimento da sustentação. Em outras palavras, a aceleração e a sustentação são efeitos do mesmo fenômeno, não fazendo sentido haver um sem o outro.

#### <span id="page-35-0"></span>2.6 O modelo combinado de hélices - BEM

O método do momento e do elemento pá é uma combinação da Teoria do Momento de Rankine e W. Froude e da Teoria do Elemento da Pá, desenvolvida por R. E. Froude, D. W. Taylor e S. Drzewiecki [\(KUIK; SøRENSEN; OKULOV, 2015\)](#page-105-3). Essas teorias foram combinadas no início do século XX e o modelo foi fortemente desenvolvido por [Betz](#page-104-5) [\(1922\)](#page-104-5) e [Glauert](#page-104-1) [\(1935\)](#page-104-1). A teoria do momento, como já citado, é uma análise de volume de controle na qual a aerodinâmica da pá é desprezada, e o rotor é considerado um disco (análise de Froude) ou um conjunto de anéis concêntricos (análise de Rankine) que interage com o fluxo transferindo energia para (caso da hélice), ou absorvendo (caso de turbinas eólicas). A teoria do elemento de pá, por sua vez, tenta capturar os efeitos na pá, mas falha na descrição do escoamento, provocando erros de previsão e inconsistências na modelagem física do problema.

No método combinado, a influência do disco atuador apresentado na Figura [3](#page-31-0) é separada em componentes tangencial e axial, conforme as Equações [2.70, 2.71](#page-36-1) e [2.72.](#page-36-1)
<span id="page-36-1"></span>
$$
W_1(\mu) = \sqrt{V_z(\mu)^2 + V_\theta(\mu)^2}, \quad \mu \in [0, 1] \tag{2.70}
$$

$$
V_z(\mu) = V_{\infty} \big( 1 + \overline{a}(\mu) \big), \quad \mu \in [0, 1] \tag{2.71}
$$

$$
V_{\theta}(\mu) = \omega \mu R (1 - a'(\mu)), \quad \mu \in [0, 1]
$$
\n(2.72)

onde  $V_z(\mu)$  e  $V_\theta(\mu)$ ,  $\mu \in [0, 1]$ , representam as velocidades axial e tangencial, respectivamente, ω, a velocidade angular e,  $\bar{a}(\mu)$  e  $\bar{a}'(\mu)$ ,  $\mu \in [0,1]$ , os fatores de interferência médios, a serem definidos. Para incorporar o elemento pá ao modelo, considere-se primeiro um rotor com número infinito de pás na posição do disco atuador. Cada pá é então "fatiada"pelos anéis imaginários, que dá origem ao nome "Strip Theory" ou "Teoria das Seções", que considera a pá como uma combinação de pequenas seções (strips) que funcionam como asas independentes justapostas, conforme a Figura [4.](#page-36-0)

<span id="page-36-0"></span>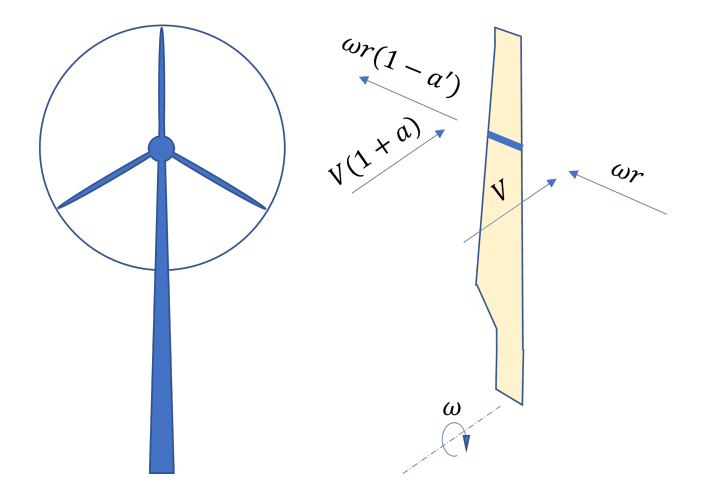

Figura 4 – Rotor e pá da turbina eólica. Representação de velocidades de seção

Diferente da teoria dos elementos de pá original, o BEM utiliza o conceito de fatores de indução da teoria da quantidade de movimento, ajustando a velocidade em cada elemento pelos fatores  $\bar{a}(\mu)$  e  $\bar{a}'(\mu), \mu \in [0,1]$ , resolvendo o problema da suavidade a jusante e a montante de cada elemento.

$$
\sin\left(\phi_1(\mu)\right) = \frac{V_z(\mu)}{W_1(\mu)}, \quad \mu \in [0, 1] \tag{2.73}
$$

$$
\cos (\phi_1(\mu)) = \frac{V_{\theta}(\mu)}{W_1(\mu)}, \quad \mu \in [0, 1]
$$
\n(2.74)

<span id="page-36-3"></span><span id="page-36-2"></span>Combinando as Equações [2.70](#page-36-1) a [2.74](#page-36-2) com [2.31](#page-28-0) e [2.32](#page-28-0) e rearranjando, os fatores de interferência axial e tangencial são como nas Equações [2.75](#page-36-3) e [2.76.](#page-37-0)

$$
\frac{\overline{a}(\mu)}{1 + \overline{a}(\mu)} = \frac{\sigma(\mu)C_T(\mu)}{4\sin\left(\phi(\mu)\right)^2}, \quad \mu \in [0, 1] \tag{2.75}
$$

$$
\frac{\overline{a}'(\mu)}{1 - \overline{a}'(\mu)} = \frac{\sigma(\mu)C_{\theta}(\mu)}{4\sin\phi(\mu)\cos\phi(\mu)}, \quad \mu \in [0, 1]
$$
\n(2.76)

<span id="page-37-0"></span>onde,

$$
C_T(\mu) = C_L(\mu) \cos(\phi_1(\mu)) - C_D \sin(\phi_1(\mu)), \quad \mu \in [0, 1]
$$
 (2.77)

$$
C_{\theta}(\mu) = C_L(\mu) \sin (\phi_1(\mu)) + C_D \cos (\phi_1(\mu)), \quad \mu \in [0, 1]
$$
 (2.78)

A combinação entre os métodos resolve uma das falhas levantadas na Seção [2.5,](#page-32-0) o aumento de velocidade a jusante e consequente correção da velocidade no disco, mas nada fala do acoplamento entre os elementos. Todavia, no método combinado os efeitos desta falha passam a ser mais claros.

O efeito e passagem de pás é intrínseco a um rotor real, com um número de pás finitas. Cada pá deve possuir uma esteira que promove um ganho de pressão. Este ganho distorce as linhas de corrente interferindo de maneira global no escoamento. Este efeito só existirá para uma pá finita, tal que após a sua passagem, a esteira se contraia formando o tubo de vórtices.

Isso realça que a teoria da quantidade de movimento negligencia o número de pás e a teoria dos elementos de pá, a pá finita. A consideração de um rotor com número infinito de pás e a consideração da informações bidimensionais do perfil (o problema razão de aspecto), são ambos parte do mesmo problema, que acaba por aproximar os métodos dos elementos de pá e da quantidade de movimento.

#### 2.6.1 Fator de correção de ponta

O sistema de esteira de vórtices de um rotor real e seus efeitos é diferente daquele de um hipotético rotor com um número infinito de pás como discutido em [Spera](#page-106-0) [\(1994\)](#page-106-0). No entanto, em [Pinto e Gonçalves](#page-106-1) [\(2017\)](#page-106-1) ressalta-se que um modelo definitivo para prever esses efeitos ainda deve ser proposto. O fator de perda de ponta, ou fator de ponta, desenvolvido por [Prandtl](#page-106-2) [\(1923\)](#page-106-2) é o modelo padrão de correção usado para aproximar essa diferença, modelando esse efeito como se a esteira fosse um conjunto de linhas de vórtice paralelas. Nesta abordagem, o rotor é considerado levemente carregado, ou seja, com uma razão de avanço suficientemente baixa, tal que a contração e o excesso de pressão atrás do disco possam ser negligenciados, e os filamentos de vórtice possam ser modelados como linhas paralelas semi-infinitas, o que significa que nenhum efeito de raiz é modelado.

O fator de perda de ponta foi definido por [Goldstein](#page-104-0) [\(1929\)](#page-104-0) como a razão entre a circulação total de um rotor com número finito de pás, para o rotor com número infinito de pás, conforme <span id="page-38-0"></span>a Equação [2.79.](#page-38-0)

$$
F(\mu) = \frac{G_B(\mu)}{G_{\infty}(\mu)} = \frac{B\Gamma(\mu)}{\Gamma_{\infty}(\mu)}, \quad \mu \in [0, 1]
$$
\n(2.79)

onde,  $G_B(\mu)$ ,  $\mu \in [0,1]$  representa a circulação adimensional conforme apresentado por [Goldstein](#page-104-0) [\(1929\)](#page-104-0) e o subscritos  $B \in \infty$  indicam o caso de número finito e infinito de pás, respectivamente, tal que.

$$
G_{\infty}(\mu)F(\mu) = G_B(\mu), \quad \mu \in [0, 1]
$$
\n
$$
(2.80)
$$

$$
\frac{\mu^2}{1+\mu^2}F(\mu) = \frac{B\Gamma(\mu)\omega}{2\pi V_{\infty}v}, \quad \mu \in [0,1]
$$
\n(2.81)

Dentre as diversas formas de se calcular  $F(\mu)$ ,  $\mu \in [0,1]$ , estão os métodos de Prandtl e Goldstein, de [Wilson et al.](#page-107-0) [\(1974\)](#page-107-0), de [de Vries](#page-104-1) [\(1979\)](#page-104-1), de [Shen et al.](#page-106-3) [\(2005\)](#page-106-3) e, mais recentemente, de [Zhong et al.](#page-107-1) [\(2020\)](#page-107-1) que podem ser tomados como uma sequência, cada um trazendo uma melhoria em relação ao seu antecessor. Ressalta-se que existem outros métodos na literatura, como em [Vaz, Pinho e Mesquita](#page-107-2) [\(2011\)](#page-107-2), porém os métodos selecionados representam uma linha de desenvolvimento em que cada artigo aborda uma deficiência do seu antecessor até o estado da arte.

O fator de ponta é um modelo de conexão entre três relevantes considerações do BEM: o número de pás, a existência de ponta e a interdependência entre os elementos. O "número infinito de pás" refere-se à forma como os fatores de interferência são considerados. Neste modelo, o efeito das pás no escoamento é distribuído azimutalmente por igual em cada posição radial, conforme a Figura [5.](#page-38-1)

<span id="page-38-1"></span>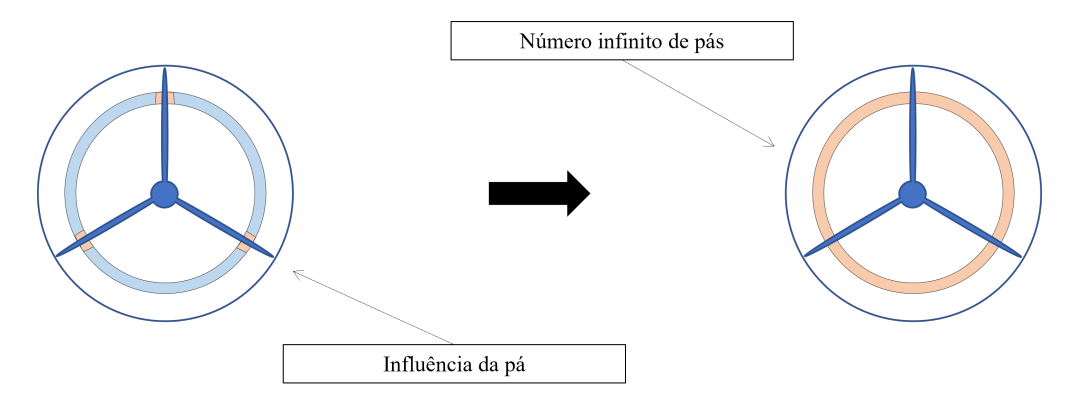

Figura 5 – Representação do efeito de interferência num rotor de pás infinitas e de um rotor com pás finitas

<span id="page-39-0"></span>Portanto,  $\bar{a}(\mu)$  e  $\bar{a}'(\mu)$ ,  $\mu \in [0,1]$ , representam os valores médios dos fatores de indução em uma posição radial, como na Equação [2.82.](#page-39-0)

$$
\overline{a}(\mu) = \frac{1}{2}\pi \int_0^{2\pi} a(\mu,\theta)d\theta, \quad \mu \in [0,1]
$$
\n(2.82)

onde,  $a(\mu, \theta)$ ,  $\mu \in [0, 1], \theta \in [0, 2\pi]$  representa o fator de interferência axial na posição da pá. Para um número finito de pás do rotor, a esteira se torna um conjunto de esteiras individuais, uma para cada pá. [Prandtl](#page-106-2) [\(1923\)](#page-106-2) propôs um modelo para uma hélice levemente carregada substituindo o sistema de esteira por um conjunto de linhas paralelas próximas o suficiente para que nenhum fluxo radial esteja presente (Figura [6\)](#page-39-1).

<span id="page-39-1"></span>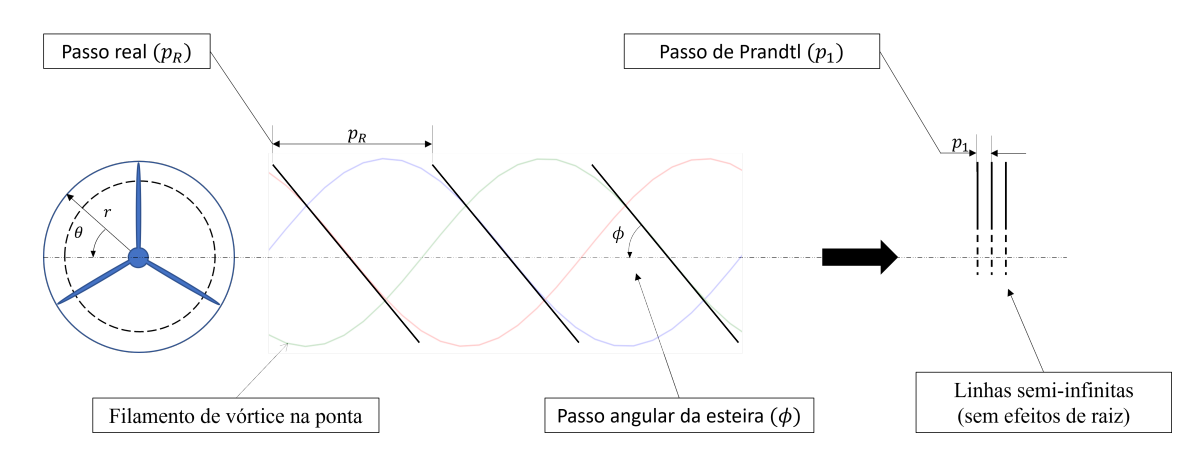

Figura 6 – Comparação entre o passo real e o aproximado

<span id="page-39-2"></span>A distância entre as linhas é definida pelo passo linear da esteira, conforme a Equação [2.83.](#page-39-2)

$$
s_1 = \frac{2\pi R}{B} \sin\left(\phi_0\right) = \frac{2\pi R}{B} \frac{1}{\sqrt{1 + \Lambda^2}}\tag{2.83}
$$

onde,  $s_1$  denota o passo linear da esteira e  $\phi_0$  é o passo angular da esteira para um disco leve carregado e Λ, a sua tangente, ambos definidos na Equação [2.84.](#page-39-3)

<span id="page-39-3"></span>
$$
\tan\left(\phi_0\right) = \frac{V_{\infty}}{\omega R} = \Lambda\tag{2.84}
$$

<span id="page-39-4"></span>Usando a notação complexa, Prandtl propôs que o campo potencial do escoamento de velocidade  $V_{\infty}$  pode ser expresso em termos da variável complexa Z, como na Equação [2.85.](#page-39-4)

$$
u - iv = \frac{v' \exp(\pi Z/s_1)}{\sqrt{1 - \exp 2\pi Z/s_1}}
$$
(2.85)

O que dá a periodicidade correta e velocidade zero nas linhas de corrente. O modelo simplificado do escoamento descrito pode ser apreciado na Figura [7.](#page-40-0)

<span id="page-40-0"></span>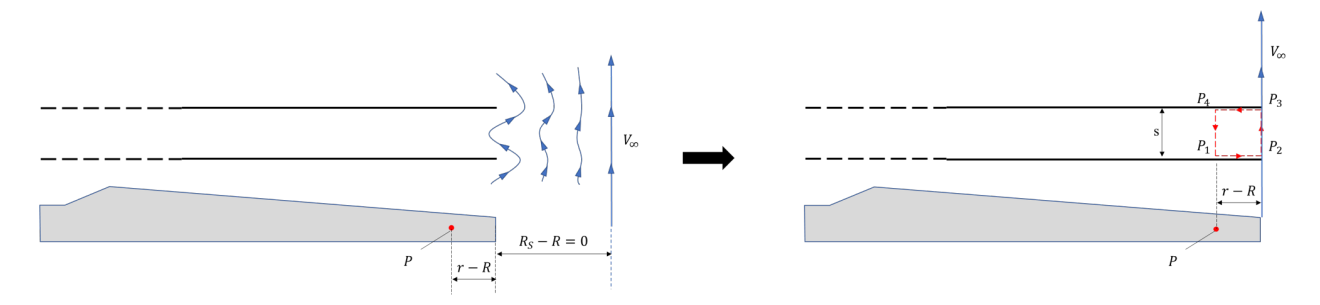

Figura 7 – Aproximação do escoamento na ponta da pá

Na Figura [7](#page-40-0) é possível verificar que o modelo considera que o diâmetro fuidodinâmico do tubo de escoamento (streamtube) pode ser aproximado para coincidir com o diâmetro físico do rotor. Desta forma o escoamento entorno da ponta da pá adquire uma componente de velocidade na mesma direção e $V_\infty,$ mas à distância não há perturbação. Para avaliar a velocidade normal transmitida pelas linhas de vórtice, a circulação pode ser avaliada, com base na Equação [2.86:](#page-40-1)

$$
\Gamma_p = \int_0^{s_1} v dy = \Phi(P_1 P_4)
$$
\n(2.86)

<span id="page-40-1"></span>Considerando a segunda igualdade e utilizando a Figura [7:](#page-40-0)

$$
\Phi(P_1 P_4) = \Phi(P_1 P_2) + \Phi(P_2 P_3) + \Phi(P_3 P_4)
$$
\n(2.87)

No entanto:

$$
\Phi(A_1 P_1) = \Phi(P'A) = -\Phi(PA) \tag{2.88}
$$

$$
\Phi(AA_1) = V_{\infty}s_1 \tag{2.89}
$$

Por isso,

$$
\int_0^s v dy = V_{\infty} s_1 - 2\Phi(AP) \tag{2.90}
$$

Se  $l$  denota o comprimento de  $PA$ ,

$$
\Phi(PA) = \int_{-l}^{l} \frac{\exp(\pi x/s_1)dx}{\sqrt{1 - \exp 2\pi x/s_1}}
$$
\n(2.91)

Para,

$$
\cos(\theta) = \exp(\pi x/s_1) \tag{2.92}
$$

A integral é então avaliada,

$$
\Phi(PA) = \frac{V_{\infty}s_1}{\pi} \arccos\left(\exp\left(-\pi l/s_1\right)\right) \tag{2.93}
$$

$$
\overline{V} = \frac{1}{s_1} \int_0^{s_1} v dy = V_{\infty} \left[ 1 - \frac{2}{\pi} \arccos \left( \exp \left( -\pi l / s_1 \right) \right) \right]
$$
(2.94)

<span id="page-41-1"></span>Adicionando o campo de velocidade devido às linhas ao campo de velocidade livre:

$$
\overline{V} = V_{\infty} - V_{\infty} \left[ 1 - \frac{2}{\pi} \arccos \left( \exp \left( -\pi l / s_1 \right) \right) \right] = \frac{2}{\pi} V_{\infty} \arccos \left( \exp \left( -\pi l / s_1 \right) \right) \tag{2.95}
$$

<span id="page-41-0"></span>Como l representa a distância entre a seção em consideração até a ponta da linha:

$$
l = l(r) = R - r, \quad r \in [0, R]
$$
\n(2.96)

Substituindo as Equações [2.96](#page-41-0) e [2.83](#page-39-2) em [2.95](#page-41-1) e rearranjando:

$$
\overline{V} = \frac{2}{\pi} V_{\infty} \arccos \left\{ \exp \left[ -\frac{B}{2} (1 - \mu) \sqrt{1 + \Lambda^2} \right] \right\}, \quad \mu \in [0, 1]
$$
 (2.97)

<span id="page-41-2"></span>A relação entre a velocidade da corrente livre e a velocidade na seção em  $\mu$  é apresentada na Equação [2.98.](#page-41-2)

$$
F(\mu) = \frac{\overline{V}(\mu)}{V_{\infty}}, \quad \mu \in [0, 1]
$$
\n(2.98)

$$
F(\mu) = \frac{2}{\pi} \arccos(e^{-f(\mu)}), \quad \mu \in [0, 1]
$$
 (2.99)

$$
f(\mu) = \frac{B}{2}(1 - \mu)\sqrt{1 + \Lambda^2}, \quad \mu \in [0, 1]
$$
 (2.100)

<span id="page-41-4"></span>onde,  $F(\mu)$ ,  $\mu \in [0, 1]$ , representa o fator de perda de ponta de Prandtl que pode ser interpretado como a redução da velocidade do fluxo livre devido ao efeito de bloqueio da pá em uma posição radial específica. Os fatores de interferência devem então ser corrigidos tal que o caso para uma quantidade infinita e finita de pás se relacionem tal com apresentado na Equação [2.101.](#page-41-3)

$$
a(\mu) = \overline{a}(\mu, \theta) F(\mu), \quad \mu \in [0, 1], \quad \theta \in [0, 2\pi]
$$
\n(2.101)

<span id="page-41-3"></span>Para o número infinito de pás do rotor,  $F(\mu) = 1$ . Reconsiderando-se a Equações [2.71](#page-36-1) e [2.72:](#page-36-1)

$$
V_z(\mu) = V_{\infty}(1 + a(\mu)), \quad \mu \in [0, 1]
$$
\n(2.102)

$$
V_{\theta}(\mu) = \omega \mu R (1 - a'(\mu)), \quad \mu \in [0, 1]
$$
 (2.103)

As Equações [2.75](#page-36-3) e [2.76](#page-37-0) também são corrigidas, tal que:

$$
\frac{\overline{a}(\mu)}{1 + \overline{a}(\mu)} = \frac{\sigma(\mu)C_T(\mu)}{4\sin(\phi(\mu))^2 F(\mu)}, \quad \mu \in [0, 1]
$$
\n(2.104)

$$
\frac{\overline{a}'(\mu)}{1 - \overline{a}'(\mu)} = \frac{\sigma(\mu)C_{\theta}(\mu)}{4\sin\phi(\mu)\cos\phi(\mu)F(\mu)}, \quad \mu \in [0, 1]
$$
\n(2.105)

Este é o primeiro e fundamental modelo para hélices. É considerado o primeiro a ser preciso e prático o suficiente para ser aplicado em cálculos de engenharia. No entanto, algumas questões são frequentemente revisitadas para melhorar o desempenho do método, tais como:

- 1. O carregamento na pá tende sempre a zero na ponta devido a  $F(\mu)$ ,  $\mu \in [0,1]$  ainda que o método preveja a existência de sustentação na ponta. Esta inconsistência pode ser compreendida como a quebra de um dos teoremas de [Helmholtz](#page-105-0) [\(1867\)](#page-105-0), tal que o vórtice estaria sumindo subitamente;
- 2. Não há nenhuma menção à geometria da pá ou mesmo suas características aerodinâmicas, somente ao regime de voo;
- 3. Cada posição radial é avaliada de maneira independente, desconsiderando o comportamento de campo;

#### 2.6.1.1 Evolução do fator de ponta

A primeira modificação no fator de perda de ponta de Prandtl foi proposta por [Glauert](#page-104-2) [\(1926\)](#page-104-2), que sugeriu que a Equação [2.100](#page-41-4) poderia ser substituído pela Equação [2.106.](#page-42-0)

<span id="page-42-0"></span>
$$
f(\mu) = \frac{B}{2} \frac{R(1-\mu)}{\mu \sin(\phi(\mu))}, \quad \mu \in [0,1]
$$
 (2.106)

$$
\sin(\phi(\mu)) = \frac{V_{\infty}}{\omega \mu R}, \quad \mu \in [0, 1]
$$
\n(2.107)

Novamente, o modelo de Glauert apenas corrige a velocidade induzida. [Wilson et al.](#page-107-0) [\(1974\)](#page-107-0) propuseram uma melhoria corrigindo o equilíbrio do fluxo de massa. Os autores mantiveram o cálculo  $F(\mu)$ ,  $\mu \in [0, 1]$ , proposto por Glauert, mas modificaram sua relação com o fator de interferência axial. Como apenas a interferência axial foi modificada, a ortogonalidade da velocidade induzida resultante da esteira foi quebrada, comprometendo a suposição de uma esteira rígida e estável. Com isso, [de Vries](#page-104-1) [\(1979\)](#page-104-1) corrigiu as equações de Wilson e Lissaman e desenvolveu um fator de correção de perda de ponta de ordem superior, mas nenhuma diferença importante foi verificada [\(SHEN et al., 2005;](#page-106-3) [DE VRIES, 1979\)](#page-104-1).

[Shen et al.](#page-106-3) [\(2005\)](#page-106-3) apontam uma fraqueza importante de todos os antecessores, que é o fato da circulação ser forçada a zero na ponta. As correções de perda de ponta são aplicadas diretamente no escoamento de forma que o ângulo na ponta seja nulo, não correspondendo à realidade. Este efeito 3D está relacionado com a transferência de empuxo de jusante para montante da pá, equivalente à ponta da asa. O autor propôs uma correção nos coeficientes normal e tangencial para modelar esse efeito. Para [Shen et al.](#page-106-3) [\(2005\)](#page-106-3), a correção é aplicada usando uma segunda função  $F_1$  como na Equação [2.110.](#page-43-0)

<span id="page-43-0"></span>
$$
\overline{C}_L(\mu) = C_{L_{2D}}(\mu) F_1(\mu), \quad \mu \in [0, 1]
$$
\n(2.108)

$$
\overline{C}_D(\mu) = C_{D_{2D}}(\mu) F_1(\mu), \quad \mu \in [0, 1]
$$
\n(2.109)

$$
F_1(\mu) = \frac{2}{\pi} \cos^{-1} \left\{ -g \frac{B(1-\mu)}{2\mu \sin(\phi)} \right\} \quad \mu \in [0, 1]
$$
 (2.110)

$$
g = \exp[-0, 125(B\lambda_R - 21)] + 0, 1 \tag{2.111}
$$

De forma que os coeficientes corrigidos  $\overline{C}_L(\mu)$  e  $\overline{C}_D(\mu)$ ,  $\mu \in [0,1]$  devem ser usados para o cálculo dos coeficientes de carregamento axial e tangencial. [Zhong et al.](#page-107-1) [\(2020\)](#page-107-1) também corrigiram os coeficientes de sustentação e arrasto para garantir força nula na ponta, porém o método é baseado em uma forma diferente de ver o fator de perda da ponta. O fluxo na pá é considerado uma combinação de efeitos 3D de vórtice e efeitos rotacionais. O primeiro é resolvido por uma função que aproxima a solução da linha sustentadora para uma pá não rotativa, ou seja, a pá é considerada uma meia asa, e então um segundo fator,  $F_1(\mu), \mu \in [0,1]$ de [Shen et al.](#page-106-3) [\(2005\)](#page-106-3), é usado para aplicar efeitos rotacionais.

Com esta abordagem é possível relacionar a distribuição de cordas com a distribuição de circulação. Isto é completamente esperado, e esta relação é totalmente conhecida pelo teorema de Kutta-Joukowski. Os autores exploram o conceito de velocidade de interferência, aquela relacionada à queda/ganho de pressão devido ao rotor, e velocidade induzida, relacionada à presença de um vórtice ou sistema de vórtices, conforme a Figura [8](#page-43-1)

<span id="page-43-1"></span>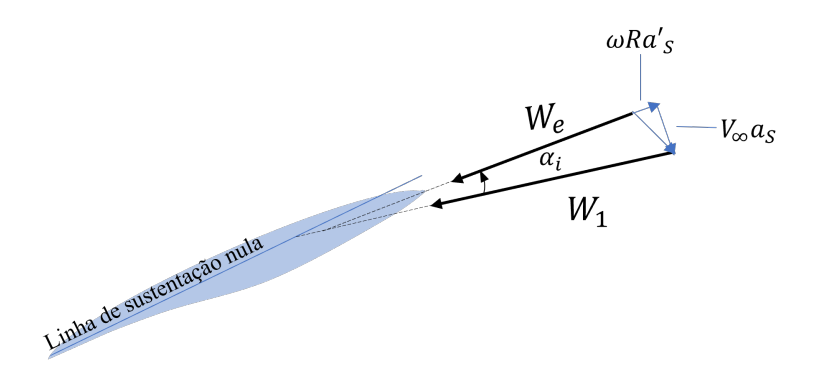

Figura 8 – Relação entre as velocidades proposta por [Zhong et al.](#page-107-1) [\(2020\)](#page-107-1)

<span id="page-44-0"></span>onde,  $W_e(\mu)$ ,  $\mu \in [0, 1]$  representa a velocidade efetiva após a aplicação do fator de interferência devido ä sustentação,  $a_S(\mu)$  e  $a_S'(\mu)$ ,  $\mu \in [0,1]$ . Com base na Figura [8,](#page-43-1) a velocidade efetiva pode ser definida como na Equação [2.112.](#page-44-0)

$$
W_e(\mu) = \frac{W(\mu)}{\cos(\alpha_i(\mu))}, \quad \mu \in [0, 1]
$$
\n(2.112)

Os coeficientes normal e tangencial presentes no método de [de Vries](#page-104-1) [\(1979\)](#page-104-1) estão relacionados à  $W(\mu), \mu \in [0, 1]$ . A incorporação de  $W_e(\mu), \mu \in [0, 1]$  requer a decomposição dos coeficientes e velocidades em termos do ângulo de ataque induzido, de tal forma que os coeficientes de sustentação e arrasto efetivos devem ser obtidos pelas relações apresentadas nas Equações [2.113](#page-44-1) e [2.114.](#page-44-1)

<span id="page-44-1"></span>
$$
\overline{C}_{L}(\mu) = \frac{1}{\cos^{2}(\alpha_{i}(\mu))} \big( C_{L_{e}}(\mu) \cos(\phi(\mu)) - C_{D_{e}}(\mu) \sin(\phi(\mu)), \quad \mu \in [0, 1] \quad (2.113)
$$

$$
\overline{C}_D(\mu) = \frac{1}{\cos^2(\alpha_i(\mu))} (C_{L_e}(\mu) \sin(\phi(\mu)) + C_{D_e}(\mu) \cos(\phi(\mu)), \quad \mu \in [0, 1]
$$
 (2.114)

O ângulo de ataque induzido pode ser calculado pela Equação [2.115:](#page-44-2)

<span id="page-44-2"></span>
$$
\alpha_i(\mu) = \alpha(\mu)(1 - F_S(\mu)), \quad \mu \in [0, 1]
$$
\n(2.115)

$$
F_S(\mu) = \frac{2}{\pi} \cos^{-1} \left\{ \exp \left[ -R \left( \frac{1-\mu}{\overline{c}(\mu)} \right)^{3/4} \right] \right\}, \quad \mu \in [0,1]
$$
 (2.116)

$$
\overline{c}(\mu) = \frac{S_Z(\mu)}{R(1-\mu)}, \quad \mu \in [0,1]
$$
\n(2.117)

$$
S_Z = R \int_0^1 c(\mu) d\mu \qquad (2.118)
$$

A Equação [2.116](#page-44-2) é uma função de aproximação para a solução da linha sustentadora para  $C_{L_e}(\mu)/C_{L_2D}(\mu)$ ,  $\mu \in [0,1]$ , e tem como objetivo incorporar os efeitos de interferência radial devido ao sistema de vórtices, ou seja, a interdependência entre os elementos. Contudo, a influência entre os elementos é apenas aproximada, uma vez que cada elemento é calculado individualmente.

## 2.7 A esteira rígida e o problema de Goldstein

Na tentativa de resolver o problema do número de pás, [Goldstein](#page-104-0) [\(1929\)](#page-104-0) avaliou a esteira de uma hélice como uma combinação de superfícies de vórtices helicoidais e conseguiu calcular a circulação das pás com boa precisão. A solução também considerou a esteira rígida como um parafuso de Arquimedes e um rotor levemente carregado, e foi apresentada como um fator de correção de ponta definitivo, substituindo o fator de ponta de Prandtl. Para facilitar sua aplicação os fatores de correção de Goldstein são geralmente apresentados em forma de tabelas podendo ser interpolados para condições específicas [\(TIBERY; WRENCH JR.,](#page-106-4) [1964\)](#page-106-4). [Lock](#page-105-1) [\(1930\)](#page-105-1) apresentou uma estratégia de aplicação da solução de Goldstein e faz uma comparação entre a solução e os métodos de vórtice aplicados a asas. [Lock](#page-105-1) [\(1930\)](#page-105-1) também ressalta que a superfície de vórtices proposta deve ser substituída por filamentos para que se possa modelar apropriadamente a variação da circulação ao longo do raio.

[Theodorsen](#page-106-5) [\(1944\)](#page-106-5), no entanto, afirma que, diferente da abordagem de Betz, Goldstein e Glauert, o desempenho de uma hélice pode ser avaliado apenas pela esteira final e muda o referencial da análise do plano do disco para uma superfície de vórtices que viaja à jusante do rotor, constatando que o critério de Betz é válido e os resultados de Goldstein servem, inclusive, para hélices carregadas (highly loaded propellers). Theodorsen ainda afirma que o ótimo só depende do regime de voo.

Para compreender melhor os pontos de vista de Betz, Goldstein e Theodorsen é necessário analisar o que significa o rotor "levemente carregado", ponto de vista de Goldstein, e a superfície de discontinuidade de Theodorsen. Ambas se referem à esteira rígida de Betz, mas há uma inconsistência na ligação entre as duas teorias. Betz descreve a esteira ideal da hélice como "se fosse rígida e que se desloca para jusante":

> Die Strömung hinter einer Schraube mit geringstem Energieverlust ist so, wie wenn die von jedem Schraubenflügel durchlaufene Bahn (Schraubenfläche) erstarrt wäre und sich mit einer bestimmten Geschwindigkeit nach hinten verschiebt oder sich mit einer bestimmten Winkelgeschwindigkeit um die Schraubenachse dreht [\(PRANDTL; BETZ, 2010,](#page-106-6) p.69-70, grifo nosso)

e vai além, afirmando que a esteira avança "sobre si mesma, não provocando nenhuma perturbação no ar do entorno", situação onde seria possível "converter um movimento axial puro em rotativo puro e vice-versa". Betz diz:

> Da man eine Schraubenfläche in sich selbst verschieben kann und dies offenbar keinen Eintluss auf die Flüssigkeitsbewegung hat, so kann man diese Bewegung der Schraubenfläche, die sich aus einer Drehung um die Achse und einer Fläche überlagern. Dadurch kann man eine reine Axialbewegung in eine reine Drehbewegung überführen und umgekehrt, ohne dass dadurch an der Strömung der umgebenden Flüssigkeit etwas geänder wird. Es ist deshalb auch Drehung um die Achse betrachtet [\(PRANDTL; BETZ, 2010,](#page-106-6) p.70, grifo nosso).

Por fim, define que a velocidade da esteira é a soma vetorial da velocidade tangencial e da velocidade de translação sem a presença de qualquer velocidade induzida ou fator de interferência. A combinação dessas informações deixa para a compreensão que a condição ideal de Betz é tal que a esteira avança na mesma velocidade da hélice. Nesta condição o passo aerodinâmico, usualmente representado pela razão de avanço, se igualaria ao passo geométrico, o passo da hélice. O deslizamento presente nos casos reais poderia então ser uma medida de eficiência relacionada ao perfil aerodinâmico, tendo em vista que a diferença entre ângulo de avanço geométrico e o aerodinâmico é igual ao ângulo de ataque em cada seção.

[Goldstein](#page-104-0) [\(1929\)](#page-104-0) utiliza parte da definição de Betz, a esteira rígida e indeformada, mas desvincula a regra do avanço supracitada. [Glauert](#page-104-2) [\(1926\)](#page-104-2) já havia provado que a condição de esteira completamente rígida seria impossível e para tornar válido o seu modelo, Goldstein considera que a hélice é "levemente carregada", em outras palavras, desconsidera a fase comprimida imediatamente a jusante da esteira.

> When the inteference flow of this vortex system is small compared with the velocity of the blades, the trailing vortices are approximately helices, and together build a helical or screw surface. [...] When the distribution of Γ is such that, for a given thrust, the energy so lost per unit time is a minimum, then the flow far behind the screw is the same as if the screw surface formed by the trailing vortices was rigid, and moved backwards in the direction of its axis with a constant velocity[...] [\(GOLDSTEIN, 1929,](#page-104-0) p. 440).

Theodorsen, por sua vez, afirma que os valores obtidos por Goldstein são verdadeiros ainda que se retire a consideração de hélices levemente carregadas. Prova que a condição ótima só depende da razão de avanço e não das características da hélice. Para tanto, o autor utiliza como referência uma superfície de descontinuidade que viaja para jusante, conceitualmente equivalente à esteira rígida. Nesta abordagem, há um excesso de pressão na esteira, ao contrário do que se afirmara até então. O autor define uma constante  $\kappa$  como o *coeficiente* de massa, que relaciona a lei da conservação da massa com a distribuição de circulação na pá. Em resumo, a complexa teoria de Theodorsen é uma estratégia de transformação de um modelo real em um modelo de Goldstein.

> Values of Φ [campo potencial] were first given by Goldstein in 1929 for several values of the parameters  $p$  [número de pás] e  $\lambda$  [razão de avanço]. It is of no concern in this connection that the treatment only applied to infinitely light loading. The significant function  $\Phi$  is merely dependent on the parameters p and  $\lambda$ ; it does not matter that  $\lambda$  depends on the loading or any other quantity [...] The ideal case is based on the condition that the surface of discontinuity far behind the propeller behaves as if it were a rigid surface. The excess pressure follows as a direct consequence of this condition [...]. The fact that the surface is unstable and the excess pressure is relieved may therefore be considered as the usual imperfections of the properly defined ideal case [\(THEODORSEN, 1954,](#page-106-7) p.1-2).

#### 2.7.1 Ciclo de vida da esteira

Incorporando o conceito de ciclo de vida da esteira, [Wald](#page-107-3) [\(2006\)](#page-107-3) define suas cinco fases: a primeira sendo a fase de esteira comprimida, já citada e atribuída a Glauert; uma fase onde a esteira se torna regular, afirmação de Theodorsen; a transformação das superfícies de vórtices de cada pá em vórtices helicoidais concentrados e a expansão do vórtice central, na direção axial, que possui sentido de rotação contrário ao da hélice; e, por fim, o enrolamento da esteira como forma de resolver as descontinuidades na interface entre a porção externa e interna da esteira geradas da etapa anterior, estando na segunda fase as informações da condição rígida indeformada.

Imediatamente atrás do rotor desenvolve-se a primeira fase. Esta região é caracterizada por uma pressão acima da atmosférica e finda com a dissipação de parte das perturbações e acomodação da esteira, dando início à segunda fase: a esteira indeformada. As fases se posicionam de acordo com o carregamento do disco. Hélices levemente carregadas são aquelas em que a diferença de pressão a jusante e montante é tão pequena que a contração e deslocamento da esteira são negligenciáveis. Para o carregamento elevado, há uma maior diferença entre os diâmetros do rotor e da esteira e um maior afastamento entre o rotor e a porção indeformada. Quando o carregamento tende para o infinito, o afastamento tende para o infinto e seu diâmetro, para zero. Nesta condição a eficiência propulsiva é nula e a geometria de esteira se assemelha a um tornado. Tome-se como exemplo o sistema héliceesteira apresentado na Figura [9.](#page-47-0)

<span id="page-47-0"></span>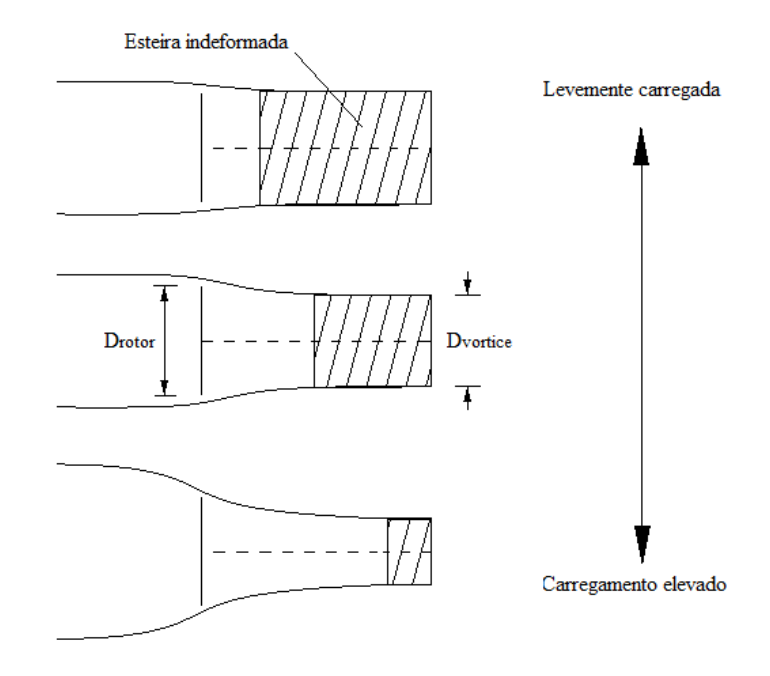

Figura 9 – Relação de diâmetro e distância entre o rotor e a esteira indeformada em relação ao nível de carregamento do disco. Representação do cone de contração, fase comprimida e fase indeformada da esteira

Durante a missão, a aeronave experimenta diversas configurações de esteira. Na decola-

gem, onde o carregamento é mais elevado, a esteira tende a se distanciar do rotor, na condição de cruzeiro, a esteira tende a se aproximar. Considerar um rotor de carregamento elevado como levemente carregado conduzirá a uma previsão de eficiência otimista cujo o erro reduz com a redução da razão de avanço. Dado que a maioria dos projetos de hélice de passo fixo são direcionados para a fase de cruzeiro, o erro é minimizado na condição de projeto e crescente à medida em que a aeronave se aproxima da condição de decolagem (tração estática). Em aplicações mais avançadas, tais como hélices de passo variável controladas por mapas computacionais esse erro é reduzido para uma grande gama de velocidades.

O que se defende é um adendo à condição apresentada por Betz. A fase indeformada acontecerá sempre que uma hélice for submetida a uma razão de avanço J > 0. A condição ótima, no entanto, será aquela cuja distância entre a porção indeformada e o rotor, e consequentemente, a razão entre o diâmetro da hélice e o da esteira, seja mínima. Dessa forma é possível justificar a validade do modelo de Goldstein (ratificado por Theodorsen), bem como respeitar o modelo de Joukowski, Betz e Prandtl sobre a compreensão da esteira de uma hélice.

# 3 O MODELO DE VÓRTICE HELICOIDAL

O Modelo de Vórtice Helicoidal (MVH) trata da representação matemática de um filamento de vórtices concentrados que mantém uma geometria helicoidal definida por uma rotação e uma translação, equacionando a física de problemas de engenharia e fenômenos naturais. Possui uma forte ligação com as máquinas e dispositivos de fluxo, sejam hélices de propulsão, asas rotativas, ventiladores, turbinas eólicas e hidráulicas axiais, pois representa com precisão o campo de velocidades encontrado na esteira. Sua idealização, atribuída a [Zhukovsky](#page-107-4) [\(1929\)](#page-107-4) (ou Joukovski, em transliteração), sendo [Levy, Forsdyke e Chapman](#page-105-2) [\(1928\)](#page-105-2) os primeiros a estudar os filamentos helicoidais, provando que este tipo de estrutura é estável e capaz de manter sua forma por auto-indução, além de se propagarem no sentido do eixo de rotação com velocidade angular uniforme. No mesmo ano, [Troller](#page-107-5) [\(1928\)](#page-107-5) investigou a estrutura de vórtices aplicados em hélices.

[Kawada](#page-105-3) [\(1936\)](#page-105-3) foi o primeiro trabalho a buscar uma solução analítica aplicando vórtices helicoidais concentrados, ou filamentos de vórtices, em hélices. A solução apresentada considera a parte inicial do desenvolvimento do campo potencial de Goldstein e utiliza uma inteligente aproximação assintótica do somatório infinito de funções de Bessel, parte inconveniente da solução original.

[Hardin](#page-105-4) [\(1982\)](#page-105-4), a quem por muito tempo se atribuiu a primeira solução analítica de vórtices helicoidais, apresenta uma solução alternativa aplicando a lei de indução de velocidades. [Fukumoto, Okulov e Wood](#page-104-3) [\(2017\)](#page-104-3) discorrem sobre a omissão dos trabalhos de Kawada por Hardin, e comparam as soluções mostrando que ambas chegaram ao mesmo campo de velocidade. [Wood, Okulov e Bhattacharjee](#page-107-6) [\(2016\)](#page-107-6) comparam estas duas abordagens para o cálculo de correções de ponta para aerogeradores em que, devido ao baixo custo computacional e precisão, consideraram o modelo de Kawada uma excelente opção para a aplicação.

Recentemente, [Klesa](#page-105-5) [\(2014\)](#page-105-5) aplicou a solução de Okulov para a determinação da circulação ótima em hélices com número finito de pás, carregadas e com efeitos viscosos, resolvendo o funcional de forma linearizada e utilizando multiplicadores de Lagrange.

Nenhuma das fontes consultadas, exceto o relatório técnico e artigo original de Kawada, apresenta aplicações diretas do método para o cálculo de desempenho de hélices e turbinas eólicas utilizando vórtices helicoidais.

#### 3.1 Equações de Kawada-Hardin: Modelagem de um vórtice helicoidal genérico

Tome-se um feixe de vórtices helicoidais igualmente espaçados como a representação da esteira de uma hélice (Figura [10\)](#page-50-0).

<span id="page-50-0"></span>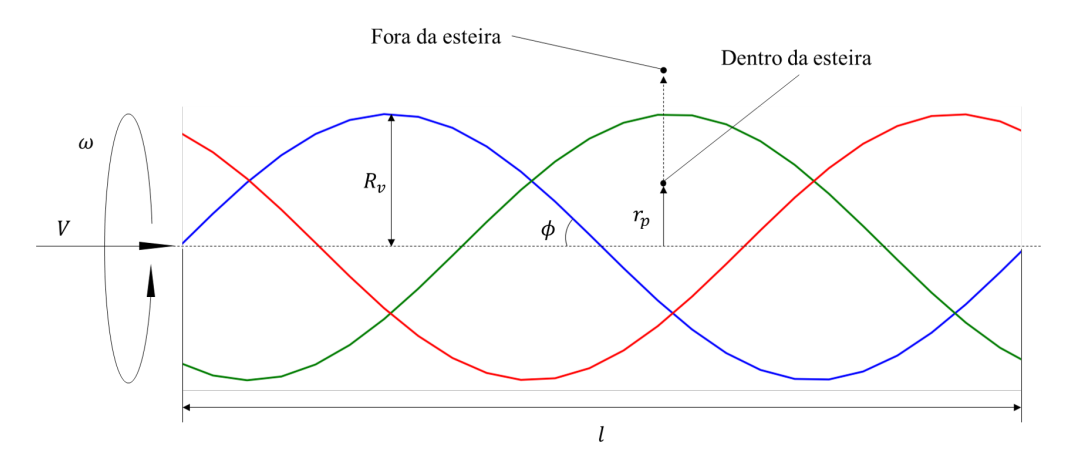

Figura 10 – Representação do feixe de vórtices helicoidais. Posicionamento dentro e fora da esteira. Raio do vórtice,  $R_v$ , e raio da posição avaliada,  $r_p$ . Passo angular e linear,  $\phi$  e l e as velocidades angular e axial,  $\omega$  e V, respectivamente.

<span id="page-50-1"></span>O campo potencial que descreve esse escoamento deve respeitar a Equação de Laplace, Equação [3.1,](#page-50-1)

<span id="page-50-2"></span>
$$
\nabla^2 \Phi = 0 \tag{3.1}
$$

em coordenadas cilíndricas, Equação [3.2,](#page-50-2)

$$
\frac{1}{r}\frac{\partial\Phi}{\partial r} + \frac{\partial^2\Phi}{\partial r^2} + \frac{1}{r^2}\frac{\partial^2\Phi}{\partial\theta^2} + \frac{\partial^2\Phi}{\partial z^2} = 0
$$
\n(3.2)

sendo  $\Phi$  a função potencial, r,  $\theta$  e z, referentes ao sistema de coordenadas cilíndricas. Definese:

$$
\zeta \triangleq \theta - \frac{\omega z}{V} = \frac{2\pi N}{B}, \quad N = 0, ..., B - 1
$$
\n(3.3)

$$
\lambda(\mu) = \frac{\omega \mu R}{V}, \quad \mu \in [0, \infty]
$$
\n(3.4)

<span id="page-50-4"></span>onde  $\zeta$  representa a superfície helicoidal descrita pela esteira,  $\lambda$  a razão de velocidades,  $\omega$  e  $V$ , as velocidades angular e axial, respectivamente,  $r$ , a distância entre o ponto de controle e o vórtice,  $R_v$ , o raio do cilindro definido pelo vórtice,  $B$ , o número de vórtices que compõem o feixe (número de pás). Pela regra da cadeia:

<span id="page-50-3"></span>
$$
\frac{\partial \Phi}{\partial z} = \frac{\partial \Phi}{\partial \zeta} \frac{\partial \zeta}{\partial z} = -\frac{\omega}{V} \frac{\partial \Phi}{\partial \zeta}
$$
(3.5)

$$
\frac{\partial \Phi}{\partial \theta} = \frac{\partial \Phi}{\partial \zeta} \frac{\partial \zeta}{\partial \theta} = \frac{\partial \Phi}{\partial \zeta}
$$
(3.6)

$$
\frac{\partial \Phi}{\partial r} = \frac{\partial \Phi}{\partial \lambda} \frac{\partial \lambda}{\partial r} = \frac{\omega}{V} \frac{\partial \Phi}{\partial \lambda}
$$
(3.7)

Substituindo as Equações [3.5, 3.6](#page-50-3) e [3.7](#page-50-3) em [3.2:](#page-50-2)

$$
\frac{\omega}{V\lambda}\frac{\omega}{V}\frac{\partial\Phi}{\partial\lambda} + \frac{\omega}{V}\frac{\partial}{\partial\lambda}\left(\frac{\omega}{V}\frac{\partial\Phi}{\partial\lambda}\right) + \frac{\omega^2}{V^2\lambda^2}\frac{\partial}{\partial\zeta}\left(\frac{\partial\Phi}{\partial\zeta}\right) - \frac{\omega}{V}\frac{\partial}{\partial\zeta}\left(-\frac{\omega}{V}\frac{\partial\Phi}{\partial\zeta}\right) = 0 \tag{3.8}
$$

Fatorando e simplificando:

$$
\frac{\omega^2}{V^2} \left[ \frac{1}{\lambda} \frac{\partial \Phi}{\partial \lambda} + \frac{\partial}{\partial \lambda} \left( \frac{\partial \Phi}{\partial \lambda} \right) + \frac{1}{\lambda^2} \frac{\partial}{\partial \zeta} \left( \frac{\partial \Phi}{\partial \zeta} \right) + \frac{\partial}{\partial \zeta} \left( \frac{\partial \Phi}{\partial \zeta} \right) \right] = 0 \tag{3.9}
$$

<span id="page-51-0"></span>A equação de Laplace torna-se a Equação [3.10.](#page-51-0)

$$
\frac{\partial^2 \Phi}{\partial \lambda^2} + \frac{1}{\lambda} \frac{\partial \Phi}{\partial \lambda} + \left(1 + \frac{1}{\lambda^2}\right) \frac{\partial^2 \Phi}{\partial \zeta^2} = 0
$$
\n(3.10)

<span id="page-51-1"></span>[Kawada](#page-105-6) [\(1939\)](#page-105-6), dada a condição de contorno apresentada na Equação [3.11,](#page-51-1) propõe a aproximação em série de Fourier, Equação [3.12:](#page-51-2)

$$
\Phi(\zeta, \lambda) = \text{ impar e periódico em } \zeta \tag{3.11}
$$

$$
\Phi(\zeta,\lambda) = \sum_{m=1}^{\infty} c_m(\lambda) \sin(Bm\zeta), \quad \lambda \in [0,\infty]
$$
\n(3.12)

<span id="page-51-3"></span><span id="page-51-2"></span>substituindo [3.12](#page-51-2) em [3.10:](#page-51-0)

$$
\frac{\partial^2 c_m(\lambda)}{\partial \lambda^2} + \frac{1}{\lambda} \frac{\partial c_m(\lambda)}{\partial \lambda} - B^2 m^2 \left( 1 + \frac{1}{\lambda^2} \right) c_m(\lambda) = 0 \tag{3.13}
$$

A Equação [3.13](#page-51-3) descreve uma equação diferencial de Bessel cuja solução tem  $c_m(\lambda)$  como uma função linear de  $I_{Bm}(Bm\lambda)$  e  $K_{Bm}(Bm\lambda)$ , funções de Bessel modificadas de primeira e segunda espécie, respectivamente:

$$
c_m(\lambda) = a_m K_{Bm}(Bm\lambda) + b_m I_{Bm}(Bm\lambda), \quad \lambda \in [0, \infty]
$$
\n(3.14)

Posto que em  $\lambda_v = \lambda(R_v)$  a função é descontínua, divide-se o campo entre a região interna e externa à esteira, como na Figura [10.](#page-50-0)

$$
\Phi(\zeta,\lambda) = \begin{cases} \Phi_i(\zeta,\lambda) \text{para } \lambda < \lambda_v \\ \Phi_o(\zeta,\lambda) \text{para } \lambda > \lambda_v \end{cases} \tag{3.15}
$$

#### 3.1.1 Fora da esteira

<span id="page-51-4"></span>Para a função potencial na porção externa da esteira, tem-se a Equação [3.16.](#page-51-4)

$$
\Phi_o(\zeta,\lambda) \to 0, \quad \lambda \to \infty \tag{3.16}
$$

<span id="page-52-0"></span>Dado que  $I_n(\cdot)$  é exponencial crescente, [Goldstein](#page-104-0) [\(1929\)](#page-104-0) infere que esta não pode ocorrer nesta porção do fluido, tal que:

$$
c_m(\lambda) = a_m K_{Bm}(Bm\lambda), \quad \lambda \in (\lambda_v, \infty]
$$
\n(3.17)

<span id="page-52-1"></span>Assim, substituindo [3.17](#page-52-0) em [3.12,](#page-51-2) a função potencial fora da esteira é tal como apresentado na Equação [3.18.](#page-52-1)

$$
\Phi_o(\zeta,\lambda) = \sum_{m=1}^{\infty} a_m K_{Bm}(Bm\lambda)\sin(Bm\zeta), \quad \lambda \in (\lambda_v, \infty]
$$
\n(3.18)

sendo  $a_m$  uma constante a ser tratada mais adiante.

#### 3.1.2 Dentro da Esteira

<span id="page-52-2"></span>Nesta região a função  $\Phi_i(\zeta, \lambda), \lambda \in [0, \lambda_v)$  deverá ser descontínua na superfície helicoidal ζ, com intensidade igual à circulação Γ, tal como representado na Figura [11.](#page-52-2)

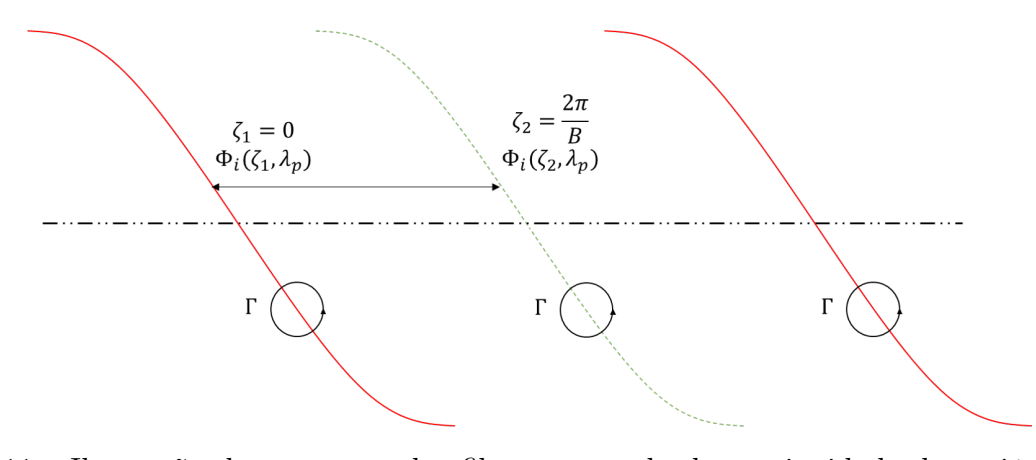

Figura 11 – Ilustração da passagem dos filamentos e da descontinuidade da variável ζ. As linhas vermelhas representando o mesmo filamento e a linha tracejada, um filamento defasado angularmente  $\theta = 2\pi/B$  radianos da primeira.

<span id="page-52-3"></span>Considerando a região entre as superfícies, tal que  $0 \le \zeta \le 2\pi/B$ , a diferença de potencial  $\Phi_i(\zeta, \lambda), \lambda \in [0, \lambda_v)$  deve ser igual à circulação, tal como na Equação [3.19.](#page-52-3)

$$
\Phi_i(\frac{2\pi}{B}, \lambda) - \Phi_i(0, \lambda) = \Gamma, \quad \lambda \in [0, \lambda_v)
$$
\n(3.19)

<span id="page-52-4"></span>[Kawada](#page-105-6) [\(1939\)](#page-105-6) propõe a Equação [3.20](#page-52-4) que atende às condições de contorno:

$$
\Phi_i(\zeta,\lambda) = -\frac{B\Gamma}{2\pi} \left(\frac{\pi}{B} - \zeta\right) + \sum_{m=1}^{\infty} c_m(\lambda) \sin(Bm\zeta), \quad \lambda \in [0,\lambda_v)
$$
 (3.20)

O primeiro termo da Equação [3.20,](#page-52-4) referente ao cumprimento da condição de contorno [3.19,](#page-52-3) é uma solução conhecida para o somatório infinito de senos, tal que:

$$
\frac{B}{2}\left(\frac{\pi}{B} - \zeta\right) = \sum_{m=1}^{\infty} \frac{1}{m} \sin(Bm\zeta)
$$
\n(3.21)

portanto:

$$
\Phi_i(\zeta,\lambda) = -\sum_{m=1}^{\infty} \frac{\Gamma}{\pi m} \sin(Bm\zeta) + \sum_{m=1}^{\infty} c_{m_i}(\lambda) \sin(Bm\zeta), \quad \lambda \in [0,\lambda_v)
$$
 (3.22)

O segundo termo é a solução do campo em série de Fourier em senos, tal como obtido para a Equação [3.20,](#page-52-4) cuja reavaliação de  $c_m(\lambda), \lambda \in [0, \lambda_v)$ , leva a constatação de que  $K_{Bm}(\cdot)$ não deve ocorrer nessa região.

$$
c_m(\lambda) = b_m I_{Bm}(Bm\lambda), \quad \lambda \in [0, \lambda_v)
$$
\n(3.23)

portanto:

<span id="page-53-2"></span>
$$
\Phi_i(\zeta,\lambda) = -\sum_{m=1}^{\infty} \frac{\Gamma}{\pi m} \sin(Bm\zeta) + \sum_{m=1}^{\infty} b_m I_{Bm}(Bm\lambda) \sin(Bm\zeta), \quad \lambda \in [0,\lambda_v)
$$
 (3.24)

pela propriedade aditiva dos somatórios:

$$
\Phi_i(\zeta,\lambda) = \sum_{m=1}^{\infty} \left( -\frac{\Gamma}{\pi m} + b_m I_{Bm}(Bm\lambda) \right) \sin(Bm\zeta), \quad \lambda \in [0,\lambda_v)
$$
 (3.25)

sendo  $b_m$  uma constante a ser tratada adiante.

#### 3.1.3 Tratamento das constantes

<span id="page-53-0"></span>[Kawada](#page-105-3) [\(1936\)](#page-105-3) propõe que as constantes  $a_m$  e  $b_m$  podem ser encontradas ao se garantir a continuidade do fluido em  $r = R_v$ , ou seja,  $\lambda = \lambda_v$ , tal que tanto o valor das funções potencial interna e externa, bem como suas derivadas neste ponto, se igualam, como nas Equações [3.26](#page-53-0) e [3.27:](#page-53-1)

<span id="page-53-3"></span>
$$
\Phi_0(\zeta, \lambda_v) = \Phi_i(\zeta, \lambda_v) \tag{3.26}
$$

$$
\left. \frac{\partial \Phi_o(\zeta, \lambda)}{\partial \lambda} \right|_{\lambda = \lambda_v} = \left. \frac{\partial \Phi_i(\zeta, \lambda)}{\partial \lambda} \right|_{\lambda = \lambda_v}
$$
\n(3.27)

<span id="page-53-1"></span>Substituindo as Equações [3.18](#page-52-1) e [3.24](#page-53-2) em [3.26](#page-53-0) obtém-se a Equação [3.28:](#page-53-3)

$$
a_m K_{Bm}(Bm\lambda_v) = -\frac{\Gamma}{\pi m} + b_m I_{Bm}(Bm\lambda_v)
$$
\n(3.28)

Aplicando-se a segunda condição de contorno, Equação [3.27,](#page-53-1) tem-se que:

$$
a_m K'_{Bm}(Bm\lambda_v) = b_m I'_{Bm}(Bm\lambda_v)
$$
\n(3.29)

<span id="page-54-0"></span>Isolando-se o termo  $b_m$ :

<span id="page-54-1"></span>
$$
b_m = a_m \frac{K'_{Bm}(Bm\lambda_v)}{I'_{Bm}(Bm\lambda_v)}
$$
\n(3.30)

Substituindo-se a Equação [3.30](#page-54-0) em [3.28:](#page-53-3)

$$
a_m K_{Bm}(Bm\lambda_v) = -\frac{\Gamma}{\pi m} + a_m \frac{K'_{Bm}(Bm\lambda_v)}{I'_{Bm}(Bm\lambda_v)} I_{Bm}(Bm\lambda_v)
$$
(3.31)

a partir das Equações [3.30](#page-54-0) e [3.31](#page-54-1) obtém-se [3.32](#page-54-2) e [3.33.](#page-54-2)

<span id="page-54-2"></span>
$$
a_m = -\frac{\Gamma}{\pi m} \frac{I'_{Bm}(Bm\lambda_v)}{I'_{Bm}(Bm\lambda_v)K_{Bm}(Bm\lambda_v) - I_{Bm}(Bm\lambda_v)K'_{Bm}(Bm\lambda_v)}
$$
(3.32)

$$
b_m = -\frac{\Gamma}{\pi m} \frac{K'_{Bm}(Bm\lambda_v)}{I'_{Bm}(Bm\lambda_v)K_{Bm}(Bm\lambda_v) - I_{Bm}(Bm\lambda_v)K'_{Bm}(Bm\lambda_v)}
$$
(3.33)

<span id="page-54-6"></span>[Watson](#page-107-7) [\(1966\)](#page-107-7) apresenta a identidade:

$$
I'_{Bm}(Bm\lambda_v)K_{Bm}(Bm\lambda_v) - I_{Bm}(Bm\lambda_v)K'_{Bm}(Bm\lambda_v) = \frac{1}{Bm\lambda_v}
$$
\n(3.34)

que aplicada nas Equações [3.32](#page-54-2) e [3.33](#page-54-2) resulta em [3.35](#page-54-3) e [3.36.](#page-54-3)

<span id="page-54-3"></span>
$$
a_m = -\frac{B\lambda_v \Gamma}{\pi} I'_{Bm}(Bm\lambda_v) \tag{3.35}
$$

$$
b_m = -\frac{B\lambda_v \Gamma}{\pi} K'_{Bm}(Bm\lambda_v) \tag{3.36}
$$

<span id="page-54-4"></span>Substituindo as constantes  $a_m$ e  $b_m,$  Equações  $3.35$ e $3.36$ nas Equações  $3.18$ e $3.24,\ \mathrm{a}$ solução geral que atende às condições de contorno é apresentada na forma de funções de Fourier-Bessel, Equações [3.37](#page-54-4) e [3.38.](#page-54-5)

<span id="page-54-5"></span>
$$
\Phi_o(\zeta,\lambda) = -\frac{B\lambda_v \Gamma}{\pi} \sum_{m=1}^{\infty} I'_{Bm}(Bm\lambda_v) K_{Bm}(Bm\lambda) \sin(Bm\zeta)
$$
\n(3.37)

para  $\lambda \in [\lambda_v, \infty],$ e

$$
\Phi_i(\zeta,\lambda) = -\frac{\Gamma}{\pi} \sum_{m=1}^{\infty} \left( \frac{1}{m} + B\lambda_v K'_{Bm}(Bm\lambda_v) I_{Bm}(Bm\lambda) \right) \sin(Bm\zeta)
$$
(3.38)

para  $\lambda \in [0, \lambda_v]$ .

55

#### 3.2 Cálculo das velocidades induzidas

As velocidades em um escoamento potencial são as derivadas da função potencial nas direções do sistema de coordenadas. Utilizando-se as Equações [3.4](#page-50-4) a [3.7,](#page-50-3) as Equações [3.39](#page-55-0) a [3.41](#page-55-0) descrevem as velocidades avaliadas na esteira final,  $z = \infty$ .

<span id="page-55-0"></span>
$$
u_{\theta}(\lambda)\Big|_{z=\infty} = \frac{1}{r}\frac{\partial \Phi}{\partial \theta} = \frac{1}{r}\frac{\partial \Phi}{\partial \zeta}\frac{\partial \zeta}{\partial \theta} = \frac{1}{r}\frac{\partial \Phi}{\partial \zeta} = \frac{\lambda_v}{\lambda R_v}\frac{\partial \Phi}{\partial \zeta}
$$
(3.39)

$$
u_z(\lambda)\Big|_{z=\infty} = \frac{\partial \Phi}{\partial z} = \frac{\partial \Phi}{\partial \zeta} \frac{\partial \zeta}{\partial z} = -\frac{\omega}{V} \frac{\partial \phi}{\partial \zeta} = -\lambda u_\theta(\lambda)\Big|_{z=\infty}
$$
(3.40)

$$
u_r(\lambda)\Big|_{z=\infty} = \frac{\partial \Phi}{\partial r} = \frac{\partial \Phi}{\partial \lambda} \frac{\partial \lambda}{\partial r} = \frac{\omega}{V} \frac{\partial \Phi}{\partial \lambda} = \frac{\lambda_v}{R_v} \frac{\partial \Phi}{\partial \lambda}
$$
(3.41)

Combinando as equações [3.40](#page-55-0) a [3.41](#page-55-0) com [3.4,](#page-50-4) têm-se as velocidades em função da posição radial adimensional,  $\mu_0 \in [0, \infty]$ , na qual a velocidade é avaliada.

$$
u_{\theta}(\mu_0)\Big|_{z=\infty} = \frac{1}{\mu_0 R_v} \frac{\partial \Phi}{\partial \zeta}
$$
\n(3.42)

$$
u_z(\mu_0)\Big|_{z=\infty} = -\mu_0 \lambda_v u_\theta(\mu_0)\Big|_{z=\infty} \tag{3.43}
$$

<span id="page-55-3"></span>
$$
u_r(\mu_0)\Big|_{z=\infty} = \frac{1}{R_v} \frac{\partial \Phi}{\partial \mu_0} \tag{3.44}
$$

Avaliando em  $z = 0$ , início do vórtice semi-infinito, pela conservação da massa:

$$
u(\mu_0)\Big|_{z=0} = \frac{1}{2}u(\mu_0)\Big|_{z=\infty}, \quad \mu_0 \in [0, \infty]
$$
\n(3.45)

#### 3.2.1 Velocidade induzida tangencial

A velocidade tangencial é composta pela influência dos vórtices helicoidais e do vórtice central, linear, tal que:

<span id="page-55-4"></span>
$$
u_{\theta}(\mu_0) = u_{\theta_{vh}}(\mu_0) + u_{\theta_{vc}}(\mu_0), \quad \mu_0 \in [0, \infty]
$$
\n(3.46)

<span id="page-55-1"></span>Aplicando-se [3.39](#page-55-0) em [3.37](#page-54-4) e [3.38,](#page-54-5) tem-se:

<span id="page-55-2"></span>
$$
u_{\theta o}(\mu_0) = -\frac{B^2 \lambda_v \Gamma}{2\pi \mu_0 R_v} \sum_{m=1}^{\infty} I'_{Bm}(Bm\lambda_v) K_{Bm}(Bm\mu_0 \lambda_v) m \cos\left(Bm\zeta\right) \tag{3.47}
$$

para  $\mu_0 \in [1, \infty]$ , e

$$
u_{\theta i}(\mu_0) = \frac{B\Gamma}{4\pi\mu_0 R_v} \Big( 1 - 2B\lambda_v \sum_{m=1}^{\infty} K'_{Bm}(Bm\lambda_v) I_{Bm}(Bm\mu_0\lambda_v) m \cos\left(Bm\zeta\right) \Big) \tag{3.48}
$$

para  $\mu_0 \in [0, 1]$ . No entanto:

$$
\cos(Bm\zeta) = 1, \quad \zeta = \left[0, \frac{2\pi}{B}, ..., \frac{2\pi N}{B}\right]
$$
\n(3.49)

portanto,

<span id="page-56-1"></span>
$$
u_{\theta o}(\mu_0) = -\frac{B^2 \lambda_v \Gamma}{2\pi \mu_0 R_v} \sum_{m=1}^{\infty} I'_{Bm}(Bm\lambda_v) K_{Bm}(Bm\mu_0 \lambda_v) m, \quad \mu_0 \in [1, \infty]
$$
(3.50)

$$
u_{\theta i}(\mu_0) = \frac{B\Gamma}{4\pi\mu_0 R_v} \Big( 1 - 2B\lambda_v \sum_{m=1}^{\infty} K'_{Bm}(Bm\lambda_v) I_{Bm}(Bm\mu_0\lambda_v)m \Big), \quad \mu_0 \in [0, 1] \ (3.51)
$$

As Equações [3.47](#page-55-1) e [3.48](#page-55-2) representam o campo de velocidades na direção tangencial induzido por uma hélice com distribuição de circulação uniforme e inclui a influência do vórtice helicoidal e do filamento presente no centro da esteira.

## 3.2.2 Avaliação do vórtice helicoidal isolado

Para contabilizar somente a influência do vórtice helicoidal deve-se subtrair o vórtice linear central. Para o vórtice semi-infinito avaliado em  $z = 0$ :

<span id="page-56-0"></span>
$$
u_{\theta_{vc}}(\mu_0) = \frac{B\Gamma}{4\pi\mu_0\lambda_v R_v}, \quad \mu_0 \in [0, \infty]
$$
\n(3.52)

Substituindo [3.45](#page-55-3) e [3.52](#page-56-0) em [3.46:](#page-55-4)

$$
u_{\theta_{vh}}(\mu_0) = u_{\theta}(\mu_0) - \frac{B\Gamma}{4\pi\mu_0 R_v}, \quad \mu_0 \in [0, \infty]
$$
 (3.53)

a velocidade tangencial avaliada dentro e fora da esteira ficam definidas como:

$$
u_{\theta_{vh}o}(\mu_0) = -\frac{B\Gamma}{4\pi\mu_0 R_v} \Big(1 + 2B\lambda_v \sum_{m=1}^{\infty} K'_{Bm}(Bm\lambda_v)I_{Bm}(Bm\mu_0\lambda_v)m\Big) \qquad (3.54)
$$

$$
u_{\theta_{vh}i}(\mu_0) = -\frac{B^2 \lambda_v \Gamma}{2\pi \mu_0 R_v} \sum_{m=1}^{\infty} K'_{Bm}(Bm\lambda_v) I_{Bm}(Bm\mu_0 \lambda_v) m \tag{3.55}
$$

 $\mu_0 \in [1,\infty].$ 

#### 3.2.3 Velocidade induzida axial

Combinando as Equações [3.45,](#page-55-3) [3.50](#page-56-1) e [3.51](#page-56-1) e substituindo em [3.40:](#page-55-0)

$$
u_{z_o}(\mu_0) = \frac{B^2 \lambda_v^2 \Gamma}{2\pi R_v} \sum_{m=1}^{\infty} I'_{Bm}(Bm\lambda_v) K_{Bm}(Bm\mu_0\lambda_v)m, \quad \mu_0 \in [1, \infty]
$$
(3.56)

$$
u_{z_i}(\mu_0) = \frac{B\lambda_v \Gamma}{4\pi R_v} \Big(1 - 2B\lambda_v \sum_{m=1}^{\infty} K'_{Bm}(Bm\lambda_v) I_{Bm}(Bm\mu_0\lambda_v)m\Big), \quad \mu_0 \in [0, 1] \tag{3.57}
$$

# 3.2.4 Velocidade induzida radial

A parcela radial pode ser definida como, adaptando de [Hardin](#page-105-4) [\(1982\)](#page-105-4), as Equações [3.58](#page-57-0) e [3.59:](#page-57-0)

<span id="page-57-0"></span>
$$
u_{r_o}(\mu_0) = \frac{B^2 \lambda_v^2 \Gamma}{2\pi R_v} \sum_{m=1}^{\infty} K'_{Bm}(Bm\mu_0\lambda_v) I'_{Bm}(Bm\lambda_v)m \sin(Bm\zeta), \quad \mu_0 \in [1, \infty] \tag{3.58}
$$

$$
u_{r_i}(\mu_0) = \frac{B^2 \lambda_v^2 \Gamma}{2\pi R_v} \sum_{m=1}^{\infty} K'_{Bm}(Bm\lambda_v) I'_{Bm}(Bm\mu_0\lambda_v) m \sin(Bm\zeta), \quad \mu_0 \in [0,1] \quad (3.59)
$$

No entanto, para uma esteira regular:

$$
\sin(Bm\zeta) = 0, \quad \zeta = \left[0, \frac{2\pi}{B}, ..., \frac{2\pi N}{B}\right]
$$
\n(3.60)

tal que,

$$
u_r(\mu_0) = 0, \quad \mu_0 \in [0, \infty]
$$
\n(3.61)

#### 3.2.5 Redução das equações

Adicionando-se um parâmetro discriminante  $\delta$ , tem-se que as Equações podem ser combinadas conforme apresentado nas Equações [3.64](#page-57-1) a [3.68.](#page-57-2)

$$
u_{\theta}(\mu_0) = u_{\theta_{vh}}(\mu_0) + u_{\theta_{vc}}(\mu_0) \tag{3.62}
$$

$$
u_z(\mu_0) = -\mu_0 \lambda_v u_\theta(\mu_0) \tag{3.63}
$$

<span id="page-57-1"></span>onde,

$$
u_{\theta_{vh}}(\mu_0) = -\frac{B\Gamma}{2\pi\mu_0 R_v} \left\{ \frac{1-\delta}{2} + B\lambda_v \Big[ (1-\delta) S_1(\mu_0) + \delta S_2(\mu_0) \Big] \right\}
$$
(3.64)

$$
u_{\theta_{vc}}(\mu_0) = \frac{B\Gamma}{4\pi\mu_0 R_v} \tag{3.65}
$$

tal que,

$$
S_1(\mu_0) = \sum_{m=1}^{\infty} K'_{Bm}(Bm\lambda_v) I_{Bm}(Bm\mu_0\lambda_v)m \qquad (3.66)
$$

$$
S_2(\mu_0) = \sum_{m=1}^{\infty} I'_{Bm}(Bm\lambda_v) K_{Bm}(Bm\mu_0\lambda_v)m \qquad (3.67)
$$

<span id="page-57-2"></span>sendo:

 $\delta =$  $\sqrt{ }$  $\int$  $\mathcal{L}$ 0,  $\mu_0 > 1$  (fora do vórtice helicoidal) 1,  $\mu_0 < 1$  (dentro do vórtice helicoidal)

com  $\mu_0 \in [0, \infty]$ .

#### 3.3 Aproximação assintótica das variáveis auxiliares

<span id="page-58-0"></span>A aproximação assintótica aplicada por Kawada substitui as funções I(·) e K(·) por funções assintóticas da forma apresentada nas Equações [3.68](#page-58-0) e [3.69.](#page-58-1)

$$
I_{Bm}(Bm\mu_0\lambda_v) = \left[\frac{1}{2\pi Bm\sqrt{1+\mu_0^2\lambda_v^2}}\right]^{1/2} e^{Bm\left[\sqrt{1+\mu_0^2\lambda_v^2}-\frac{1}{2}\ln\frac{\sqrt{1+\mu_0^2\lambda_v^2}+1}{\sqrt{1+\mu_0^2\lambda_v^2}-1}\right]}
$$
(3.68)

<span id="page-58-1"></span>
$$
K_{Bm}(Bm\mu_0\lambda_v) = \left[\frac{\pi}{2Bm\sqrt{1+\mu_0^2\lambda_v^2}}\right]^{1/2} e^{-Bm\left[\sqrt{1+\mu_0^2\lambda_v^2}-\frac{1}{2}\ln\frac{\sqrt{1+\mu_0^2\lambda_v^2}+1}{\sqrt{1+\mu_0^2\lambda_v^2}-1}\right]}
$$
(3.69)

portanto:

$$
I_{Bm}K_{Bm} = \frac{1}{2Bm\sqrt{1 + \mu_0^2 \lambda_v^2}}\tag{3.70}
$$

Derivando em função do seu argumento  $Bm\mu_0\lambda_v$ :

$$
I'_{Bm}K_{Bm} + I_{Bm}K'_{Bm} = -\frac{1}{2B^2m^2\mu_0^2\lambda_v^2} \left(1 + \frac{1}{\mu_0^2\lambda_v^2}\right)^{-3/2}
$$
(3.71)

Associando a identidade apresentada na Equação [3.34,](#page-54-6) reapresentada a seguir para facilitar a compreensão:

$$
I'_{Bm}(Bm\mu_0\lambda_v)K_{Bm}(Bm\lambda_v) - I_{Bm}(Bm\lambda_v)K'_{Bm}(Bm\lambda_v) = \frac{1}{Bm\lambda_v}
$$
(3.34)

$$
I'_{Bm}K_{Bm} = \frac{1}{2Bm\mu_0\lambda_v} \left[ 1 - \frac{1}{2Bm\mu_0\lambda_v} \left( 1 + \frac{1}{\mu_0^2\lambda_v^2} \right)^{-3/2} \right] \tag{3.72}
$$

$$
I_{Bm}K'_{Bm} = -\frac{1}{2Bm\mu_0\lambda_v} \left[ 1 + \frac{1}{2Bm\mu_0\lambda_v} \left( 1 + \frac{1}{\mu_0^2\lambda_v^2} \right)^{-3/2} \right]
$$
(3.73)

$$
\frac{K_{Bm}(Bm\mu_0\lambda_v)}{K_{Bm}(Bm\lambda_v)} = \left[\frac{1+\lambda_v^2}{1+\mu_0^2\lambda_v^2}\right]^{1/4} e^{Bmt_1}
$$
\n(3.74)

$$
\frac{I_{Bm}(Bm\mu_0\lambda_v)}{I_{Bm}(Bm\lambda_v)} = \left[\frac{1+\lambda_v^2}{1+\mu_0^2\lambda_v^2}\right]^{1/4} e^{Bmt_o}
$$
\n(3.75)

Analisando a componente tangencial  $u_{\theta}(\mu_0), \mu_0 \in [0, \infty]$ , as velocidades dentro e fora da esteira passam a ser:

$$
u_{\theta}(\mu_0) = \frac{B\Gamma}{2\pi\mu_0 R_v} \left\{ (1-\delta) + \left( \frac{1+\lambda_v^2}{1+\mu_0^2 \lambda_v^2} \right)^{1/4} \sum_{m=1}^{\infty} \left[ 1 - \frac{1}{Bm\lambda_v} \left( 1 + \frac{1}{\lambda_v^2} \right)^{-3/2} \right] e^{-Bm\varepsilon} \right\}
$$
(3.76)

onde $\mu_0\in[0,\infty].$  Após resolvido o somatório:

$$
u_{\theta}(\mu_0) = \frac{B\Gamma}{2\pi\mu_p R_v} \left\{ (1-\delta) + \left( \frac{1+\lambda_v^2}{1+\mu_0^2 \lambda_v^2} \right)^{1/4} \left[ \frac{1-2\delta}{e^{B\varepsilon}-1} - \frac{\ln\left(1-e^{-B\varepsilon}\right)}{2B\lambda_v} \left(1+\frac{1}{\lambda_v^2}\right)^{-3/2} \right] \right\}
$$
(3.77)

<span id="page-59-2"></span>onde  $\mu_0\in[0,\infty].$  Sendo $\varepsilon$  sempre positivo:

$$
\varepsilon(\mu_0) = \left| \sqrt{1 + \mu_0^2 \lambda_v^2} - \sqrt{1 + \lambda_v^2} - \frac{1}{2} \ln \frac{\left( \sqrt{1 + \mu_0^2 \lambda_v^2} + 1 \right) \left( \sqrt{1 + \lambda_v^2} - 1 \right)}{\left( \sqrt{1 + \mu_0^2 \lambda_v^2} - 1 \right) \left( \sqrt{1 + \lambda_v^2} + 1 \right)} \right| \tag{3.78}
$$

<span id="page-59-1"></span><span id="page-59-0"></span> $\mu_0 \in [0,\infty].$  Por fim, ressalta-se que a partir da consideração de esteira rígida e regular, podese inferir que: 1) as velocidades axial e tangencial têm relação constante (Equação [3.79\)](#page-59-0); 2) nenhum fluxo radial pode existir, de tal forma que a esteira inicialmente não deformada permanece indeformada (Equação [3.80\)](#page-59-1), portanto:

$$
u_z(\mu_0) = -\mu_p \lambda_v u_\theta(\mu_0) \tag{3.79}
$$

$$
u_r(\mu_0) = 0 \tag{3.80}
$$

$$
u_{\theta}(\mu_0) = \frac{B\Gamma}{2\pi R} A(\mu_0)
$$
\n(3.81)

$$
A(\mu_0) = \lambda_v \left\{ (1 - \delta) + \left( \frac{1 + \lambda_v^2}{1 + \mu_0^2 \lambda_v^2} \right)^{1/4} \left[ \frac{1 - 2\delta}{e^{B\varepsilon} - 1} - \frac{\ln\left(1 - e^{-B\varepsilon}\right)}{2B\lambda_v} \left( 1 + \frac{1}{\lambda_v^2} \right)^{-3/2} \right] \right\}
$$
(3.82)

para todo $\mu_0 \in [0,\infty]$ e $\varepsilon$ já definido na Equação [3.78.](#page-59-2)

## 3.3.1 Caso particular para baixas rotações

Partindo das equações de Kawada-Hardin aproxima-se o modelo de hélice ao de uma asa supondo uma rotação nula, tal que o produto  $Bm\lambda_p$ , argumento das funções de Bessel modificadas respeite  $0 < Bm\mu_0\lambda_v \ll \sqrt{Bm-1}$ . Segundo [Watson](#page-107-7) [\(1966\)](#page-107-7), nesta condição as funções modificadas podem ser aproximadas por funções assintóticas na forma:

$$
I_{Bm}(Bm\mu_0\lambda_v) \approx \frac{1}{Bm!} \left(\frac{Bm\mu_0\lambda_v}{2}\right)^{Bm}
$$
 (3.83)

$$
K_{Bm}(Bm\mu_0\lambda_v) \approx \frac{(Bm-1)!}{2} \left(\frac{2}{Bm\mu_0\lambda_v}\right)^{Bm}
$$
 (3.84)

então,

$$
I'_{Bm}(Bm\mu_0\lambda_v) \approx \frac{1}{2} \left( I_{Bm+1} + I_{Bm-1} \right) = \frac{1}{2(Bm-1)!} \left( \frac{Bm\mu_0\lambda_v}{2} \right)^{Bm-1}
$$
(3.85)

$$
K'_{Bm}(Bm\mu_0\lambda_v) \approx -\frac{1}{2} \left( K_{Bm-1} - K_{Bm+1} \right) = \frac{(Bm)!}{4} \left( \frac{2}{Bm\mu_0\lambda_v} \right)^{Bm+1} \tag{3.86}
$$

Para uma asa plana na condição de voo reto e nivelado, a velocidade radial é nula, bem como a velocidade axial (perpendicular ao plano da asa). A velocidade inicialmente chamada de tangencial, passa a ser interpretada como a velocidade induzida na esteira, na vizinhança imediata do bordo de fuga. Portanto:

$$
Bm\lambda_v I'_{Bm}(Bm\lambda_v)K_{Bm}(Bm\mu_0\lambda_v) = \frac{1}{2} \left(\frac{\lambda_v}{\mu_0\lambda_v}\right)^{Bm} = \frac{1}{2} \left(\frac{1}{\mu_0}\right)^{Bm} \tag{3.87}
$$

$$
Bm\lambda_v K'_{Bm}(Bm\lambda_v)I_{Bm}(Bm\mu_0\lambda_v) = -\frac{1}{2}\left(\frac{\mu_0\lambda_v}{\lambda_v}\right)^{Bm} = \frac{1}{2}\left(\mu_0\right)^{Bm} \tag{3.88}
$$

portanto,

$$
u_{\theta}(\mu_0) = \frac{B\Gamma}{4\pi\mu_0 R_v} \left[ \delta + \frac{(1-\delta)R_v^B + \delta\mu_0^B R_v^B}{R_v^B - \mu_0^B R_v^B} \right]
$$
(3.89)

Esta condição também é apresentada em [Goldstein](#page-104-0) [\(1929\)](#page-104-0) onde o autor sugere um valor de  $\mu_0 \lambda_v < 0$ , 66 como suficiente para usar a abordagem de baixa rotação. Em [Kawada](#page-105-3) [\(1936\)](#page-105-3) o autor apresenta esta modelagem apenas como uma representação de asas, no entanto, seguindo-se o valor sugerido por Goldstein, as seções mais internas da pá, mais próximas à raiz já deveriam ser abordadas dessa forma.

## 3.4 Conexão do modelo com a geometria

<span id="page-61-0"></span>Pela teorema de Kutta-Joukowski, Equação [3.90.](#page-61-0)

$$
\Gamma(\mu) = c(\mu)C_L(\mu)W(\mu) = a_0(\mu)\alpha_e(\mu)c(\mu)W(\mu), \quad \mu \in [0, 1]
$$
\n(3.90)

<span id="page-61-1"></span>onde  $c(\mu)$ , é a corda;  $C_L(\mu)$ , o coeficiente de sustentação;  $a_0(\mu) = dC_L(\mu)/d\alpha$ , a variação da sustentação em relação ao ângulo de ataque; e $W(\mu),$ a velocidade resultante. O ângulo de ataque efetivo  $\alpha_e(\mu)$  é obtido pela Equação [3.91:](#page-61-1)

$$
\alpha_e(\mu) = \alpha(\mu) - \sin\left(\frac{u(\mu)}{W(\mu)}\right), \quad \mu \in [0, 1]
$$
\n(3.91)

onde  $u(\mu)$  é a velocidade induzida resultante. Para ângulos pequenos:

$$
\sin\left(\frac{u(\mu)}{W(\mu)}\right) \approx \left(\frac{u(\mu)}{W(\mu)}\right), \quad \mu \in [0, 1]
$$
\n(3.92)

<span id="page-61-5"></span>então, Equação [3.90](#page-61-0) torna-se:

$$
\alpha(\mu) = \frac{2\Gamma(\mu)}{a_0(\mu)c(\mu)W(\mu)} + \frac{u(\mu)}{W(\mu)}, \quad \mu \in [0, 1]
$$
\n(3.93)

<span id="page-61-2"></span>A velocidade  $u(\mu)$  pode ser encontrada pelo triângulo de velocidades (Figura [1\)](#page-27-0).

$$
u(\mu) = \sqrt{u_{\theta}^{2}(\mu) + u_{z}^{2}(\mu)}, \quad \mu \in [0, 1]
$$
 (3.94)

Usando Equação [3.79](#page-59-0) na Equação [3.94:](#page-61-2)

$$
u(\mu) = \sqrt{u_{\theta}^2(\mu) + \mu^2 \lambda_R^2 u_{\theta}^2(\mu)}, \quad \mu \in [0, 1]
$$
 (3.95)

<span id="page-61-3"></span>Portanto:

$$
u(\mu) = u_{\theta}(\mu)\sqrt{1 + \mu^2 \lambda_R^2}, \quad \mu \in [0, 1]
$$
 (3.96)

A velocidade resultante  $W(\mu)$  pode ser encontrada de forma semelhante:

<span id="page-61-4"></span>
$$
W(\mu) = \sqrt{V_{\infty}^2 + \omega^2 \mu^2 R^2}, \quad \mu \in [0, 1]
$$
\n(3.97)

$$
W(\mu) = V_{\infty} \sqrt{1 + \frac{\omega^2 \mu^2 R^2}{V_{\infty}^2}}, \quad \mu \in [0, 1]
$$
\n(3.98)

$$
W(\mu) = V_{\infty} \sqrt{1 + \mu^2 \lambda_R^2}, \quad \mu \in [0, 1]
$$
\n(3.99)

<span id="page-61-6"></span>Substituindo Equação [3.96](#page-61-3) e Equação [3.99](#page-61-4) na Equação [3.93:](#page-61-5)

$$
\alpha(\mu) = \frac{2\Gamma(\mu)}{a_0(\mu)c(\mu)V_{\infty}\sqrt{1+\mu^2\lambda_R^2}} + \frac{B}{4\pi RV_{\infty}} \int_0^1 \frac{d\Gamma(\mu_0)}{d\mu_0} A(\mu_0, \mu) d\mu_0
$$
(3.100)

com  $\mu \in [0, 1]$ . Finalmente, a Equação [3.100](#page-61-6) pode ser reescrita tal como apresentado na Equação [3.101.](#page-62-0)

<span id="page-62-0"></span>
$$
\alpha(\mu) = \frac{2\overline{\Gamma}(\mu)}{a_0(\mu)\sigma(\mu)\sqrt{1+\mu^2\lambda_R^2}} + \frac{1}{2} \int_0^1 \frac{d\overline{\Gamma}(\mu_0)}{d\mu_0} A(\mu_0, \mu) d\mu_0, \quad \mu \in [0, 1]
$$
(3.101)

Combinando as Equações [2.43](#page-29-0) e [3.101:](#page-62-0)

$$
C_P = 8\lambda_R \int_0^1 \left\{ \overline{\Gamma}(\mu) \left[ K(\mu) + K'(\beta(\mu) - \arctan\left(\frac{1}{\mu \lambda_R}\right) \right] \right\}
$$
  
-  $\xi(\mu) K'(\mu) \overline{\Gamma}^2(\mu) \right\} \mu d\mu$  (3.102)

similarmente,

$$
C_T = 8 \int_0^1 \left\{ \overline{\Gamma}(\mu) \left[ K'(mu) + K(\mu) \left( \beta(\mu) - \arctan\left(\frac{1}{\mu \lambda_R} \right) \right) \right] - \xi(\mu) K(\mu) \overline{\Gamma}^2(\mu) \right\} d\mu \tag{3.103}
$$

$$
\xi(\mu) = \frac{2}{a_0(\mu)\sigma(\mu)\sqrt{1 + \mu^2 \lambda_R^2}}, \quad \mu \in [0, 1]
$$
\n(3.104)

$$
\sigma = \frac{Bc(\mu)}{2\pi R}, \quad \mu \in [0, 1]
$$
\n(3.105)

## 4 METODOLOGIA

Para avaliar o modelo, cálculos teóricos de desempenho, utilizando o MVH, foram confrontados com resultados experimentais disponíveis na literatura. O valores obtidos serviram de referência para a investigação sobre a diferença da aplicação direta do cálculo dos efeitos aerodinâmicos, em contraponto ao uso de funções de correção.

A estratégia de solução para o MVH é similar aos tradicionais métodos de linha sustentadora, onde a pá contínua é discretizada ao longo do raio e o conjunto complexo de equações se transforma num sistema de equações lineares, tal como apresentado nas Seções que seguem.

#### 4.1 Aplicação do método

A sequência de aplicação parte da definição das variáveis discretas e segue para a solução do sistema linear que retorna a distribuição de circulação discreta, finalizando com o cálculo dos coeficientes de desempenho  $C_P$ ,  $C_T$  e  $\eta$ , conforme a Figura [12.](#page-63-0)

<span id="page-63-0"></span>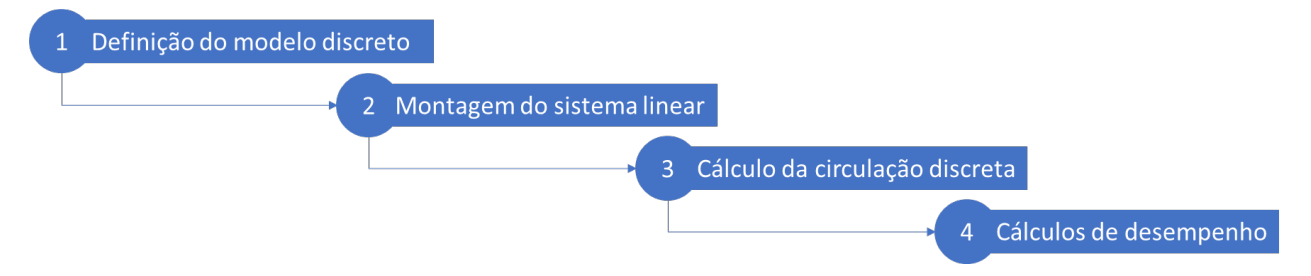

Figura 12 – Modelo de cascata para o fluxo da solução utilizando MVH.

A montagem de um sistema de equações lineares é uma garantia de que todos os elementos serão calculados simultaneamente, tal que cada elemento terá influência nos resultados de todos os outros.

De fato essa é uma característica que distingue o método de vórtices helicoidais dos tradicionais métodos baseados no BEM. Naqueles, cada seção é resolvida de forma independente sendo ao final corrigida por uma função que força o resultado aerodinâmico, podendo inclusive apresentar tendências opostas em duas etapas consecutivas do cálculo, como antes e após a aplicação da correção de ponta.

## 4.1.1 Definição das variáveis discretas

No presente trabalho, a pá contínua é discretizada em N partes de mesma largura, partes estas onde a circulação é considerada constante. Para esta análise esta estratégia de discretização foi suficiente, simplificando a implementação. Observe que cada parte pode ser

considerada um "elemento de pá", com características aerodinâmicas próprias e resultados localizados de desempenho, no entanto, distinção deve ser feita ao "método de elemento de pá".

Neste texto, "analisar os elementos da pá"deve ser interpretado como calcular a distribuição de carregamento em cada uma das seções, enquanto "analisar por elemento de pá"tem como significado a abordagem do problema por métodos baseados em BEM.

Cada seção, portanto, tem uma coordenada central  $r_i$ , tomada no ponto médio do elemento, e uma coordenada na extremidade,  $r_{0_i}$ , tomada na posição mais externa em direção à ponta, com coordenadas adimensionais correspondentes  $\mu_i$  e  $\mu_{0_i}$ ,  $i = 1, ..., N$ , como apresentado na Figura [13.](#page-64-0)

<span id="page-64-0"></span>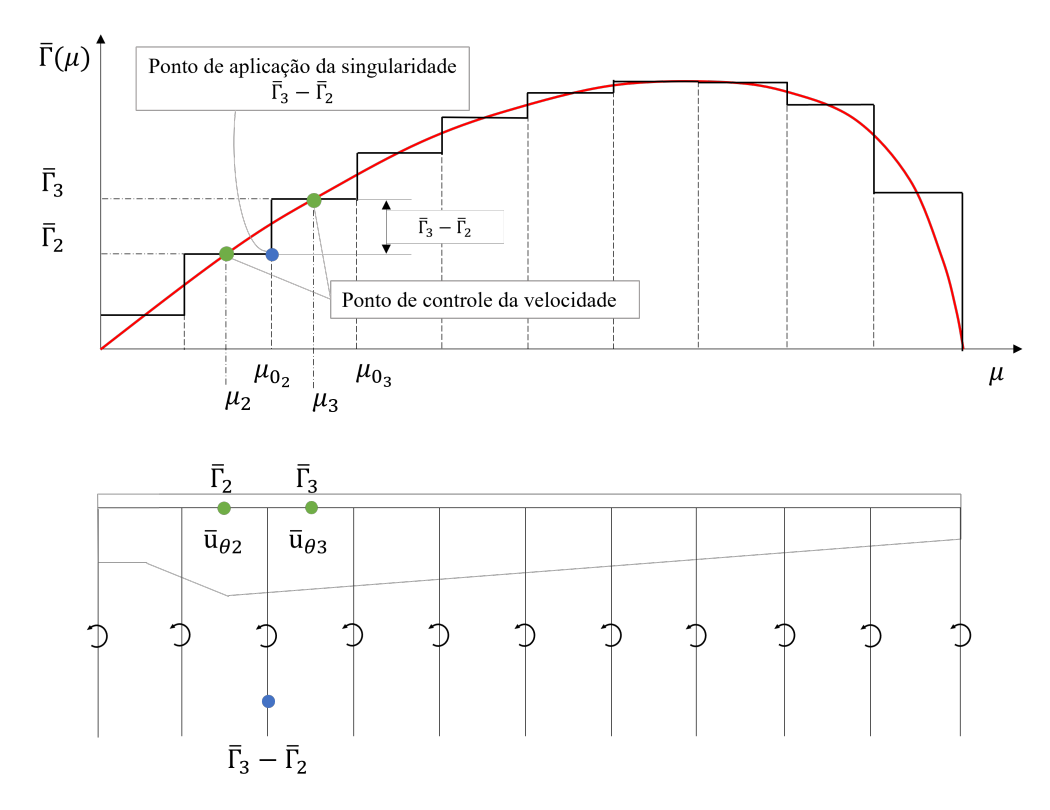

Figura 13 – Exemplo de discretização da pá em 10 seções. A representação da circulação constante para cada seção e as posições para a avaliação das velocidades em verde e aplicação dos vórtices, em azul.

<span id="page-64-1"></span>Dessa forma, todas as variáveis passam a ser avaliadas na posição central da estação, bem como as equações envolvidas devem ser redefinidas discretas. Após a definição das variáveis que definem a geometria do problema, o cálculo da distribuição de circulação discreta segue a Equação [4.1.](#page-64-1)

$$
\beta_i - \arctan\left(\frac{1}{\mu_i \lambda_R}\right) = \sum_{j=1}^N A_{ij} \overline{\Gamma} j, \quad i = 1, ..., N
$$
\n(4.1)

<span id="page-65-5"></span>onde:

$$
A_{ij} = \begin{cases} 1 - A_{ij} & \text{para } i = 1\\ A_{i-1j} - A_{ij} & \text{para } i \neq j \text{ e } i \neq 1\\ A_{i-1j} - A_{ij} + \xi_{ij} & \text{para } i = j \end{cases}
$$
(4.2)

$$
A_{i}j = \lambda_{R} \left[ (1 - \delta_{ij}) + A'_{ij} \right], \quad i = 1, ..., N, \quad j = 1, ..., N
$$
 (4.3)

$$
\delta_{ij} = \begin{cases} 1, & \text{para } i \leq j \\ 0, & \text{do contrário} \end{cases}
$$
 (4.4)

$$
A'_{ij} = \left(\frac{1+\lambda_{0j}^2}{1+\lambda_i^2}\right)^{1/4} \left[\frac{1-2\delta_{ij}}{e^{B\varepsilon_{ij}}-1} - \frac{\ln\left(1-e^{-B\varepsilon_{ij}}\right)}{2B\lambda_{0j}} \left(1+\frac{1}{\lambda_{0j}^2}\right)^{-3/2}\right]
$$
(4.5)

$$
\varepsilon_{ij} = \left| \sqrt{1 + \lambda_i^2} - \sqrt{1 + \lambda_{0j}^2} - \frac{1}{2} \ln \frac{\left( \sqrt{1 + \lambda_i^2} + 1 \right) \left( \sqrt{1 + \lambda_{0j}^2} - 1 \right)}{\left( \sqrt{1 + \lambda_i^2} - 1 \right) \left( \sqrt{1 + \lambda_{0j}^2} + 1 \right)} \right| \tag{4.6}
$$

<span id="page-65-4"></span> $i = 1, ..., N, j = 1, ..., N,$ 

<span id="page-65-2"></span>
$$
\lambda_i = \mu_i \lambda_R, \quad i = 1, ..., N \tag{4.7}
$$

$$
\lambda_{0_j} = \mu_{0_j} \lambda_R, \quad j = 1, ..., N
$$
\n(4.8)

$$
\varepsilon_{ij} = \frac{2}{a_{0i}\sigma_i\sqrt{1 + \mu_i^2\lambda_R^2}}, \quad i = 1, ..., N
$$
\n(4.9)

$$
\overline{\Gamma}_i = \frac{B\Gamma_i}{2\pi RV_{\infty}}, \quad i = 1, ..., N
$$
\n(4.10)

$$
\sigma_i = \frac{Bc_i}{2\pi R}, \quad i = 1, ..., N
$$
\n(4.11)

<span id="page-65-3"></span><span id="page-65-0"></span>O cálculo dos coeficientes de desempenho podem então ser realizados utilizando as Equações [4.12,](#page-65-0) [4.13.](#page-65-1)

$$
C_P = 4\lambda_R \sum_{i=1}^N \left\{ \overline{\Gamma}_i \left[ K_i + K_i' \left( \beta_i - \arctan\left(\frac{1}{\mu_i \lambda_R} \right) \right) \right] - \frac{2K_i' \overline{\Gamma}_i^2}{a_{0i} \sigma_i \sqrt{1 + \mu_i^2 \lambda_R^2}} \right\} \mu_i \Delta \mu \tag{4.12}
$$

<span id="page-65-1"></span>
$$
C_T = 4\sum_{i=1}^{N} \left\{ \overline{\Gamma}_i \left[ K_i' + K_i \left( \beta_i - \arctan\left(\frac{1}{\mu_i \lambda_R} \right) \right) \right] - \frac{2K_i \overline{\Gamma}_i^2}{a_{0i} \sigma_i \sqrt{1 + \mu_i^2 \lambda_R^2}} \right\} \Delta \mu \tag{4.13}
$$

$$
K_i = 1 + \mu_i \lambda_R C_D / C_L, \quad i = 1, ..., N
$$
\n(4.14)

$$
K'_{i} = \mu_{i} \lambda_{R} - C_{D}/C_{L}, \quad i = 1, ..., N
$$
\n(4.15)

$$
C_L = a_{0_i} \xi_i \overline{\Gamma}_i, \quad i = 1, \dots, N \tag{4.16}
$$

O coeficiente de arrasto local $C_D$  deve ser calculado com base na curva  $C_D \times C_L$ do perfil. Por fim, a eficiência η pode ser calculada de acordo com a Equação [2.21](#page-26-0)

#### 4.1.2 Preparação dos dados aerodinâmicos

Os métodos da aerodinâmica clássica, nomeadamente, Vórtice Helicoidal e BEM, dependem fortemente dos dados aerodinâmicos previamente calculados ou medidos para cada estação. Para isso, é possível utilizar túnel de vento ou métodos computacionais. Neste trabalho, foram utilizados os dados do software XFOIL 6.99 e os seguintes cuidados:

- 1. Números de Reynolds: as estações ao longo da pá experimentam diferentes regimes de escoamento devido à rotação, ou seja, diferentes números de Reynolds e Mach. Para definir os dados aerodinâmicos corretos a serem utilizados, foram calculados 5 curvas abrangendo todo o intervalo de Reynolds experimentado pela pá, e uma curva específica é interpolada sob demanda da rotina implementada.
- 2. Extensão da curva de sustentação e arrasto: A ampla gama de ângulos de ataque também requer a extensão de dados aerodinâmicos. As informações das seções do aerofólio foram estendidas para −180◦ a 180◦ usando o método apresentado em [Viterna](#page-107-8) [e Janetzke](#page-107-8) [\(1982\)](#page-107-8);

Nenhuma correção em relação aos efeitos de compressibilidade foi realizada, tendo em vista a baixa velocidade dos rotores, que, na situação mais crítica, atingiu  $M = 0,48$ . As correções enumeradas são sugeridas e distribuidas pelo National Renewable Energy Laboratory (NREL), na forma de planilha eletrônica e biblioteca em Python. Finalmente, realizou-se uma análise de sensibilidade para verificar o impacto devido ao desvio do software XFOIL. Esse problema foi avaliado em [Hansen](#page-105-7) [\(2018\)](#page-105-7), [Ramanujam, Ozdemir e Hoeijmakers](#page-106-8) [\(2016\)](#page-106-8), onde foram propostas algumas modificações no código original. Um exemplo de preparação dos dados pode ser apreciado na Figura [14,](#page-67-0) onde se apresenta a curva estendida e o ajuste destas com os dados experimentais.

Para cada regime de operação avaliado, uma verificação de convergência da malha foi feita para definir o número de elementos. O erro entre duas avaliações consecutivas é reduzido para

<span id="page-67-0"></span>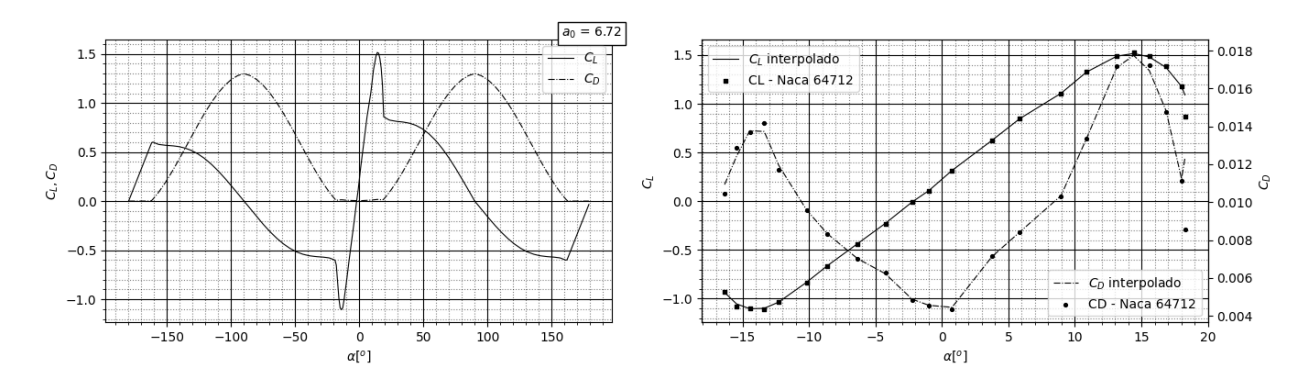

Figura 14 – Curvas de  $C_L$  e  $C_D$  após a preparação aerodinâmica. À esquerda, os as curvas estendidas de −180<sup>o</sup> a 180<sup>o</sup>. À direita, o ajuste entre a curva interpolada e os dados inseridos do perfil

 $10^{-4}$ quando $N\geq 32$ para o método de vórtices helicoidais e $N\geq 64$ para  ${\it BEM},$ respeitando a precisão desejada. A lógica utilizada para a solução está apresentada no Algorítmo [1.](#page-67-1)

<span id="page-67-1"></span>Algoritmo 1 Análise de hélices

- 1: Definem-se as variáveis  $B, \lambda_R$ . conforme a Equação [2.30;](#page-28-1)
- 2: Define-se o aerofólio para a determinação de  $a_0$ ;
- 3: Calculam-se as variáveis  $\mu_i$  e  $\mu_{0,i}$ ;
- 4: Calculam-se as variáveis  $\lambda_i$  e  $\lambda_{0i}$ ,  $i = 1, ..., N$ , de acordo com a as Equações [4.7](#page-65-2) e [4.8;](#page-65-2)
- 5: Calculam-se os parâmetros adimensionais  $\sigma_i$  e  $\xi_{mi}$ , utilizando-se as Equação [4.11](#page-65-3) e [4.9;](#page-65-4)
- 6: Calculam-se os coeficientes de interferência  $A_{ij}$ ,  $i, j = 1, ..., N$ , utilizando a Equação [4.3;](#page-65-5)
- 7: Calculam-se  $\Gamma_i$ ,  $i = 1, ..., N$ , pelas Equações [4.1;](#page-64-1)
- 8: Calcula-se  $C_P$  pela Equação [4.12;](#page-65-0)
- 9: Calcula-se  $C_T$  pela Equação [4.13;](#page-65-1)
- 10: Para hélices, calcula-se  $\eta = C_T / C_P$ ;

#### 4.2 Validação do modelo

A validação do modelo foi verificada pelo cálculo da circulação ótima em comparação com a solução exata de [Goldstein](#page-104-0) [\(1929\)](#page-104-0) e pelo cálculo de uma pá existente e previamente experimentada, com dados disponíveis em [Hartman e Bierman](#page-105-8) [\(1939\)](#page-105-8). Para a otimização, o problema variacional acerca da busca pela função de distribuição de circulação que garante a máxima eficiência foi resolvido adaptando-se o método de penalidade exata proposto por [Morrison](#page-106-9) [\(1968\)](#page-106-9).

Considere o problema de programação não linear com restrições de igualdade:

Problema (1)

# Sujeito a:  $g_i(x)$ ,  $i = 1, ..., N$ ;  $x \in \mathbb{R}^n$

onde  $f(x)$  é a função objetivo,  $g_i(x)$ ,  $i = 1...N$ , as restrições de igualdade. Seja  $x^*$  a solução ótima do Problema (1) com  $M^* = f(x^*)$ . Conforme proposto por [Morrison](#page-106-9) [\(1968\)](#page-106-9), este problema de otimização restrita pode ser substituído pelo seguinte problema irrestrito:

Problema (2):

<span id="page-68-2"></span>Minimization: 
$$
F = [f(x) - M]^2 + \sum_{i=1}^{N} |g_i(x)|^2
$$
 (4.17)

onde, F é a função de penalidade. Observe que F atinge o valor absoluto mínimo 0 se  $M = M^*$  para  $x = x^*$ . Para  $M = M^*$ , a solução ótima do Problema (2) coincide, exatamente, com a solução do Problema (1). Além disso, se  $M > M^*$ , o Problema (2) será uma solução viável não ótima do Problema (1). Por outro lado, se  $M < M^*$ , uma estimativa otimista, o valor mínimo da função F será maior que zero. Para encontrar o valor ideal de M, [Morrison](#page-106-9) [\(1968\)](#page-106-9) sugere um método iterativo com o parâmetro M atualizado como na Equação [4.18,](#page-68-0) desde que  $M_1$  seja otimista.

<span id="page-68-0"></span>
$$
M_{i+1} = M_i + \sqrt{F_i}, \quad i = 1,..,N
$$
\n(4.18)

onde,  $F_i$  denota o valor ótimo do Problema (2) encontrado para  $M = M_i$ . Atualizando M usando a Equação [4.18](#page-68-0) significa que uma solução viável nunca é alcançada. Mesmo que a solução esteja tão próxima quanto se queira do ótimo, busca-se uma solução viável para F, ou seja, uma distribuição viável de Γ. Este problema pode ser resolvido atualizando M usando o método da bisseção seguindo o Algoritmo [2](#page-68-1)

#### <span id="page-68-1"></span>Algoritmo 2 Atualização do valor de M pelo método da bisseção

1: Define-se a tolerância tol; 2: Arbitra-se o valor inicial de  $M_{max}$  e  $M_{min}$ ; 3: Enquanto  $|M_{max} - M_{min}| > tol$  Faça 4:  $M \leftarrow \frac{1}{2}(M_{max} + M_{min})$ 5: Resolve-se F (Equação [4.17\)](#page-68-2) 6: Se  $F \geq 0$  então 7:  $M_{min} \leftarrow M$ 8: Senão 9:  $M_{max} \leftarrow M$ 

Segundo [Pinto e Ferreira](#page-106-10) [\(2014\)](#page-106-10), o problema de otimização restrita será substituído pelo problema de penalidade irrestrita, Equação [4.19.](#page-68-3)

<span id="page-68-3"></span>
$$
F = \frac{1}{2} \left[ C_T(\overline{\Gamma}) - \eta C_P^* \right]^2 \tag{4.19}
$$

onde,  $C^*_P$  é o valor estimado para  $C_P(\overline{\Gamma})$ . Neste ponto, a Equação [4.19](#page-68-3) representa um funcional de penalidade baseado na técnica de Morisson para o caso da hélice, em que $\overline{\Gamma}$ representa uma função de circulação possível definida. Todo procedimento pode ser melhor apreciado em [Azevedo, Reis e Pinto](#page-104-4) [\(2023\)](#page-104-4).

#### 4.2.1 Distribuição de circulação ótima

O problema de eficiência ótima trata da busca pela distribuição de circulação ideal, uma vez que as velocidades induzidas e a circulação estão intrinsecamente relacionadas, e a optimalidade para uma dada hélice depende apenas do regime de voo [\(THEODORSEN, 1944\)](#page-106-5). A distribuição de circulação que maximiza a eficiência pode ser encontrada parametrizando-se Γ como na Equação [4.20](#page-69-0) [\(TORRIGIANI; DIPACE; FREDIANI, 2016\)](#page-107-9).

$$
\Gamma_i \approx \sum_{j=1}^{N_a} a_j f_j(\mu_{0_i}), \quad i = 1, ..., N
$$
\n(4.20)

<span id="page-69-0"></span>onde:

$$
f_j(\mu_{0_i}) = \begin{cases} (1 - (2\mu_{0_i} - 1)^2, & \text{if } j = 1\\ [1 - (2\mu_{0_i} - 1)^2](2\mu_{0_i} - 1)^{(j-1)}, & \text{if } j \neq 1 \end{cases}
$$
(4.21)

para,  $i = 1, ..., N$ . Observe que  $f_j(\mu_{0_i})$ , é uma função contínua, com derivadas contínuas no intervalo [0, 1], e respeita a condição de contorno  $f_j(0) = f_j(1) = 0$ , para  $j = 1, ..., N_a$ ,  $i =$ 1, ..., N. Portanto, otimizar a distribuição de circulação torna-se um problema de encontrar o vetor ótimo de coeficientes  $a_j, j = 1, ..., N_a$ , pois  $f_j(\mu_{0_i}), j = 1, ..., N_a, i = 1, ..., N$ , é totalmente conhecido. Substituindo a Equação [4.20](#page-69-0) e [4.12](#page-65-0) em [4.19,](#page-68-3) o funcional objetivo F torna-se uma função objetivo, pois Γ se torna totalmente conhecido. Desta forma, como um somatório de Riemann,  $C_T$  e  $C_P$  podem ser escritos como:

$$
F = \frac{1}{2} \left[ 4 \sum_{i=1}^{N} \sum_{j=1}^{N_a} a_j f_j(\mu_{0_i}) \left( k_i - k'_i A_i j \sum_{j=1}^{N_a} a_j f_j(\mu_{0_i}) \right) \Delta \mu_i \right]^2
$$
(4.22)

$$
k_i = K_i - \mu_{0_i} \eta \lambda K'_i, \quad i = 1, ..., N
$$
\n(4.23)

$$
k'_{i} = K'_{i} + \mu_{0_{i}} \eta \lambda K_{i}, \quad i = 1, ..., N
$$
\n(4.24)

O Algoritmo [3](#page-70-0) representa o procedimento de otimização completo:

#### 4.2.2 Circulação Ótima

Distribuições de circulação foram avaliadas para o caso de  $C_D/C_L = 0$ ,  $C_D/C_L = 0, 02$ , e uma distribuição linear de  $C_D/C_L$ . Foram avaliados o número de pás  $B = 2 e B = 100$ ,

<span id="page-70-0"></span>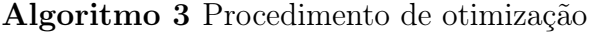

- 1: Definem-se os parâmetros  $B, P, J \in C_D/C_L$ ;
- 2: Discretiza-se a pá em  $N$  seções;
- 3: Processa-se as informações aerodinâmicas dos aerofólios;
- 4: Arbitra-se os valores iniciais de  $a = [a_1, a_2, ..., a_{N_a}]^T$ . Um vetor  $a_i = 10^{-4}$  é suficiente;
- 5: Faça
- 6: Avalia-se a função de penalidade, Equação [4.19;](#page-68-3)
- 7: Atualiza-se M como no Algoritmo [2;](#page-68-1)
- 8: Enquanto  $|M_{max} M_{min}| > tol$

representando o número infinito de pás. A análise das distribuições de circulação para  $C_D/C_D$ constante é mostrada na Figura [15.](#page-70-1)

<span id="page-70-1"></span>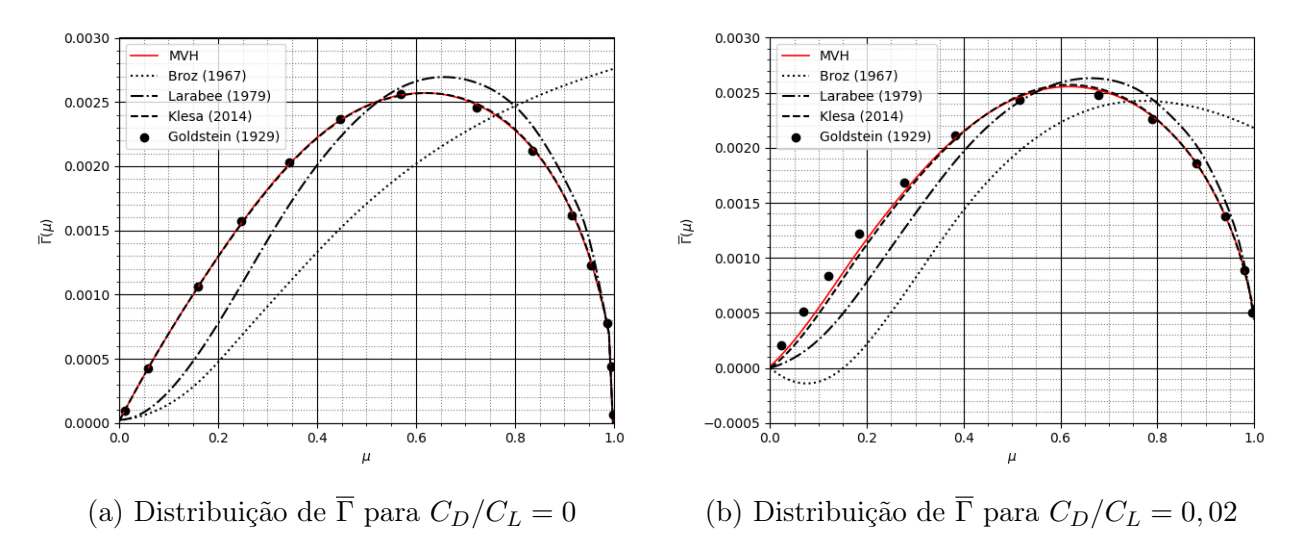

Figura 15 – Análise da distribuição de  $\overline{\Gamma}(\mu)$ ,  $i = 1.., N$ , para  $C_D/C_L = 0$  e  $C_D/C_L = 0, 02$ 

Para  $C_D/C_L = 0$ , o método se ajusta bem à solução exata obtida por Goldstein. A proximidade com os resultados de [Klesa](#page-105-5) [\(2014\)](#page-105-5) era esperada, visto que o autor também utiliza um modelo de vórtice helicoidal. Para um valor constante de  $C_D/C_L = 0,02,$  o método mostrou uma diminuição da circulação na porção da raiz da pá, comportamento também previsto em [Klesa](#page-105-5) [\(2014\)](#page-105-5). Este efeito pode ser usado para determinar as dimensões do spinner e do nariz, uma vez que o empuxo não pode ser produzido de forma eficaz. O método se ajusta melhor de  $\mu = 0, 3$  a 1. Esta distribuição de circulação representa o comportamento de uma otimização em que a restrição constante  $C_D/C_L$  é imposta. A distribuição de circulação para  $B = 100$  aproximando o caso do número infinito de pás é mostrada na Figura [16.](#page-71-0)

A condição de pás infinitas e  $C_D/C_L = 0$  mostrada na Figura [16a,](#page-71-0) representa a solução exata de [Broz](#page-104-5) [\(1967\)](#page-104-5). Essa análise é relevante, pois representa a tendência de aumento do número de pás, o que desloca a máxima circulação para a ponta. Considerando a eficiência

<span id="page-71-0"></span>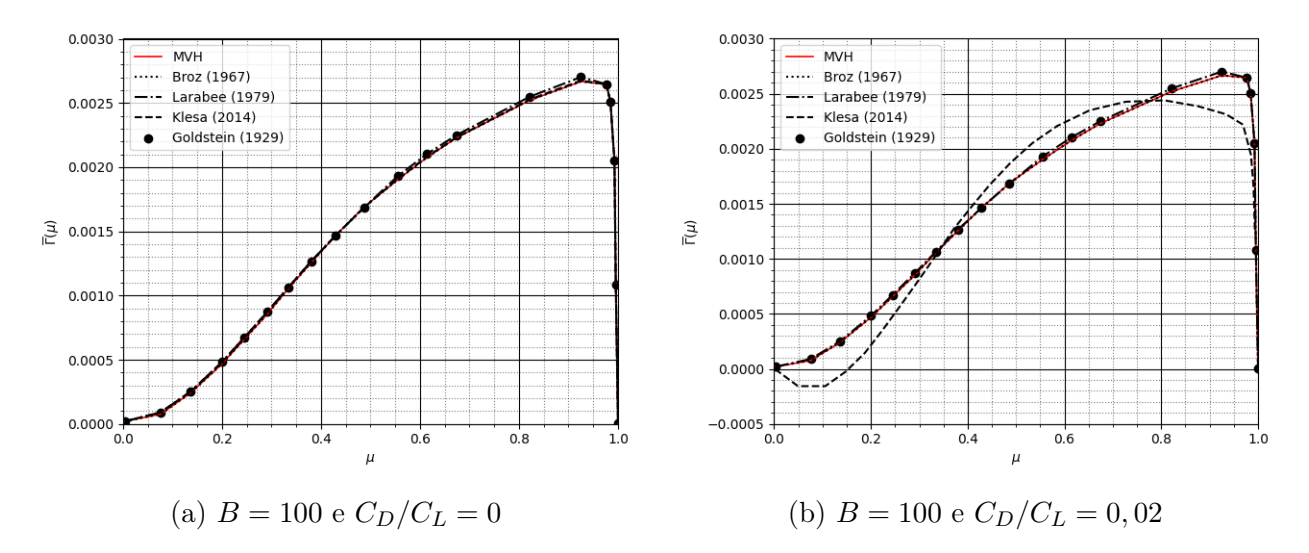

Figura 16 – Influencia da viscosidade em um rotor sob a hipótese do número infinito de pás.

do aerofólio, Figura [16b,](#page-71-0) a diminuição de  $\overline{\Gamma}(\mu), \mu \in [0,1]$ , na porção da raiz reaparece e há redução da circulação na ponta. Esse efeito prejudica a precisão dos métodos cuja correção de ponta e raiz é realizada posteriormente, como o BEM, pois representa a influência do arrasto. Vale ressaltar que o modelo de vórtice helicoidal calcula esses efeitos sem fatores de correção. Por fim, o resultado do uso da distribuição de eficiência linear é apresentado na Figura [17.](#page-71-1)

<span id="page-71-1"></span>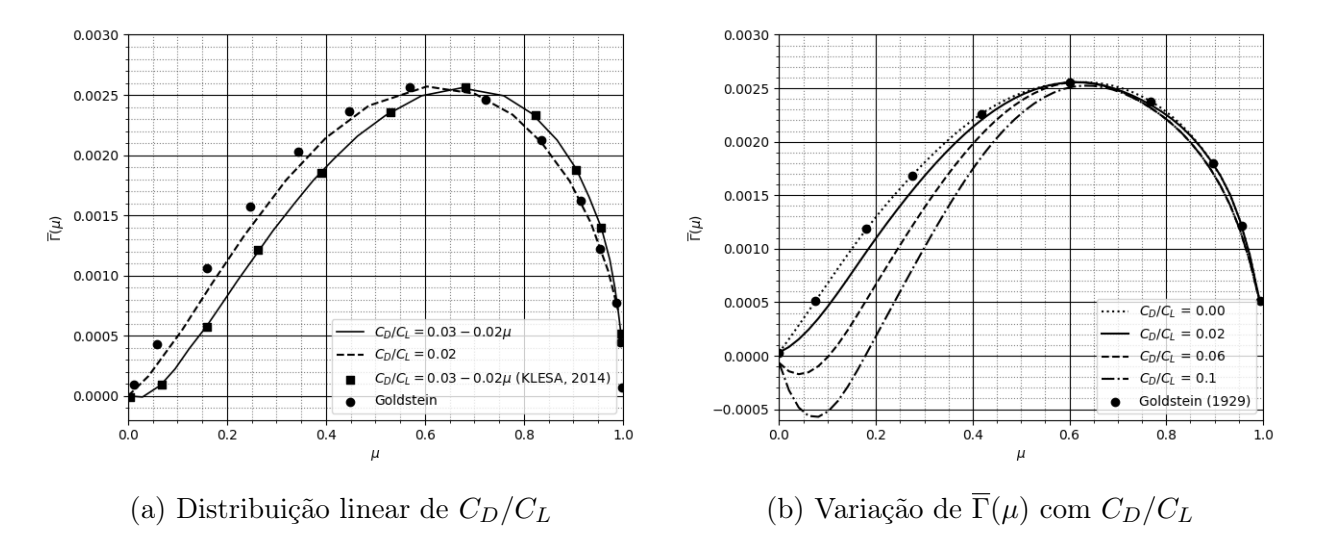

Figura 17 – Análise da variação de $\overline{\Gamma}(\mu)$ para $C_D/C_L$ constante e distribuído de forma linear ao longo da pá.

A análise realizada por [Klesa](#page-105-5) [\(2014\)](#page-105-5) foi repetida para verificar as informações fornecidas por [Weick](#page-107-10) [\(1930\)](#page-107-10), que sugeriu o uso de uma distribuição de passo linear, cujo passo nominal seria o passo médio, para aumentar o empuxo nas hélices instaladas:
If the pitch of a propeller operating on a body is smaller near the hub than at the tip, a somewhat higher propulsive efficiency is obtained than if the pitch is uniform over the entire blade. The maximum difference is of the order of three or four percent with average metal propellers [\(WEICK, 1930,](#page-107-0) p. 254).

A percepção de Weick é consistente com o que foi encontrado. O deslocamento da curva para a ponta da pá implica em maior empuxo a ser produzido na região externa, sem interferência do corpo a jusante. Embora não haja necessariamente um ganho de eficiência, há um aumento do empuxo instalado. A Figura [17](#page-71-0) mostra a variação da distribuição de  $\Gamma(\mu)$ ,  $\mu \in [0, 1]$ , com a eficiência do aerofólio. Como esperado, a solução proposta se aproxima à distribuição de Goldstein à medida em que a eficiência do aerofólio aumenta. Chama-se a atenção para o fato de que a região mais penalizada é a porção raiz. A diminuição da circulação e a ineficiência na geração de empuxo não devem ser entendidas como uma parte inútil ou irrelevante da pá. Em [Hartman e Bierman](#page-105-0) [\(1938\)](#page-105-0) é apresentada uma análise da presença de corpos a jusante, bem como o uso de spinners de diferentes geometrias. É mostrado que:

A propeller with airfoil sections extending into the hub was more efficient than one having round blade shanks, when tested in front of both the radial and liquidcooled engine nacelles [\(HARTMAN; BIERMAN, 1938,](#page-105-0) p. 615).

Os autores relataram que a eficiência geral pode ser aumentada em até 6% com a seleção adequada do spinner, o que torna um erro negligenciar a região central.

## 4.2.3 Avaliação do desempenho de hélices

A avaliação direta de uma hélice dada foi realizada utilizando-se os dados de [Hartman e](#page-105-1) [Bierman](#page-105-1) [\(1939\)](#page-105-1), para o modelo 5868-R6, composto por 2 pás de 10 pés de diâmetro e seções transversais RAF6. O rotor foi testado em um túnel de vento aberto, com seção de testes de 20 pés e velocidades de até 110mph.

<span id="page-72-2"></span><span id="page-72-1"></span><span id="page-72-0"></span>Como o NACA Technical Report 460 usa coeficientes adimensionais diferentes deste artigo, de tal forma que é necessário reescrevê-los, tal como nas Equações [4.25,](#page-72-0) [4.26](#page-72-1) e [4.27.](#page-72-2)

$$
C_{T_{640}} = \frac{T}{\rho n^2 D^4} = \frac{\pi J^2}{8C_T} \tag{4.25}
$$

$$
C_{P_{640}} = \frac{P}{\rho n^3 D^5} = \frac{\pi J^3}{8C_P} \tag{4.26}
$$

$$
\eta_{640} = J \frac{T_C}{P_C} \tag{4.27}
$$

Os resultados obtidos pelo processo de otimização foram então comparados com a hélice original. Como validação, as curvas originais de previsão de potência, empuxo e eficiência foram calculadas usando o presente método e plotadas junto com os dados experimentais, Figura [18.](#page-73-0)

<span id="page-73-0"></span>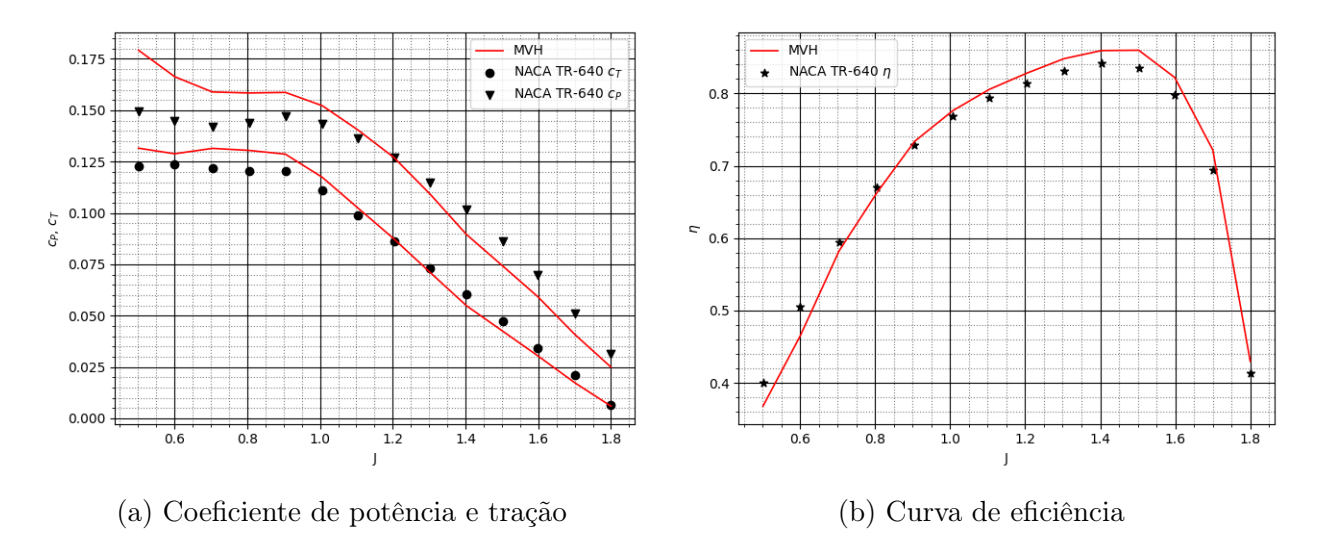

Figura 18 – Parâmetros de desempenho da hélice modelo 5868-R6 presentes em [Hartman e](#page-105-1) [Bierman](#page-105-1) [\(1939\)](#page-105-1)

O método apresentou boa concordância com os dados experimentais, subestimando a eficiência em baixas razões de avanço e superestimando para valores maiores de J. Este é um comportamento esperado, uma vez que a porção estolada aumenta em baixa razão de avanço, vindo da raiz para a ponta. A influência da viscosidade pode ser inferida devido ao maior erro na previsão do coeficiente de potência. Observando as Equações [2.43](#page-29-0) e [2.44,](#page-29-1) bem como o triângulo de velocidades da Figura [1,](#page-27-0) esse parâmetro é majoritariamente influenciado pelo arrasto, cuja parcela viscosa é estimada por modelos semi-empíricos no software XFOIL. Por outro lado, o empuxo é menos dependente do arrasto, o que reduz o erro de previsão. O método superestima a eficiência máxima em 1, 89%, um desvio tolerável para aplicações de engenharia.

Nota-se o desempenho superior do método de vórtice helicoidal, ganho atribuído a uma melhor representação da mutualidade dos efeitos aerodinâmicos ao longo da pá. Este efeito é desconsiderado no método de elemento de pás, onde aplica-se o fator de correção de ponta posteriormente. O desenvolvimento das equações apresentado no Capítulo [3](#page-49-0) possibilita o cálculo de tal efeito de maneira intrínseca, tal que a variável solucionada no método é a própria circulação.

#### 4.3 Avaliação do efeito do fator de ponta

Para avaliar a hipótese acerca da modelagem do fator de ponta, os resultados do MVH serão apresentados na forma dos coeficientes de interferência  $a \in a'$ , bem como do fator de correção de ponta F. O impacto na previsão de desempenho foi avaliado através dos valores integral e local de  $C_P$  e  $C_T$ , apresentados na Figura [18,](#page-73-0) bem como a distribuição dos coeficientes de sustentação e arrasto, distribuição dos efeitos de ponta e coeficientes de interferência axial e tangencial. Ressalta-se que estes três últimos não fazem parte dos resultados do MVH, porém, para que fosse possível a comparação com métodos tradicionais estes foram calculados.

#### 4.3.1 Avaliação do método no desempenho de hélices

Os valores de referência para a avaliação do método foram obtidos em [Reid](#page-106-0) [\(1949\)](#page-106-0), onde 7 modelos de hélices submetidos a uma série de condições operacionais foram avaliadas. Os valores dos coeficientes de tração e força tangencial foram utilizados para a estimativa dos valores dos fatores de interferência, ângulos e valores dos coeficientes de sustentação e arrasto. Tendo em vista a grande quantidade de experimentos praticados naquela referência, somente os modelos de pá 1, 3 e 5 (Figura [19\)](#page-74-0) foram avaliados.

<span id="page-74-0"></span>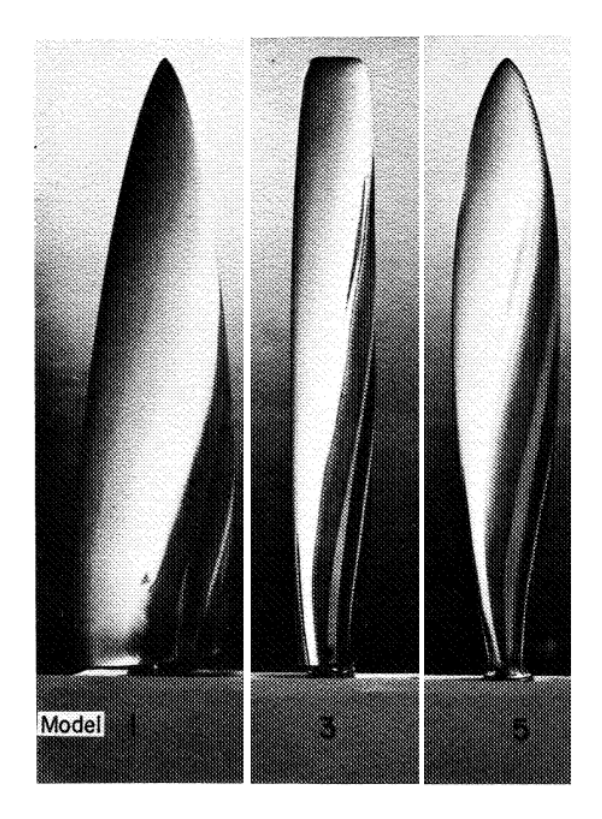

Figura 19 – Modelos de pá selecionadas para análise. Fonte: Adaptado de [Reid](#page-106-0) [\(1949\)](#page-106-0)

As três pás, conforme apresentado no item [4.3.1.1,](#page-75-0) apresentam características interessantes para a avaliação do método: A diferença na raiz e o impacto da simplificação de vórtice semi-infinito e a diferença na ponta, onde a pá 3, com planiforme aproximadamente retangular provoca um problema de convergência no método BEM.

O experimento realizou mais de 700 testes para levantamento de curva de eficiência, tração, torque e potência. Destes, 420 testes tiveram os valores de distribuição de coeficientes de tração e torque apresentados. Na Tabela [1](#page-75-1) apresentam-se os casos selecionados para este trabalho.

<span id="page-75-1"></span>

| Modelo | Velocidade | <b>RPM</b> | J     | Angulo de pá |
|--------|------------|------------|-------|--------------|
|        | 12,171     | 2100       | 0,407 | 12           |
|        | 37,810     | 1740       | 1,526 | 37           |
|        | 34,104     | 744        | 3,219 | 60           |
|        | 11,942     | 2100       | 0,482 | 12           |
| 3      | 37,464     | 1740       | 1,512 | 37           |
|        | 33,055     | 744        | 3,120 | 60           |
|        | 12,021     | 2100       | 0,402 | 12           |
| 5      | 22,968     | 1740       | 1,591 | 37           |
|        | 34,602     | 744        | 3,226 | 60           |

Tabela 1 – Casos selecionados para a avaliação de hélices

## <span id="page-75-0"></span>4.3.1.1 Geometria das pás

Os rotores analisados na referência eram todos compostos por 3 pás, configuração tractor, com diâmetro igual a 0,85344m (2,8 pés). Cada pá utiliza o perfil NACA série 7 com  $C_L$  de projeto igual a 0,7 e curva de espessura relativa tal como apresentado na Figura [20.](#page-76-0)

A distribuição de cordas foi obtida pela distorção de um quadrante de elipse, seguindo as Equações [4.28](#page-75-2) e [4.29,](#page-75-2) bem como a Tabela [2.](#page-75-3)

<span id="page-75-2"></span>
$$
c(\mu)/D = \Upsilon\left(\sin^{\nu_1}(\Theta(\mu))\cos^{\nu_2}(\Theta(\mu))\right), \quad \mu \in [0, 1] \tag{4.28}
$$

$$
\Theta(\mu) = \arccos(\mu), \quad \mu \in [0, 1] \tag{4.29}
$$

<span id="page-75-3"></span>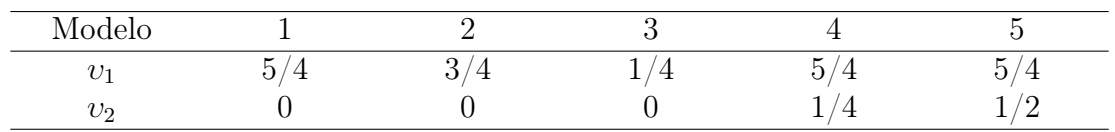

Tabela 2 – Valores dos expoentes para as curvas base das cordas para os modelos de pá

Onde  $\Upsilon$  é uma constante necessária para que o fator de atividade seja igual a  $AF = 92, 4$ , mantendo equivalente a potência absorvida entre as pás.

<span id="page-76-0"></span>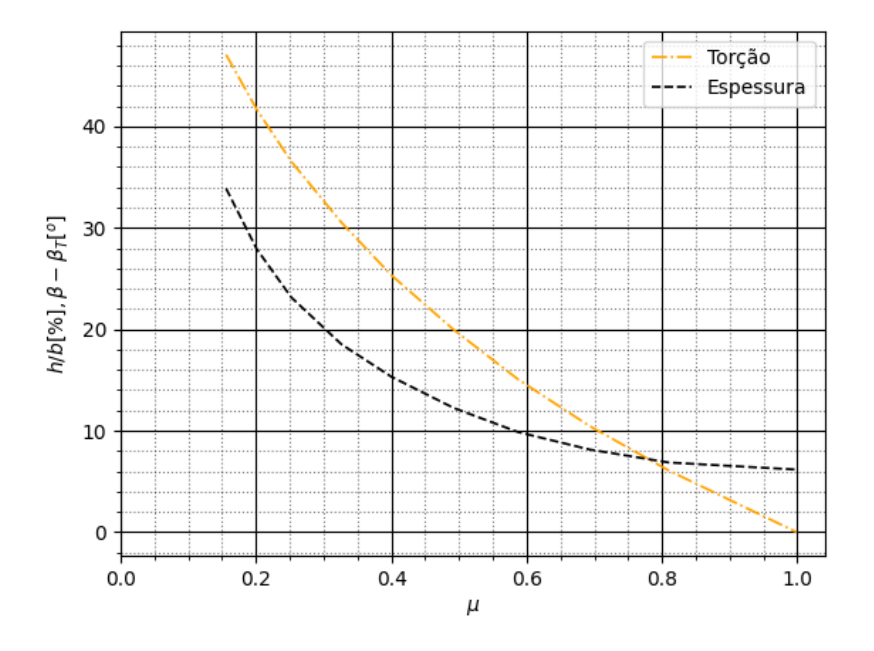

Figura 20 – Distribuição de torção e espessura do perfil.

# 4.3.2 Avaliação do método no desempenho de turbinas eólicas

<span id="page-76-1"></span>Da mesma forma, o experimento NREL Phase VI [\(HAND et al., 2001\)](#page-104-0) foi utilizado para a avaliação do método para aerogeradores (Figura [21\)](#page-76-1).

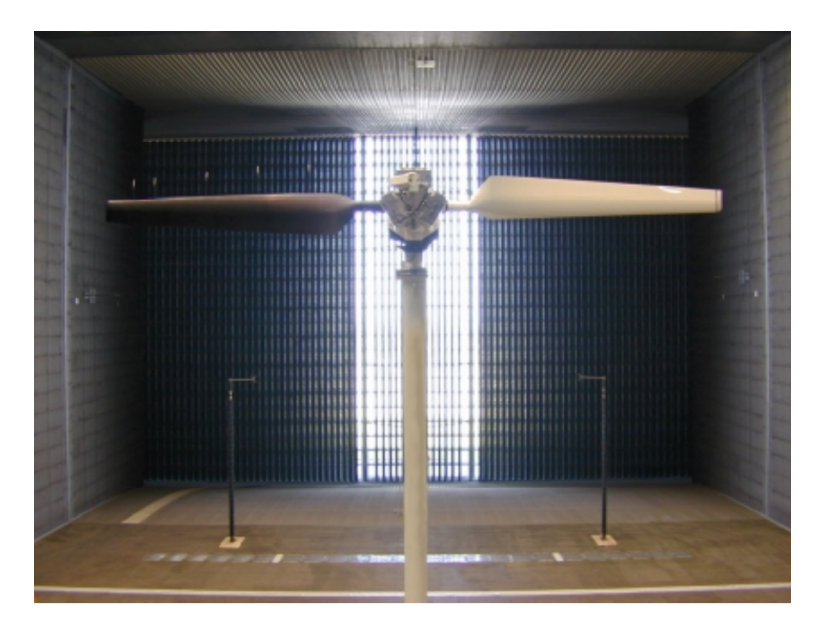

Figura 21 – Turbina eólica posicionada no experimento NREL Phase VI. Fonte: Adaptado de [\(HAND et al., 2001\)](#page-104-0)

O experimento testou uma gama de rotores com diferentes ângulos de pá e condições de operação. Também, os diferentes modelos de rotor possuíam pontas diferentes, o que possibilita a avaliação do método em geometrias de ponta diferentes. Dentro de uma matriz de 30 casos experimentais, foram escolhidos os casos S, I e J para comparação, os mesmos utilizados em [Länger-Möller, Löwe e Kessler](#page-105-2) [\(2017\)](#page-105-2) para avaliar o solver THETA CFD, aqui apresentado para comparação. As informações sobre os casos S, I e J são apresentadas na Tabela [3.](#page-77-0)

<span id="page-77-0"></span>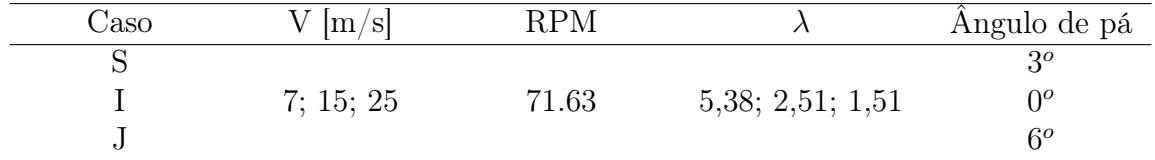

Tabela 3 – Casos do experimento NREL PHASE VI escolhidos para avaliação.

Para todos os casos, a densidade do ar  $\rho = 1,225kg/m^3$  e a viscosidade cinemática do ar  $\nu = 1,82 \times 10^{-5} m^2/s.$ 

#### 4.3.2.1 Geometria da pá

O rotor experimentado era um modelo upwind, 2 pás, 10, 058m de diâmetro e 12, 192m de altura do cubo, com velocidade de corte de entrada de 6m/s, regulagem de estol e potência nominal de 19, 8kW. As pás foram afiladas linearmente, usando aerofólio S809 como seção transversal de  $\mu = 0.243$  até a ponta e fazendo a transição para uma seção circular até o cubo. As características geométricas do rotor são apresentadas na Figura [22.](#page-77-1)

<span id="page-77-1"></span>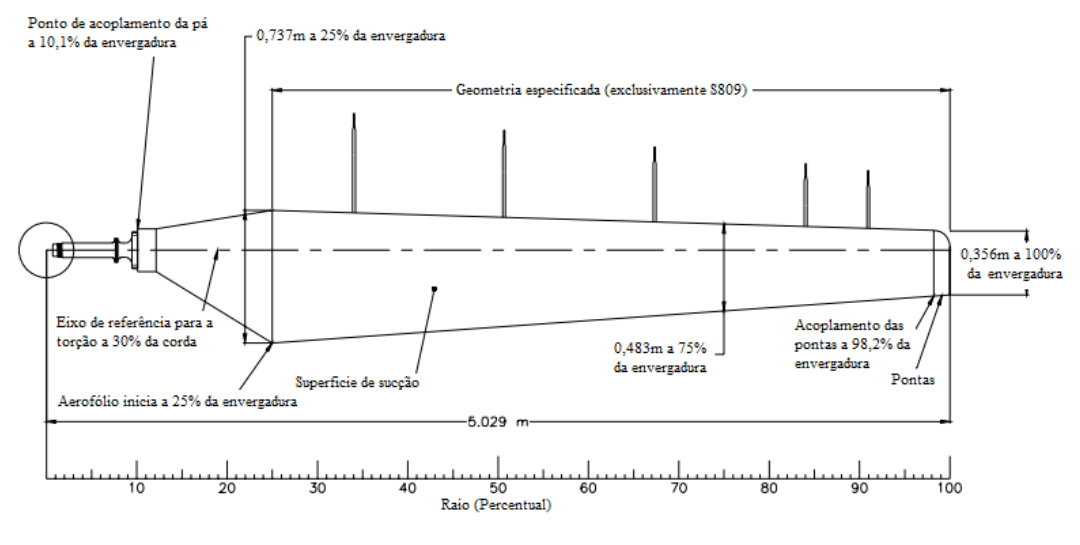

Figura 22 – Distribuição de cordas e detalhes da geometria da pá. Fonte: Adaptado de [Hand et al.](#page-104-0) [\(2001\)](#page-104-0)

## 4.3.2.2 Casos CFD

Duas referências foram selecionadas para comparação. O primeiro foi o CFD THETA Solver do DLR [\(LäNGER-MöLLER; LöWE; KESSLER, 2017\)](#page-105-2), aplicado para os casos S, I e J apresentados em [Hand et al.](#page-104-0) [\(2001\)](#page-104-0). A referência fornece distribuição de coeficientes normal e tangencial nas pás para velocidade de fluxo livre de  $7m/s$ ,  $15m/s$  e  $25m/s$ . Os métodos são comparados diretamente com os dados experimentais. A segunda foi uma configuração Vestas CFX, apresentada em [Yelmule e Vsj](#page-107-1) [\(2013\)](#page-107-1), onde apenas o caso S foi investigado. Uma curva de potência foi apresentada e utilizada como referência. Os métodos CFD foram nomeados juntamente com o número de referência para facilitar a compreensão. Ambos os métodos são modelos  $\kappa - \omega$  SST padrão (CFX) ou variações (THETA Solver). Mais informações podem ser encontradas nos respectivos documentos.

A avaliação do fator de ponta isoladamente foi realizada com base na solução algébrica de Goldstein tal como presente em [Tibery e Wrench Jr.](#page-106-1) [\(1964\)](#page-106-1). Essa abordagem é útil na avaliação tanto de hélices quanto turbinas eólicas.

## 5 RESULTADOS

Os resultados obtidos para os casos de hélices e turbinas eólicas são apresentados nas próximas Seções. O Fator de Ponta é analisado separadamente tendo em vista que sua formulação não faz distinção sobre o tipo de dispositivo que gera a esteira, mas somente a esteira e seus efeitos sobre a pá. Por fim, foi realizada uma análise geral do método e seu desempenho.

## 5.1 Avaliação do experimento NACA TN-1834

Dos 7 modelos experimentados no NACA TN-1834 escolheram-se os modelos 1, 3 e 5, que diferem significativamente no formato de ponta e raiz. O experimento mantém o Fator de Atividade igual para todos os rotores, bem como a mesma distribuição de torção. Devido à quantidade de tabelas e para facilitar a leitura, os valores dos erros relativos podem ser apreciados no Apêndice [B.](#page-111-0)

#### 5.1.1 Análise do Modelo 1

Para o modelo 1 foram selecionadas as razões de avanço próximas do pico de eficiência registrada naquele mesmo relatório, neste caso,  $J = 0,41$  para  $\beta_{@75\%} = 12^o$ ,  $J = 1,53$ para  $\beta_{@75\%} = 37^{\circ}$  e  $J = 3,22$  para  $\beta_{@75\%} = 60^{\circ}$ . Conforme apresentado na Figura [23,](#page-80-0) o desempenho dos métodos é satisfatório, no entanto, nota-se maior concordância entre o MVH e os resultados experimentais em todos os regimes de operação. O método apresenta comportamento distinto para cada força, sendo mais preciso no coeficiente de tração e menos preciso em relação ao torque. Esse comportamento é esperado tendo em vista que a força tangencial tem maior contribuição do arrasto. Os métodos baseados no BEM têm esta mesma tendência, no entanto, se afastam mais dos resultados experimentais. A Figura [24,](#page-81-0) apresenta o desmembramento dos coeficientes de força e torque em  $C_L(\mu)$ ,  $C_D(\mu)$  e  $\phi(\mu)$ ,  $\mu \in [0,1]$ .

O comportamento dos métodos na previsão dos coeficientes de arrasto e sustentação para cada regime de operação é similar, com erros maiores na porção mais à raiz. Os erros relativos ao coeficiente de arrasto são maiores, o que se atribui à contribuição viscosa. Na Figura [25](#page-82-0) apresenta-se a previsão de ângulo da esteira e, consequentemente, do ângulo de ataque para melhor compreensão do erro relativo aos coeficientes aerodinâmicos.

No que tange ao ângulo de esteira, percebe-se que há dispersão entre as previsões. Vê-se, no entanto, que o MVH produz menores ângulos de esteira em baixas razões de avanço e menores em J mais alto, em relação aos demais métodos. Isso se reflete na mudança do ângulo de ataque previsto, repercutindo nos coeficientes de sustentação e arrasto. Para os

<span id="page-80-0"></span>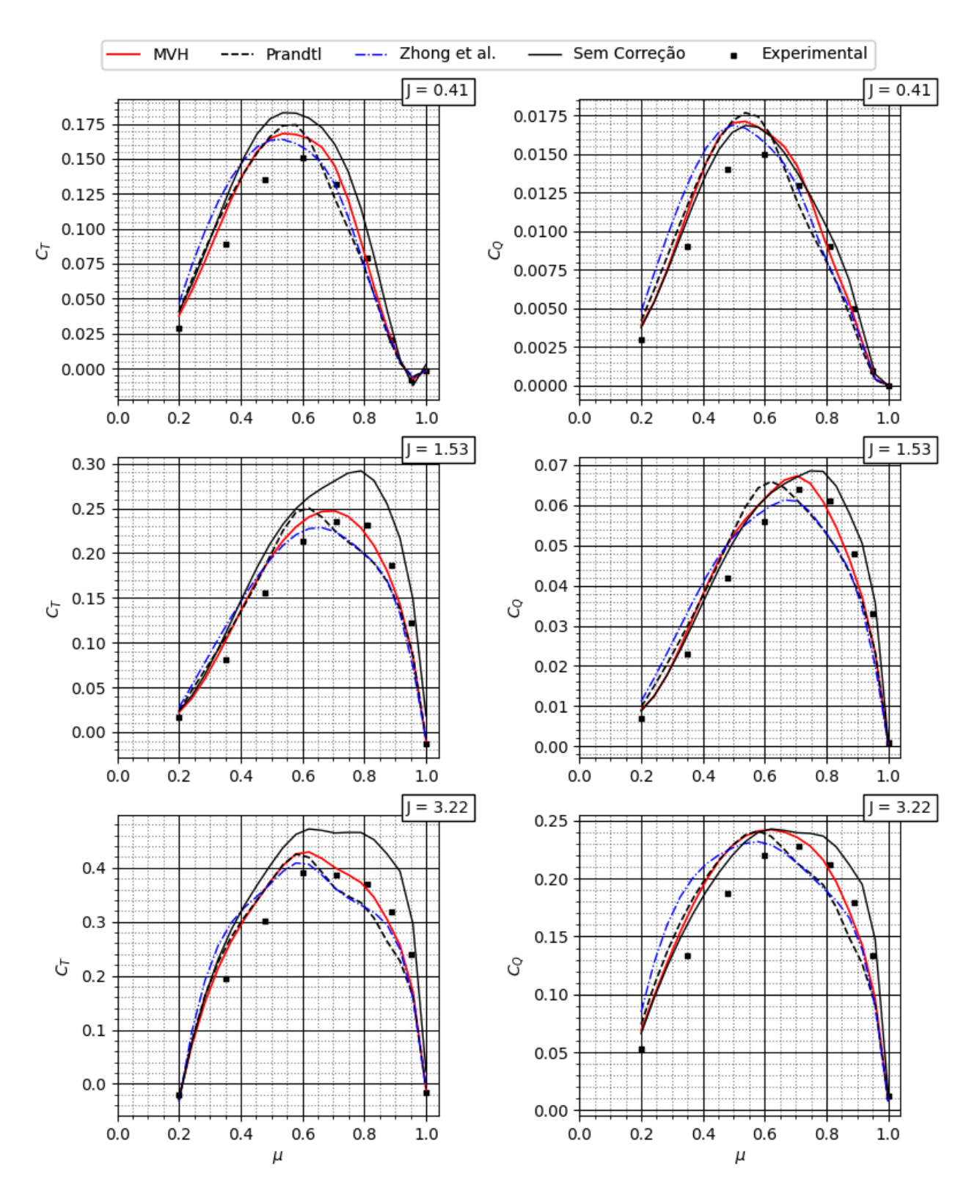

Figura 23 – Previsão de $C_T(\mu),\,C_Q(\mu)$ para o modelo 1

valores previstos, os perfis encontram-se na zona de pós estol, região de difícil previsão em função do comportamento não-linear. Nesta, uma pequena diferença em  $\alpha$  pode provocar

<span id="page-81-0"></span>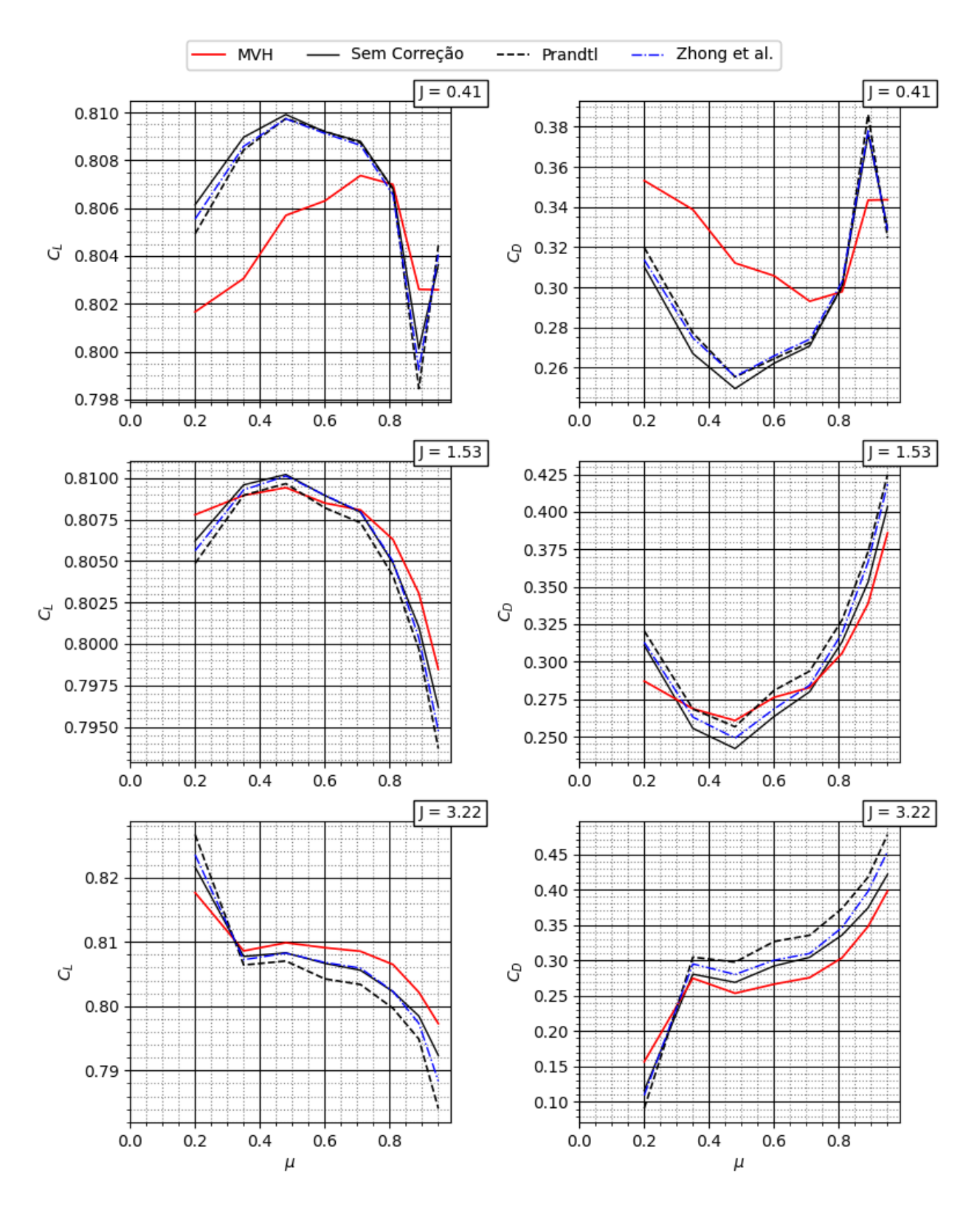

Figura 24 – Previsão de  $C_L(\mu)$ ,  $C_D(\mu)$  e  $\phi(\mu)$  para o modelo 1

uma severa alteração dos coeficientes. Além disso, o pós estol é a porção da curva onde os dados usados foram extrapolados, o que compromete a qualidade da previsão.

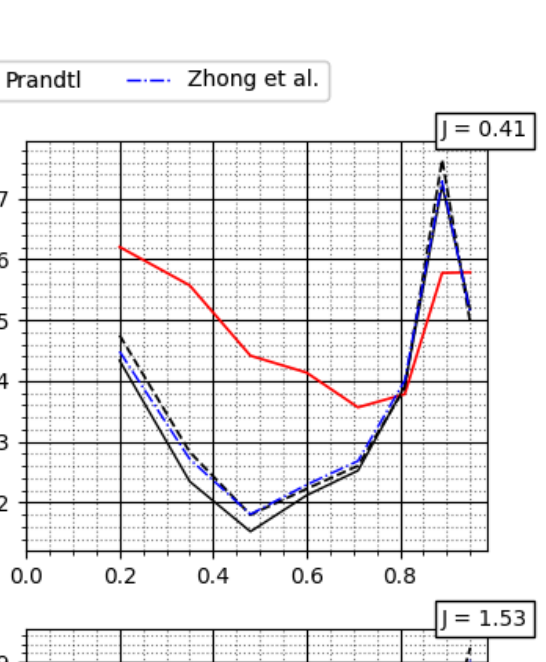

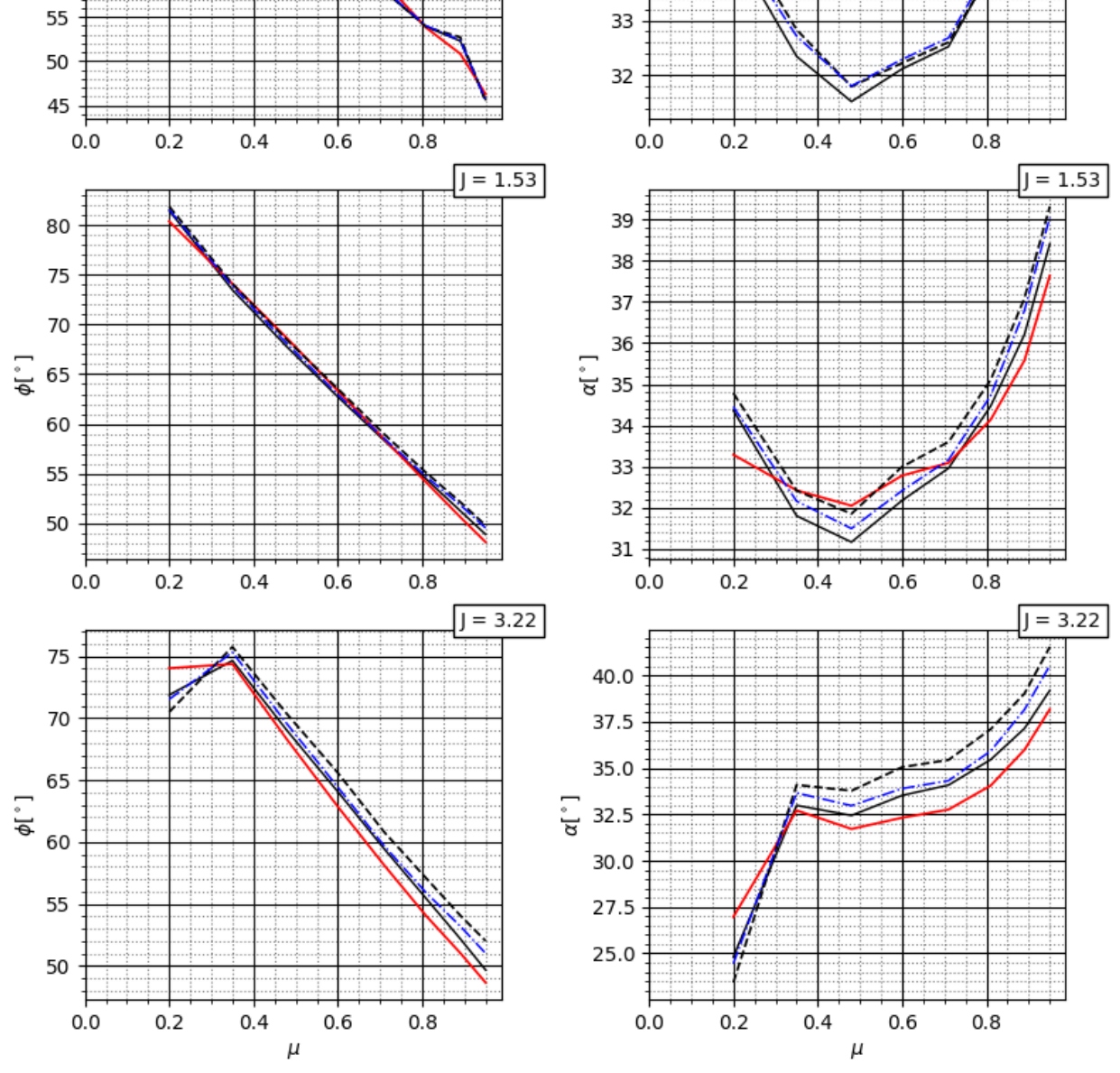

Sem Correção

<span id="page-82-0"></span>85 80

75

70

60

 $\phi$  [  $^{\circ}$  ] 65 **MVH** 

 $J = 0.41$ 

----

37

36

35  $\alpha[^{\,\circ\,}]$ 

34

Figura 25 – Previsão de $\phi(\mu)$ e $\alpha(\mu)$ para o modelo 1

O desempenho dos métodos é destacadamente diferente na previsão do fator de indução axial, Figura [26.](#page-83-0)

<span id="page-83-0"></span>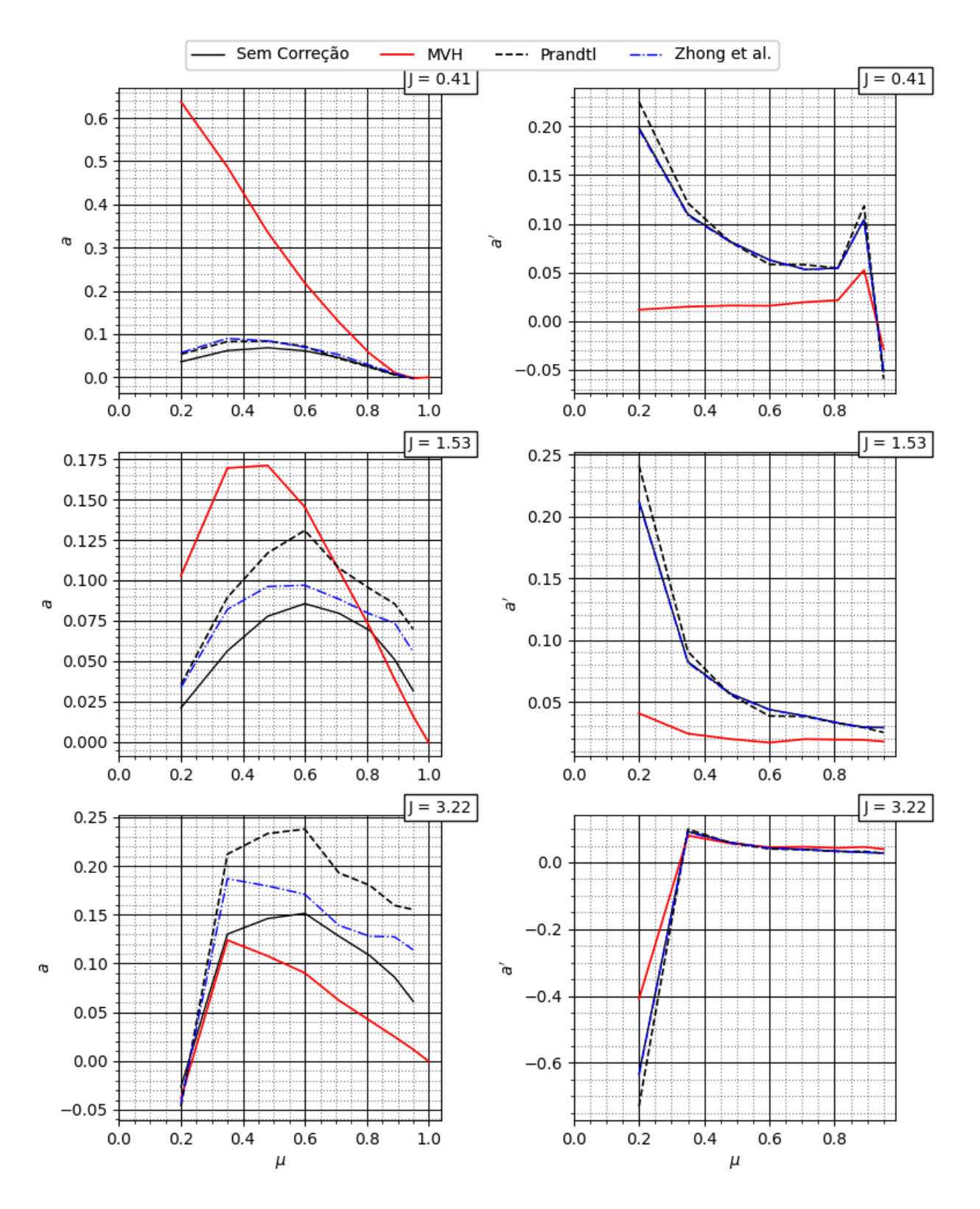

Figura 26 – Previsão dos valores de  $a(\mu)$ ,  $a'(\mu)$  para o modelo 1

Particularmente, o MVH prevê maiores fatores de indução a baixas razões de avanço e menores, em grandes valores de J. Ressalta-se que o fator de indução apresentado é feito de maneira indireta, tendo em vista que o MVH não usa tal conceito.

O método de [Zhong et al.](#page-107-2) [\(2020\)](#page-107-2) se posiciona entre a formulação original de Prandtl e a análise isenta de fatores de correção na porção mais à ponta, mas se equivale às duas na porção mais à raiz. Isso se deve ao fato de que o método apenas mimetiza uma solução da linha sustentadora, o que faz com que o ganho obtido com o modelo na ponta não seja propagado para toda a pá. Os métodos BEM têm comportamento semelhante no cálculo do fator de indução tangencial. O MVH produz um valor de  $a'$  que se aproxima dos valores do BEM com o aumento de J. No entanto, esse distanciamento tem pouco impacto na previsão de desempenho, pois, como citado em [Glauert](#page-104-1) [\(1935\)](#page-104-1), o fator de indução tangencial tem pouca influência na definição da geometria da esteira, podendo ser inclusive desconsiderado em uma análise preliminar sem grandes prejuízos.

# 5.1.2 Análise do Modelo 3

O modelo 3 representa a inconsistência mais marcante do método BEM, citado por diversos autores como [Adkins e Liebeck](#page-104-2) [\(1994\)](#page-104-2), [Viterna e Janetzke](#page-107-3) [\(1982\)](#page-107-3), [Wilson et al.](#page-107-4) [\(1974\)](#page-107-4) e [Shen et al.](#page-106-2) [\(2005\)](#page-106-2): pás com solidez finita na ponta. A Figura [27](#page-85-0) apresenta a previsão de distribuição de coeficientes de tração e torque.

Tendo em vista que os coeficientes são o resultado final do cálculo, o método BEM mantém o seu desempenho, sendo que para alguns casos o método conseguiu prever os resultados com desempenho até melhor que o MVH, como é possível observar os valores para  $J = 0,48$ . De maneira geral, o BEM se mostra mais consistente. Ressalta-se que o modelo sem correção de ponta apresentou um comportamento adverso na região da ponta para J = 3.12. O método prevê um pico e tração na ponta, que não condiz com a realidade. A Figura [28](#page-86-0) apresenta os resultados para os coeficientes de sustentação, arrasto e para o ângulo de esteira.

A previsão de  $C_L(\mu)$  e  $C_D(\mu)$ ,  $\mu \in [0,1]$  no modelo 3 manteve-se com comportamento semelhante ao modelo 1, com os métodos aproximando-se suficientemente bem entre si. Novamente, percebe-se um distanciamento com o aumento da razão de avanço. Na Figura [25](#page-82-0) apresenta-se a previsão de ângulo da esteira e, consequentemente, do ângulo de ataque para melhor compreensão do erro relativo aos coeficientes aerodinâmicos.

Para o ângulo da esteira, o distanciamento próximo à ponta é maior que para o caso do modelo 1. Repete-se, no entanto, o deslocamento da curva prevista pelo MVH e os demais métodos baseados em BEM.

Para o modelo 3 a convergência dos fatores de indução na ponta da pá foi mais difícil, chegando a ser até impossível para alguns regimes de operação. A solidez finita na ponta aparece como um complicador, levando à necessidade de omissão o cálculo da ponta, calculando-se a pá até a estação 0, 975, como sugerido em [Glauert](#page-104-1) [\(1935\)](#page-104-1) e [Wilson et al.](#page-107-4) [\(1974\)](#page-107-4). Essa

<span id="page-85-0"></span>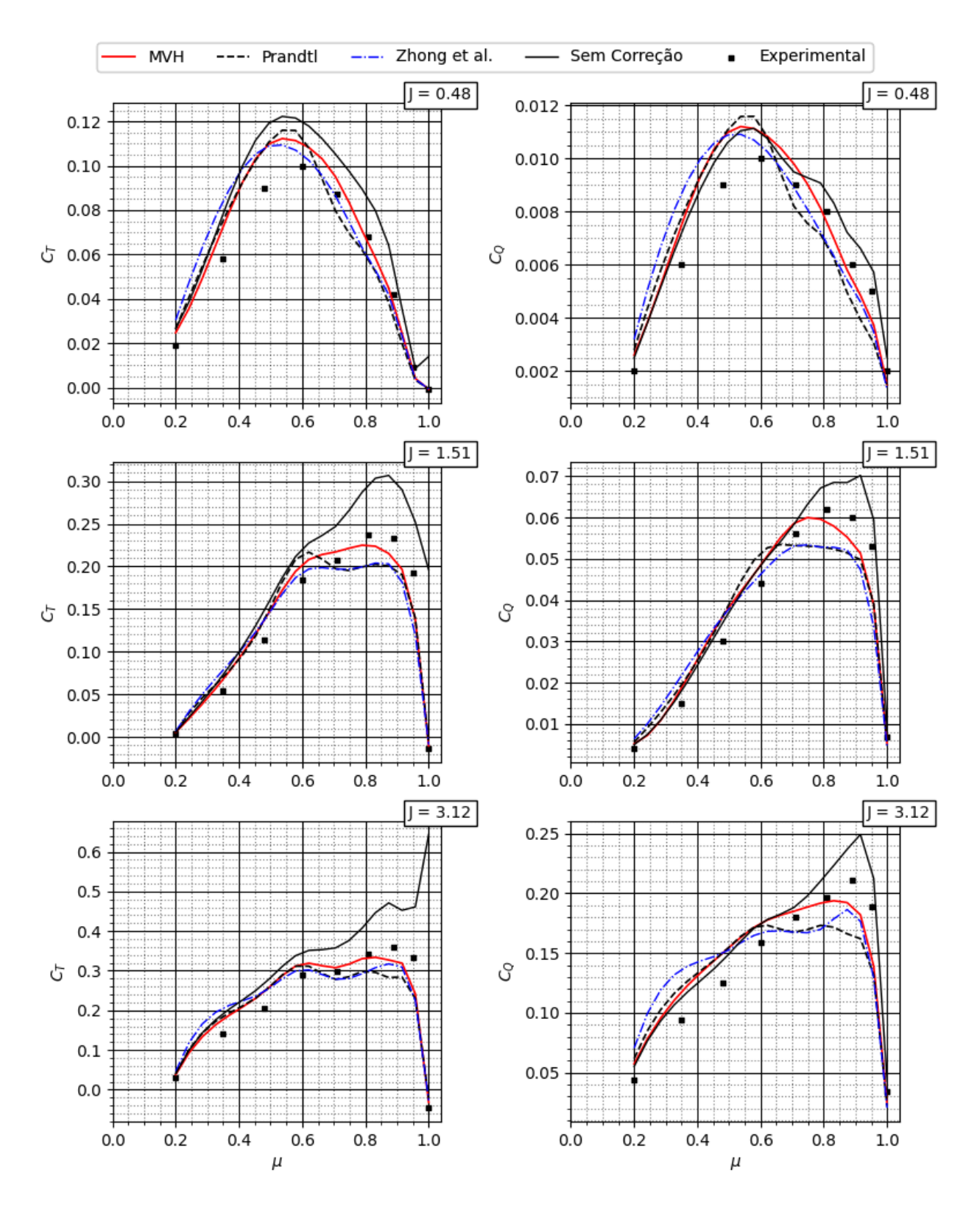

Figura 27 – Previsão dos coeficientes  $C_T(\mu),\,C_Q(\mu)$ para o modelo 3

é uma abordagem fisicamente mais aceitável que a sugerida por [Adkins e Liebeck](#page-104-2) [\(1994\)](#page-104-2) e [Viterna e Janetzke](#page-107-3) [\(1982\)](#page-107-3) que atribuem valores arbitrários para a na ponta. Observando-se

<span id="page-86-0"></span>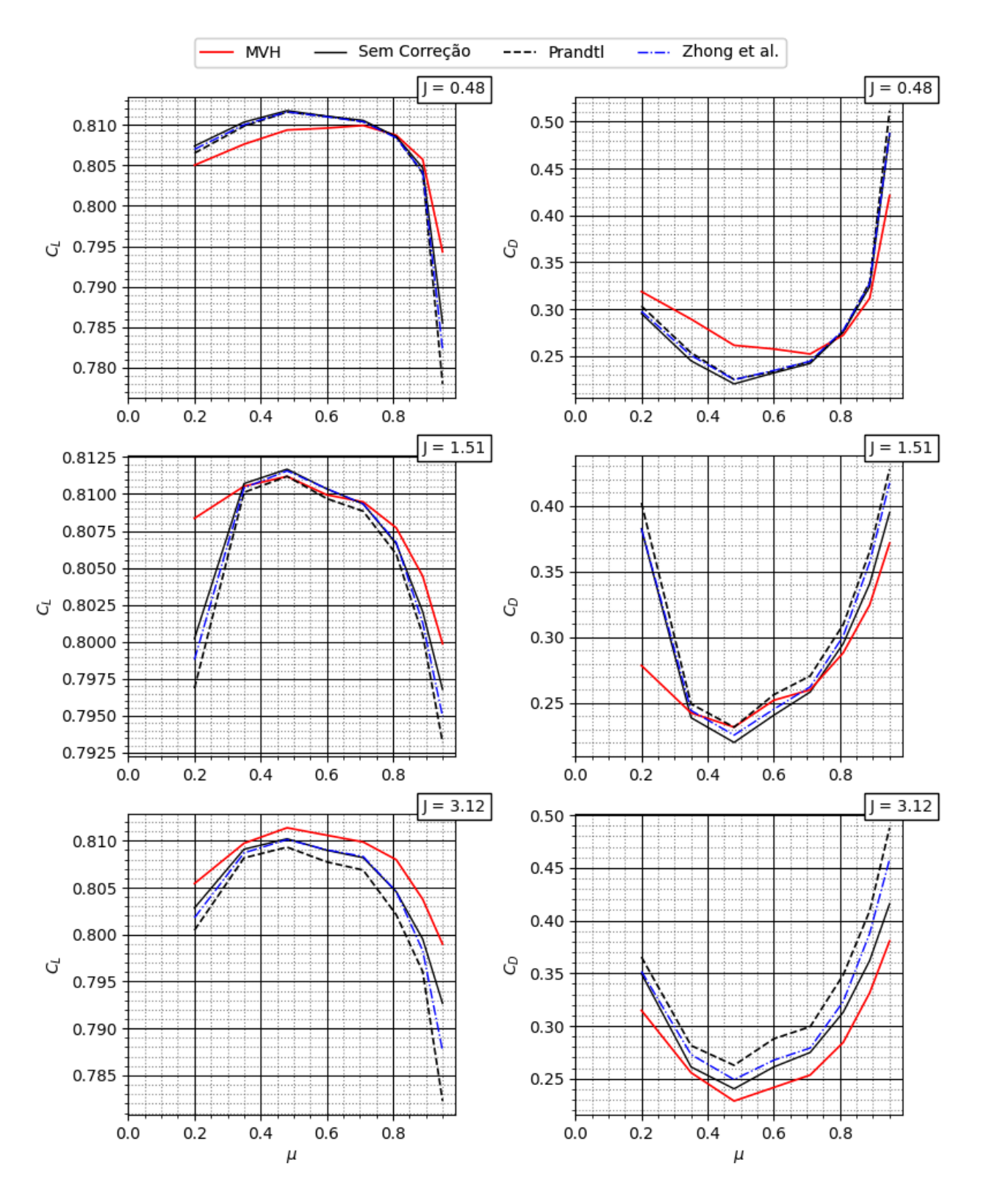

Figura 28 – Previsão de $C_L(\mu),\,C_D(\mu)$ e $\phi(\mu)$ para o modelo 3

as Figuras [28](#page-86-0) e [30](#page-88-0) percebe-se o papel do fator de ponta. Enquanto os valores dos fatores de indução levam a um carregamento finito na ponta, a aplicação da função de correção força

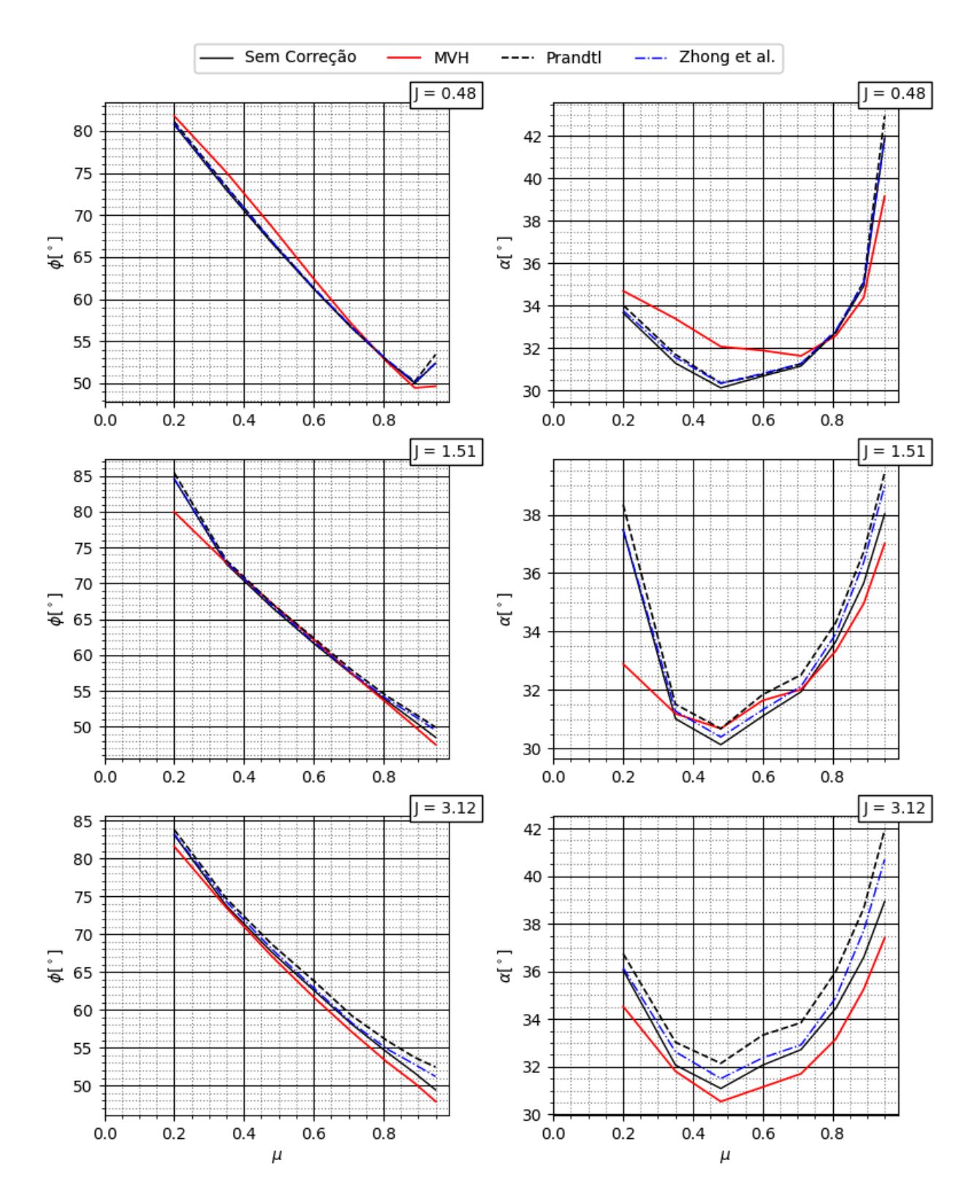

Figura 29 – Previsão de $\phi(\mu)$ e $\alpha(\mu)$ para o modelo 3

valores de tração e torque nulos, sumariamente. O modelo de [Zhong et al.](#page-107-2) [\(2020\)](#page-107-2) tem como intuito resolver a inconsistência na ponta e consegue fazê-lo com certo êxito, pois melhora

<span id="page-88-0"></span>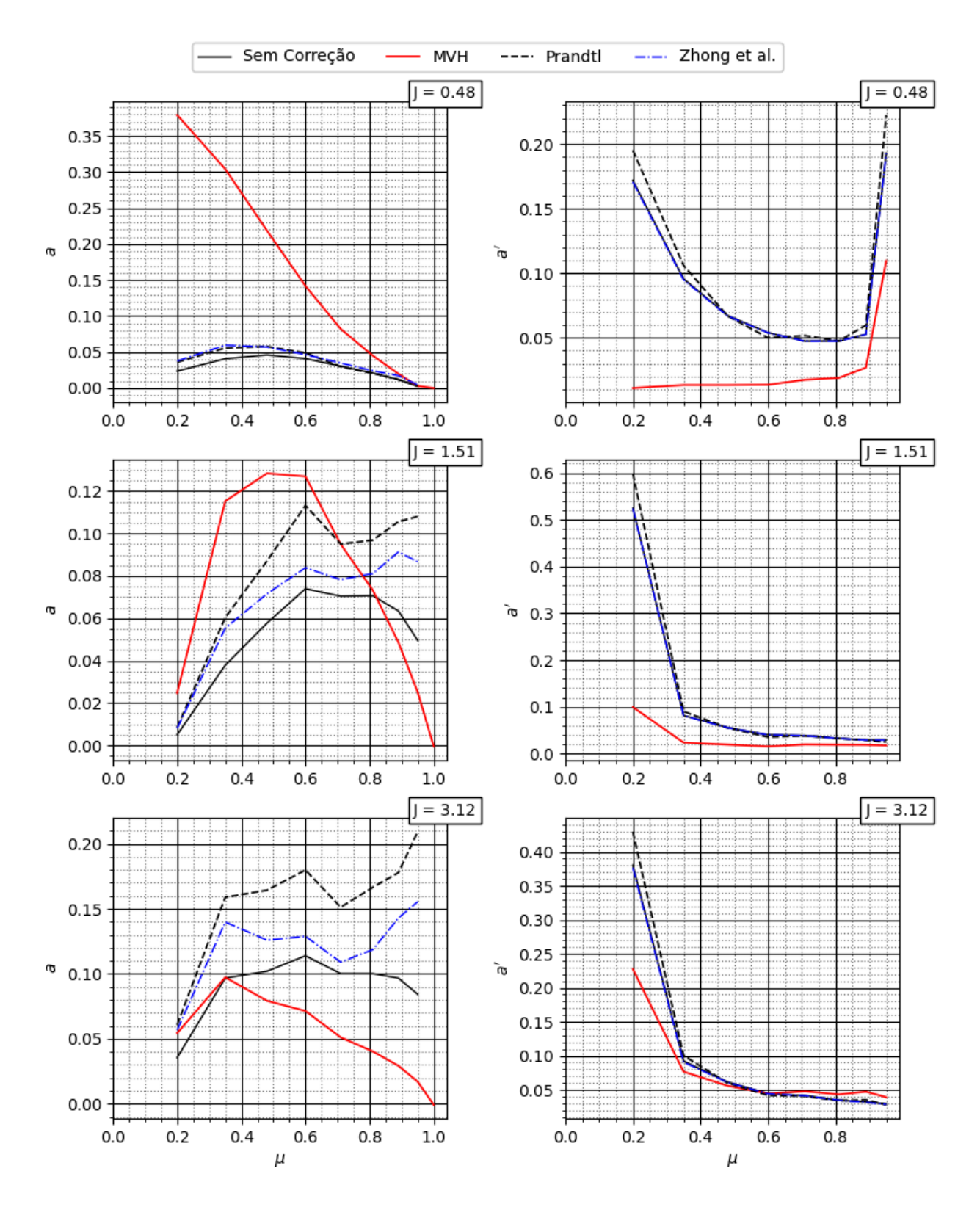

Figura 30 – Previsão dos valores de  $a(\mu)$ ,  $a'(\mu)$  para o modelo 3

o desempenho do BEM nas circunstâncias de solidez finita na ponta. O MVH manteve o desempenho acompanhando todas as tendências dos valores experimentais.

## 5.1.3 Análise do Modelo 5

O modelo 5 representa uma pá intermediária, possuindo uma razão de largura média [\(FALK, 1943\)](#page-104-3). A previsão de distribuição dos coeficientes de tração e torque ao longo da pá é apresentada na Figura [31.](#page-90-0)

O erro de previsão do método é o menor encontrado para os três modelos analisados. A geometria do modelo é mais equilibrada, mantendo a raiz e a ponta com dimensões aproximadas. Da mesma forma, a suavidade da ponta minimiza o problema do BEM, possibilitando a solução com poucas iterações.

Os valores de  $C_L(\mu)$  e  $C_D(\mu)$ ,  $\mu \in [0,1]$  permanecem com mesma qualidade de previsão, com o erro dos valores de  $\phi(\mu)$ ,  $\mu \in [0, 1]$  aumentando com a razão de avanço. Na Figura [25](#page-82-0) apresenta-se a previsão de ângulo da esteira e ângulo de ataque.

Novamente o MVH prevê uma curva deslocada das demais previsões com base em BEM. Esse deslocamento produz maiores ângulos de esteira em baixa razão de avanço e menores, no regime de operação avaliado. No valor intermediário os valores são equivalentes para todos os métodos.

Ainda que a tendência de superestimar os valores do coeficiente de indução axial na ponta da pá permaneça, no presente caso o BEM comportou-se melhor, aproximando mais os valores da distribuição. O MVH permanece identificando as tendências e os valores experimentais.

# 5.1.4 Análise global do caso NACA TN-1834

O MVH se mostrou competitivo para todas as previsões apresentadas. Em alguns casos, ambos MVH e BEM (em todas as suas abordagens) compartilharam dificuldades relativas às limitações impostas pela qualidade dos dados aerodinâmicos, no entanto, em todas as previsões o MVH conseguiu prever com mais precisão a derivada das distribuições, ou seja, tendências, pontos de máximo e mínimo, com mais qualidade que o BEM.

Com base nos resultados expostos, somente  $a \in \phi$ , como consequência, apresentam desvios significativos. Estes desvios impactam pouco na previsão de desempenho devido à ação do fator de ponta que força a correção dos valores de desempenho, garantindo que o BEM possa ser utilizado sem grandes prejuízos em boa parte das aplicações de engenharia. O MVH não sofre de tal problema tendo em vista que não calcula F. Na verdade, o MVH resolve o problema de Goldstein, considerando a esteira como uma sequência de vórtices concentrados, entregando o valor de circulação em cada posição da pá.

<span id="page-90-0"></span>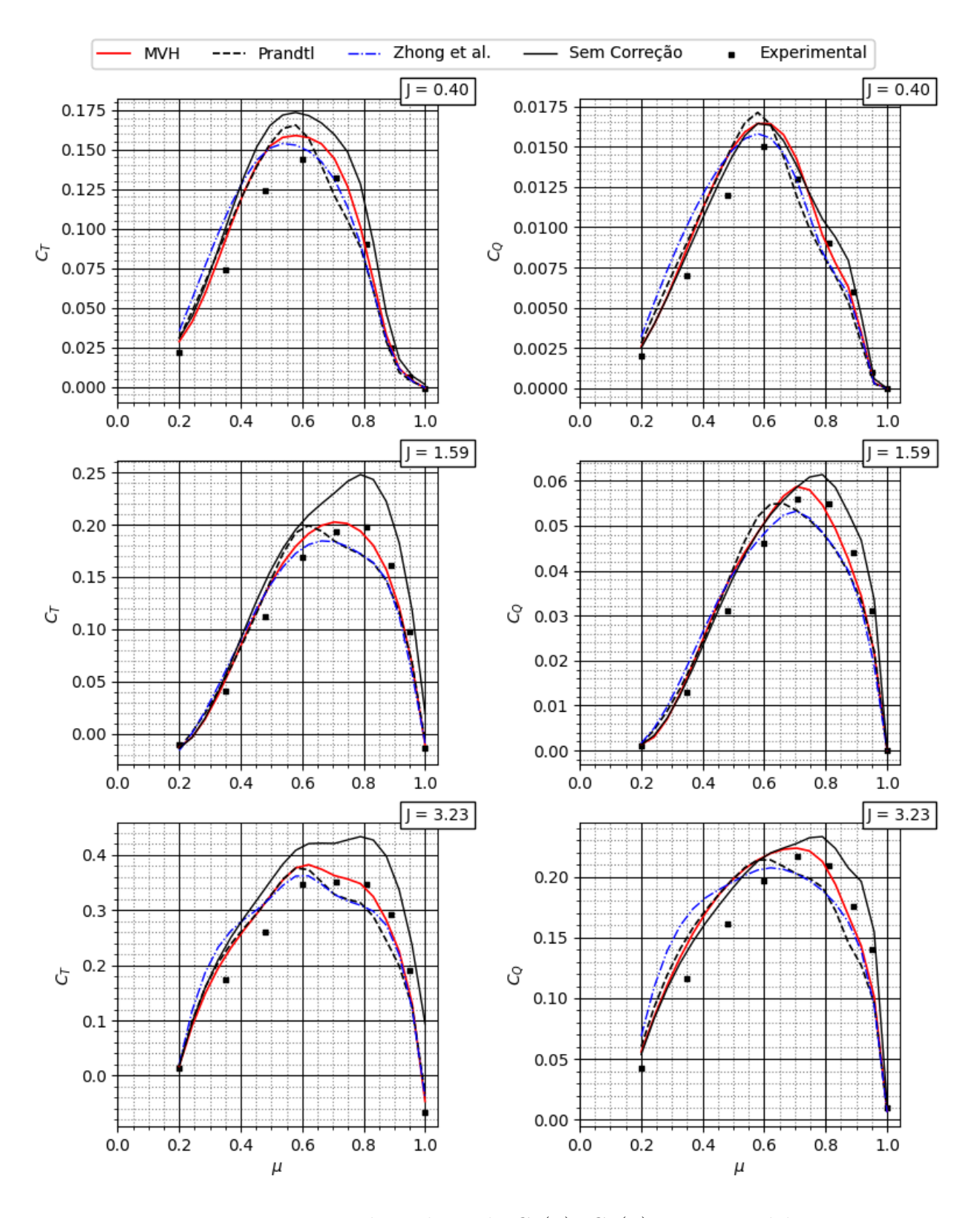

Figura 31 – Previsão dos valores de $C_T(\mu),\,C_Q(\mu)$ para o modelo 5

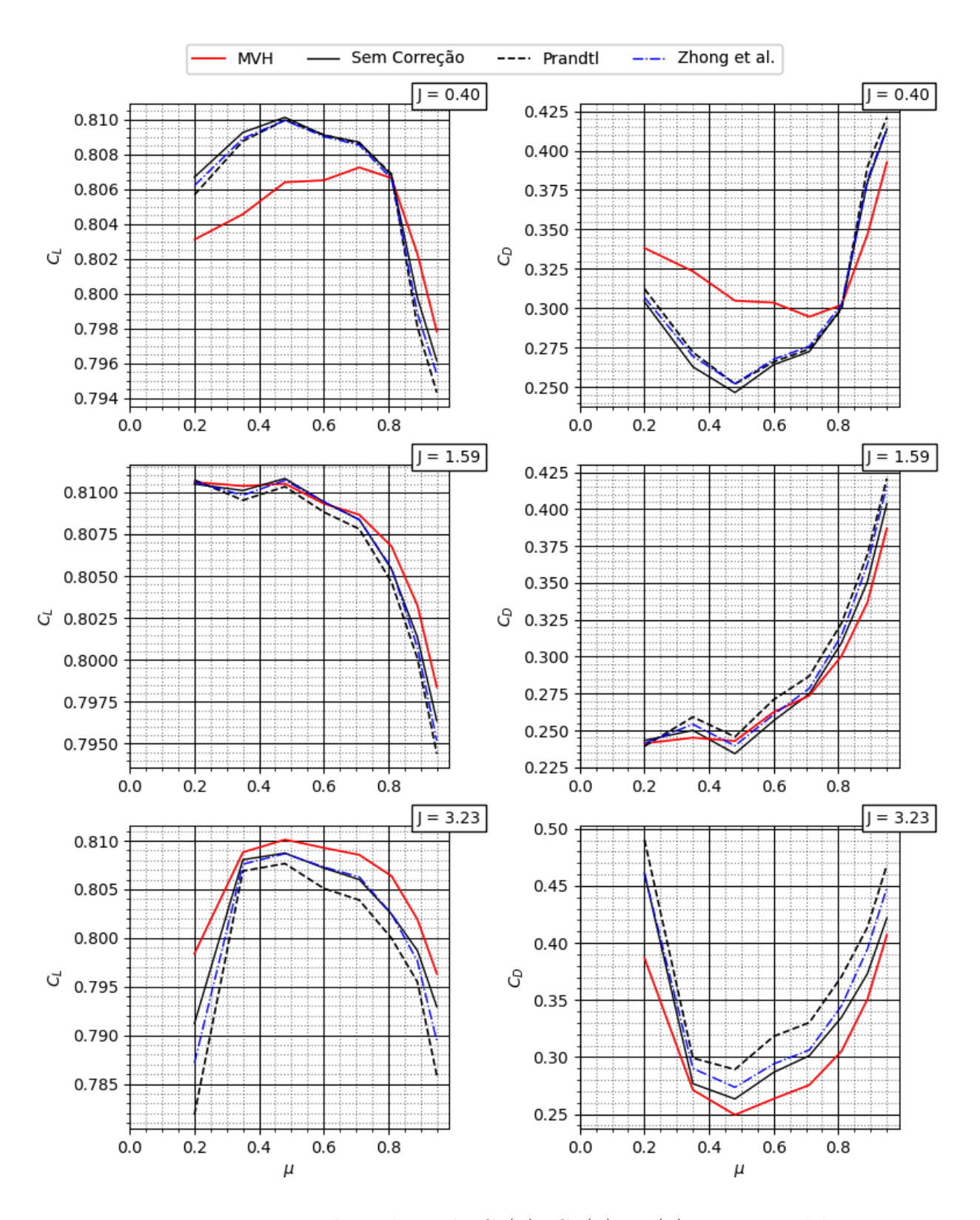

Figura 32 – Previsão dos valores de $C_L(\mu),\,C_D(\mu)$ e $\phi(\mu)$ para o modelo 5

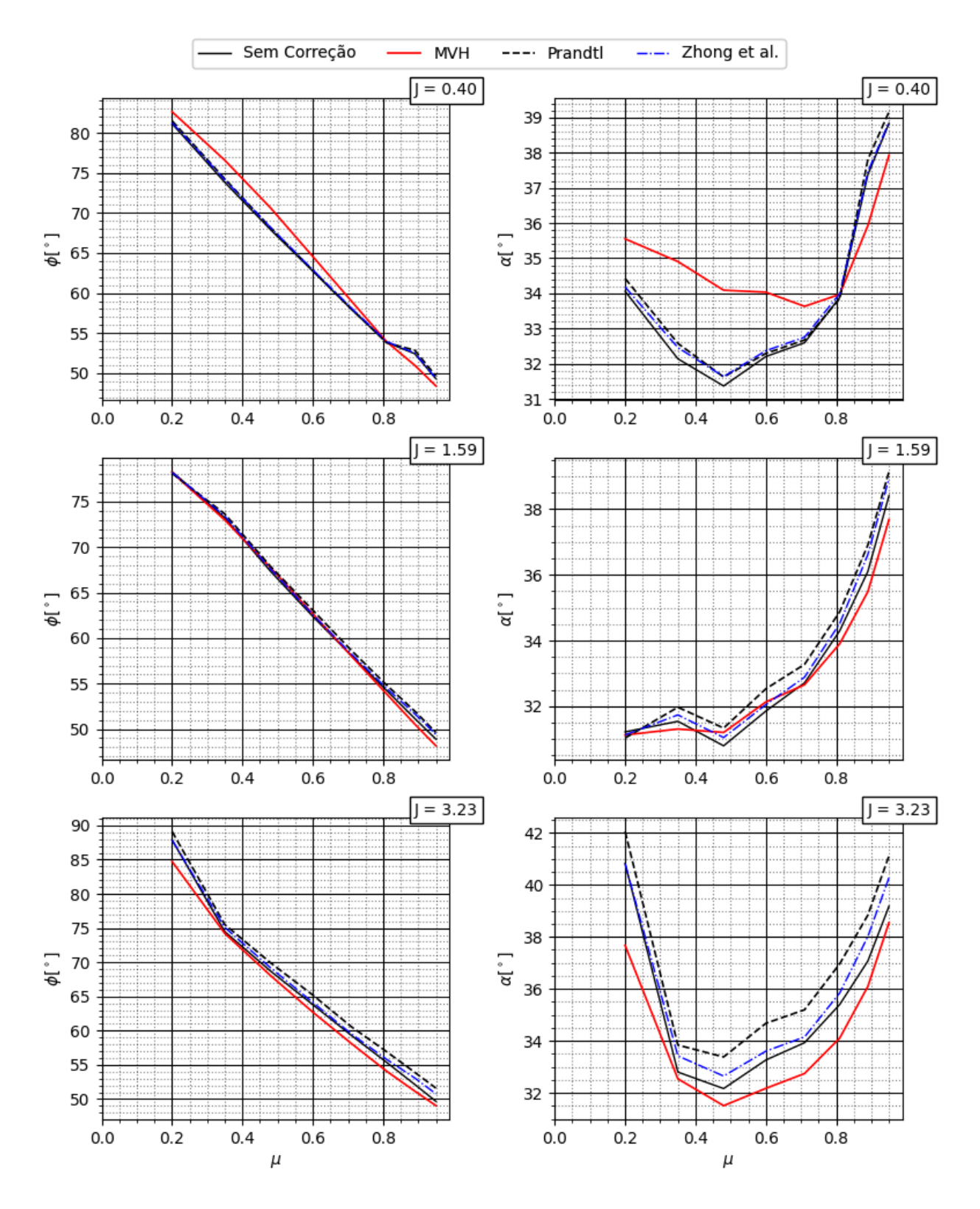

Figura 33 – Previsão de $\phi(\mu)$ e $\alpha(\mu)$ para o modelo 5

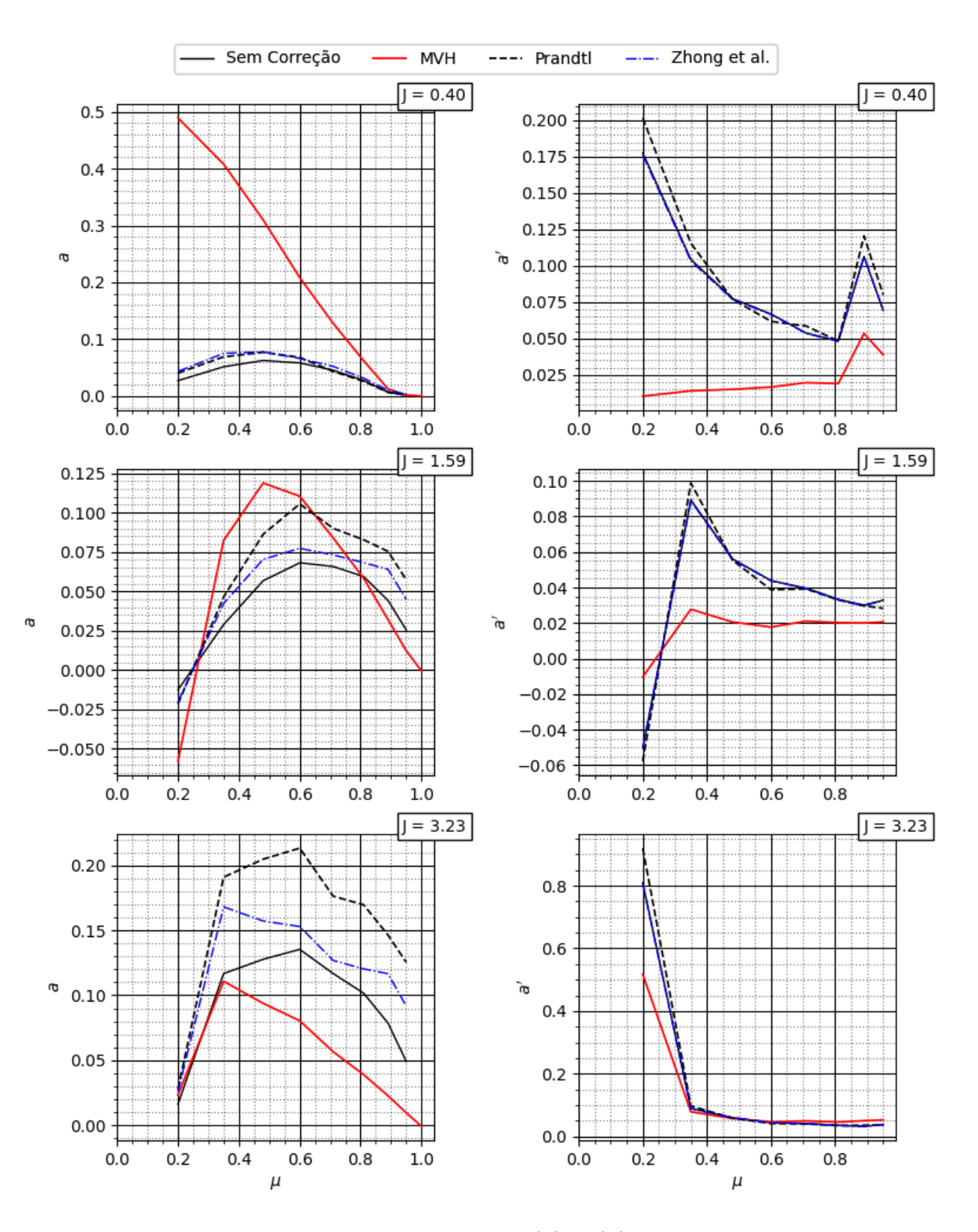

Figura 34 – Previsão dos valores de  $a(\mu)$ ,  $a'(\mu)$  para o modelo 5

#### 5.2 Avaliação do experimento NREL Phase VI

A distribuição de carga ao longo do raio da pá é apresentada na Figura [35](#page-94-0) para o caso de  $7m/s$ . Coeficientes normais e tangenciais,  $C_T$  e  $C_{\theta}$ , respectivamente, foram comparados com resultados experimentais e CFD apresentados em [Länger-Möller, Löwe e Kessler](#page-105-2) [\(2017\)](#page-105-2).

<span id="page-94-0"></span>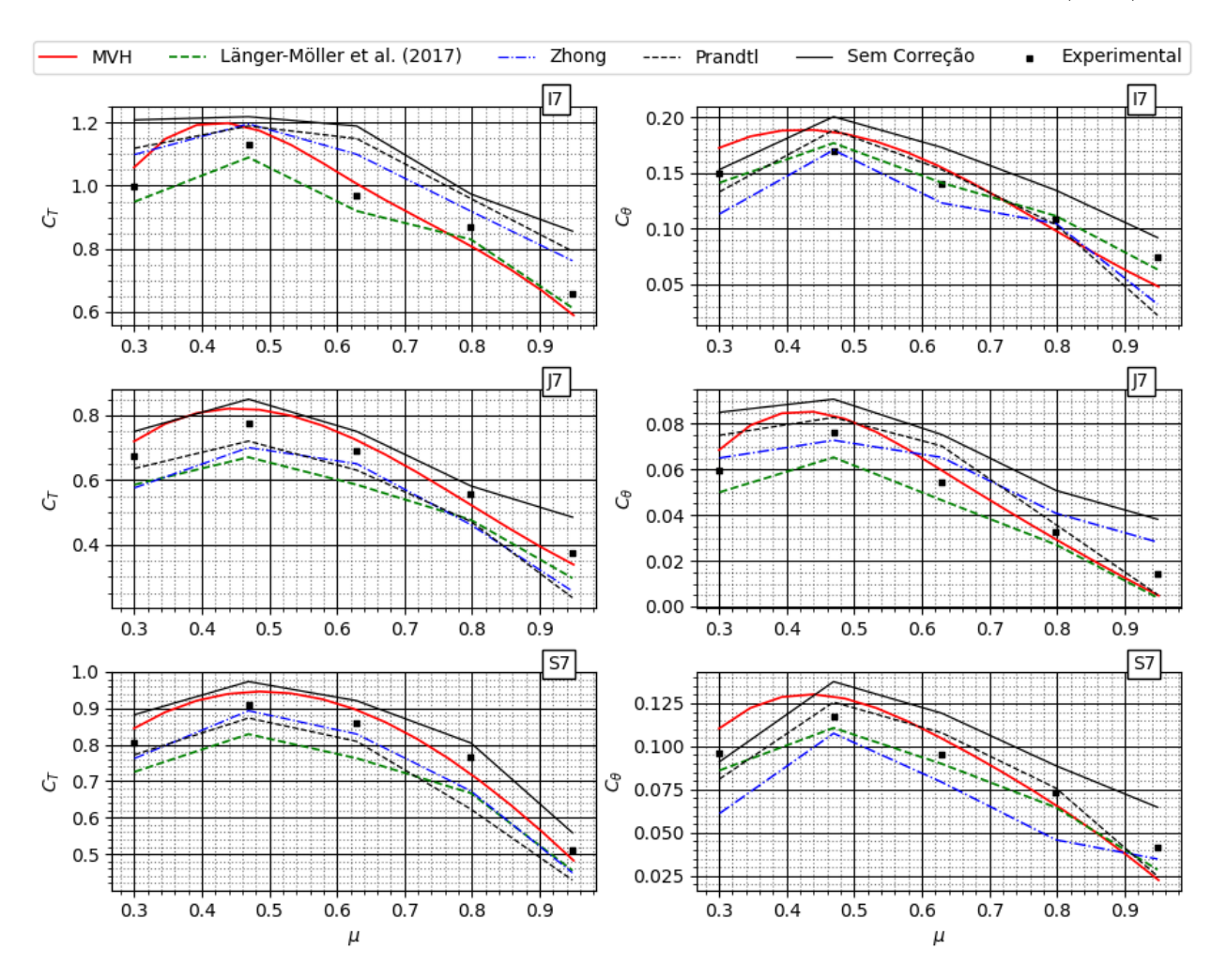

Figura 35 – Coeficientes normais e tangenciais.  $V_{\infty} = 7m/s$ ,  $\lambda_R = 5,38$ .

O presente método superestima os valores dos coeficientes locais na raiz, enquanto subestima quando vai para a ponta. Este é um comportamento comum para métodos de vórtice aplicados a rotores devido a limitações no condicionamento de vórtice central. O método utiliza um filamento de vórtice linear na posição central do rotor, desprezando a esteira transiente instável devido ao cubo e à torre, erro que se propaga ao longo do raio da pá. Nessa velocidade, o ângulo de ataque local é menor que a posição de estol, condição na qual os métodos, seja MVH ou CFD, tendem a ter melhor desempenho. Os métodos BEM têm a tendência de superestimar o carregamento denotando uma previsão de ângulo de esteira menor que o MVH e o CFD. O método de Zhong diverge do método de Prandtl, pois ainda

que ambos sejam baseados em BEM, a relação entre os coeficientes de influência e o fator de ponta é diferente. O erro local absoluto para os métodos em relação aos valores experimentais não difere significativamente da raiz para a ponta da pá, exceto para a previsão sem correção de ponta. Nesta versão, há uma forte sobrestimativa na ponta. Aumentando a velocidade do vento livre para 15m/s, conforme apresentado na Figura [36,](#page-95-0) é possível notar um comportamento diferente.

<span id="page-95-0"></span>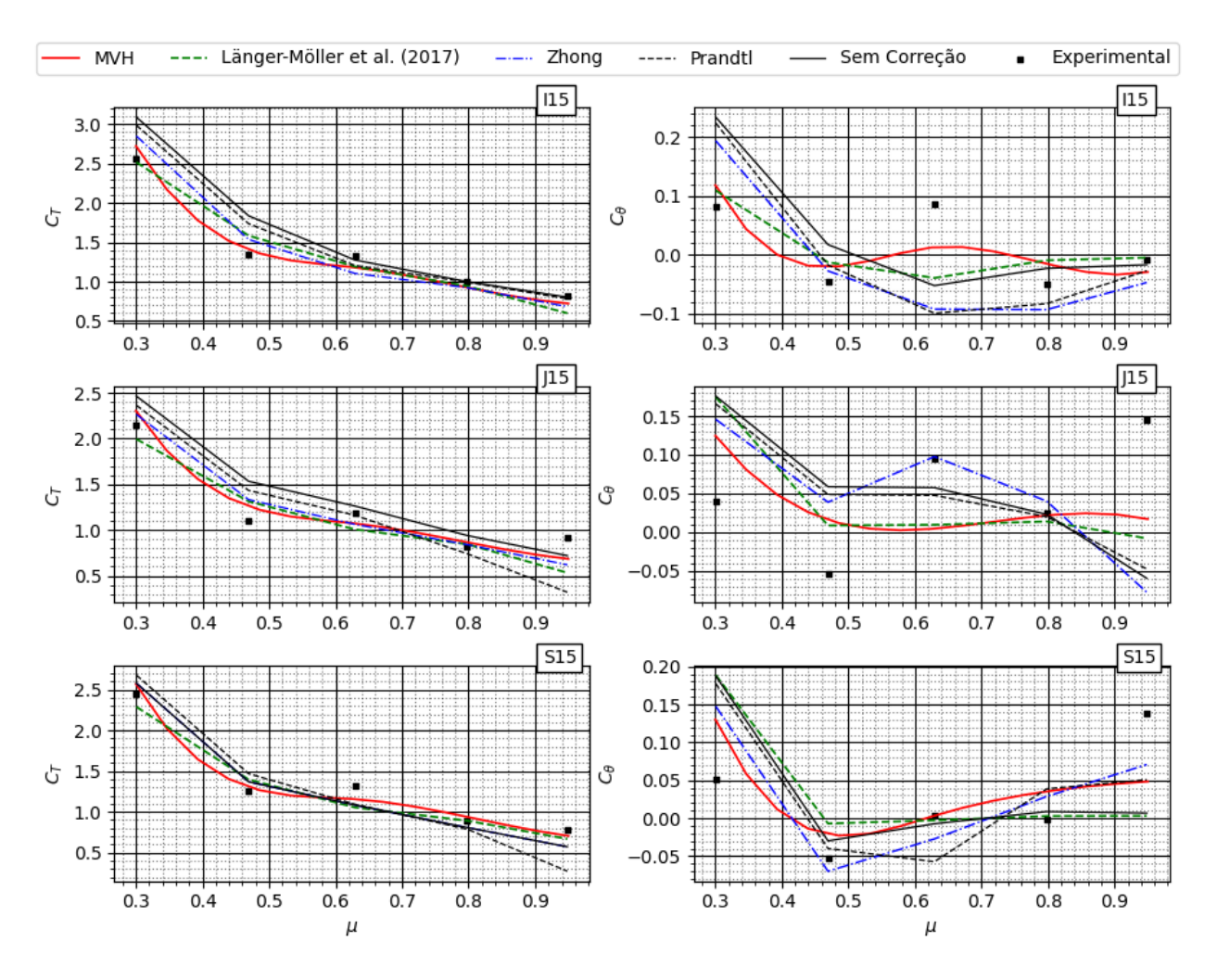

Figura 36 – Coeficientes normais e tangenciais.  $V_{\infty} = 15m/s, \lambda_R = 2.51$ .

Para todos os casos, o MVH prevê o coeficiente normal com boa concordância. O MVH método pode prever os valores e a curvatura, sendo que mesmo não pode ser dito sobre os resultados do CFD, pois a curva fornecida pelo autor não é suficientemente suave. Para o coeficiente tangencial o erro aumenta, mas o método ainda prevê as mudanças na direção da curva e os valores com erro dentro da mesma ordem de grandeza das previsões CFD. Os métodos baseados em BEM têm maiores dificuldades em prever a distribuição nesta condição tendo em vista a dispersão dos pontos ao longo da pá. Ainda que os métodos errem

significativamente a derivada da distribuição, o afastamento dos valores absolutos não é tão grande. Isso implica em uma suficientemente boa previsão de potência mas compromete o cálculo dos carregamentos, prevendo momentos e esforços cortantes irreais. Para os casos I e J, o MVH apresentou perda de precisão na previsão dos gradientes, por exemplo, no gráfico de  $C_T$ , referente ao caso S15, para  $\mu = 0, 8$ , o método prevê um gradiente negativo onde uma inflexão era esperada. Além disso, os valores obtidos por MVH e CFD concordam entre si, mas ambos têm dificuldades para prever o coeficiente tangencial local.

Também é importante notar que o ângulo de ataque aumenta e as não linearidades devido aos efeitos de estol são estimadas com base em dados experimentais para MVH. Dada a torção, os casos S e J atingem o ângulo de estol mais cedo do que o caso I, aumentando o erro para essas duas pás para ambos os métodos. Para o caso padrão (I) esse comportamento também ocorre, porém menos intenso, pois tem a menor extensão travada desses 3 casos. Para 25m/s, esse efeito tende a ser mais acentuado, conforme apresentado na Figura [37.](#page-96-0)

<span id="page-96-0"></span>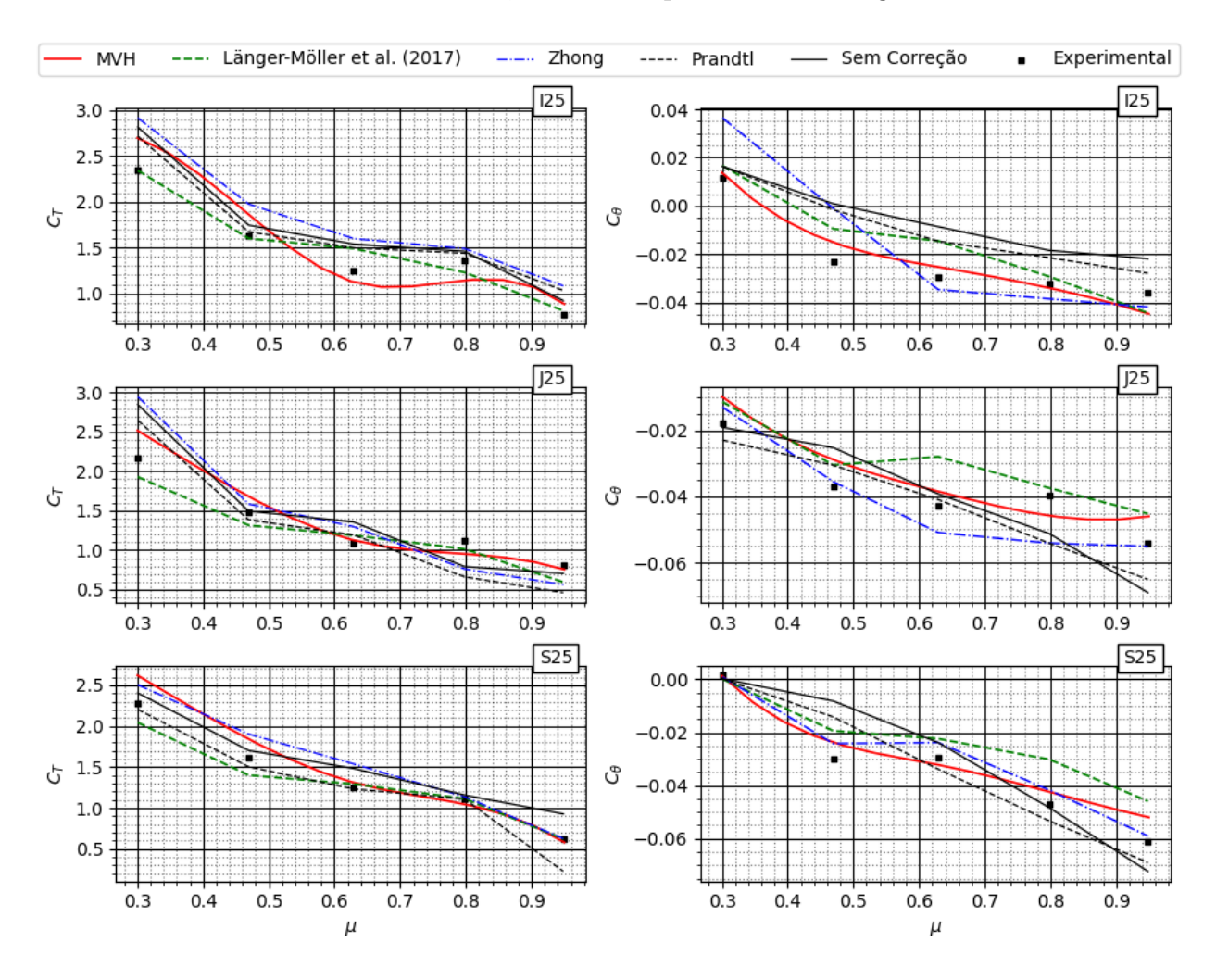

Figura 37 – Coeficientes normais e tangenciais.  $V_{\infty} = 25m/s$ ,  $\lambda_R = 1.51$ .

Todos os casos estão possuem uma porção significativa da pá já na região de pós estol, mas as previsões de MVH e CFD continuam a concordar parcialmente. Observe que, para algumas partes da pá, os métodos previram gradientes opostos, mas os valores são próximos. Isso se deve aos erros envolvidos nas aproximações da estimativa dos efeitos de viscosidade turbulenta utilizadas nos métodos. Enquanto o CFD tenta modelar a viscosidade e calcular os efeitos no domínio, o MVH usa os polares experimentais, estendidos e corrigidos de sustentação e arrasto para encontrar o efeito correto na superfície da pá.

## 5.2.1 Previsão da curva de potência

<span id="page-97-0"></span>Para avaliar o desempenho geral, os resultados de [Yelmule e Vsj](#page-107-1) [\(2013\)](#page-107-1) foram usados. Reforça-se que para esta seção, os dados experimentais são os mesmos da seção anterior, provenientes de [Hand et al.](#page-104-0) [\(2001\)](#page-104-0). No entanto, os resultados de CFD são uma aplicação diferente do modelo  $\kappa - \omega$  SST, tal como apresentado na Figura [38.](#page-97-0)

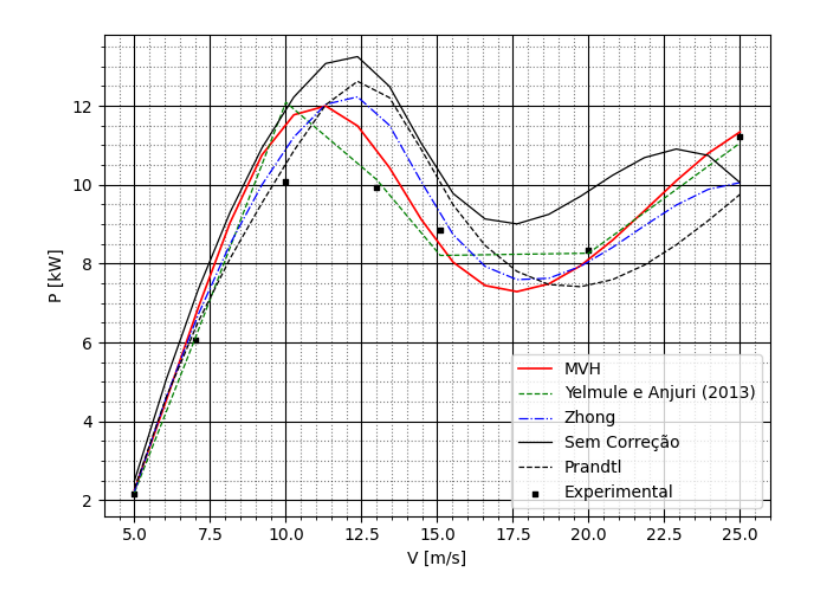

Figura 38 – Avaliação da previsão da curva de potência.

O presente método mostrou uma concordância satisfatória com os dados experimentais. Esperava-se que a geração máxima de energia fosse prevista aproximadamente a  $11m/s$  tanto para MVH quanto para CFD, suficientemente próximo dos dados experimentais para aplicações práticas, o que e fato aconteceu. O presente método superestima a geração de energia para velocidades da corrente livre inferiores a 15m/s, onde o método cruza os valores experimentais. Os métodos voltam a superestimar a potência após 21m/s. Os métodos baseados em BEM compartilham erro no ponto de máximo, estimando a velocidade de pico em cerca de  $12, 5m/s$ . Os métodos se mostram mais otimistas, com potência máxima gerada entre  $0, 5kW$ 

<span id="page-98-0"></span>

| <b>EXP</b> | Erro CFD | Erro MVH | Erro    | Erro    | Sem      |                    |
|------------|----------|----------|---------|---------|----------|--------------------|
|            |          |          | Zhong   | Prandtl | Correção |                    |
| m/s        | [kW]     | 1%]      | 9%]     | $\%$    | $\%$     | $\left[\% \right]$ |
| 5          | 2,157    | 2,0      | 5,0     | 3,6     | 6,6      | 15,8               |
| 7          | 6,048    | 0,8      | 0,9     | 7,6     | 5,0      | 17,9               |
| 10         | 10,088   | 19,8     | 14,8    | 8,3     | 44,0     | 18,2               |
| 13         | 9,925    | 2,0      | 9,9     | 20,0    | 26,1     | 30,1               |
| 15         | 8,857    | 7,3      | 4,9     | 4,0     | 13,1     | 15,3               |
| 20         | 8,346    | 9,0      | 3,0     | 3,6     | 10,8     | 17,9               |
| 25         | 11,225   | 1,5      | $1{,}0$ | 10,4    | 13,1     | 10,4               |

e 1kW acima da estimativa do MVH. A Tabela [4](#page-98-0) apresenta os erros para os resultados de MVH e CFD de [Yelmule e Vsj](#page-107-1) [\(2013\)](#page-107-1).

Tabela 4 – Resultados de previsão de potência e erro absoluto para CFD e MVH

O MVH aproxima bem o comportamento da curva de potência, superando o desempenho dos métodos baseados em BEM em toda a faixa de velocidades analisada. Em relação ao CFD, o método acerta mais nos pontos onde as seções estão operando na parte linear do  $C_L \times \alpha$ , respeitando os limites do MVH. Na máxima eficiência, o MVH consegue prever com mais precisão não somente o valor, mas também o ponto em que ocorre. Nesta condição as pás estão trabalhando na relação L/D máxima, o que significa que a magnitude relativa de  $C_D$  é menor do que qualquer outra condição, reduzindo o erro devido às ações viscosas.

#### 5.2.2 Análise do fator de ponta isolado

Para ambos os casos analisados o fator de ponta aparece como um possível elemento de separação entre a qualidade nas previsões do BEM e do MVH. Para analisar a solução de cada método, os valores previstos por [Glauert](#page-104-1) [\(1935\)](#page-104-1) foram calculados, conforme apresentado na Figura [39.](#page-99-0)

A proximidade dos valores de F previstos pelo MVH e experimental é marcante. Isso não é uma surpresa, visto que a solução de Kawada e de Goldstein compartilham a mesma modelagem, diferindo na solução do somatório das series infinitas de Bessel modificadas. É bem verdade que Kawada e Goldstein tinham o mesmo propósito, porém, metas diferentes. Enquanto Kawada buscou resolver o problema da hélice completamente a cada cálculo, Goldstein optou por resolver o problema uma vez, criando tabelas de solução, tal que a cada necessidade o calculista deveria consultar os valores para a correção de ponta.

Para um valor de baixa razão de avanço, os valores de previsão para MVH e BEM se aproximam. Com o aumento de J, a distância entre as previsões aumenta. A tendência de crescimento na raiz da pá é um efeito impossível de ser detectado pelo método de fatores de ponta, independente da forma e metodologia. Faz parte do modelo inicial a premissa

<span id="page-99-0"></span>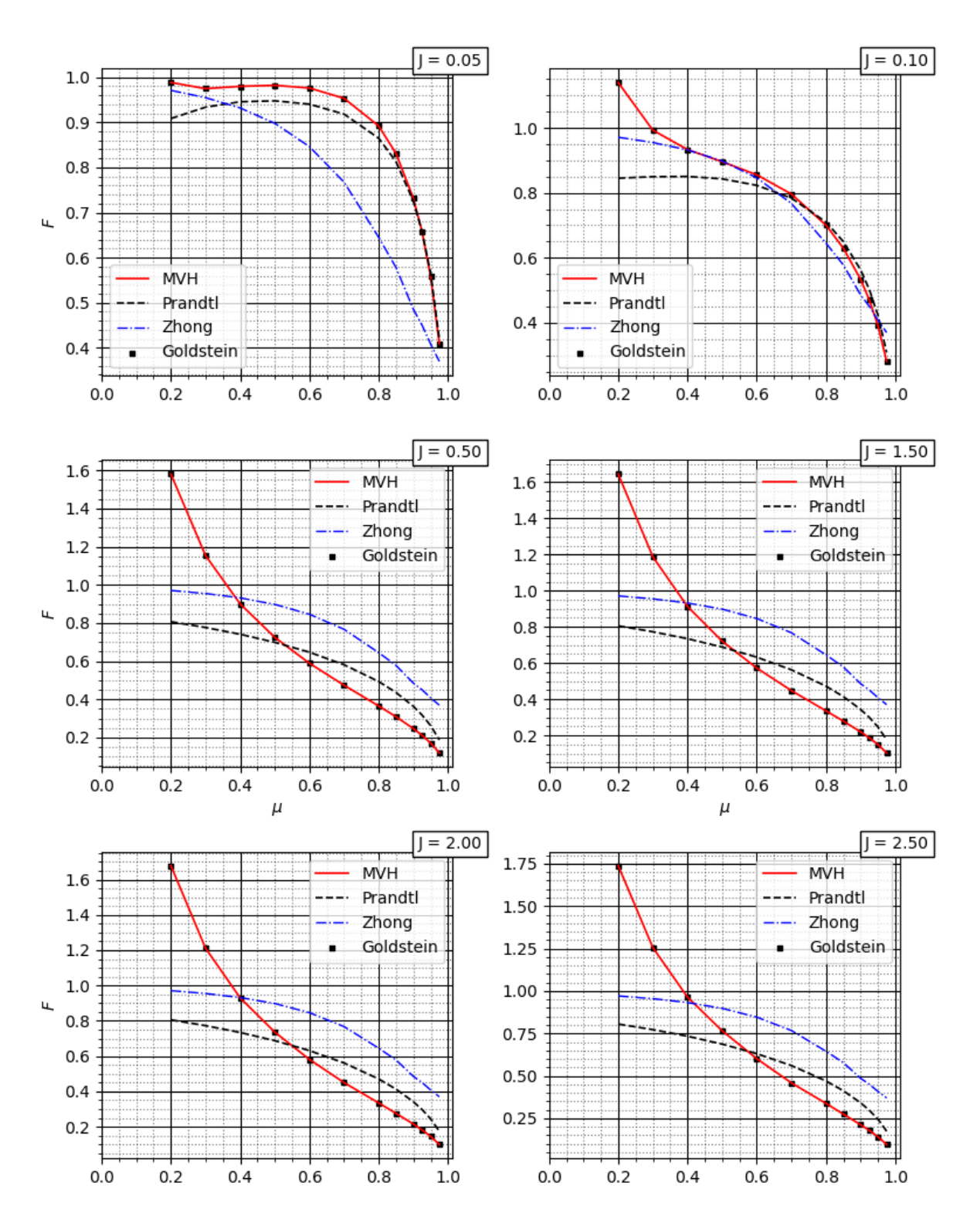

Figura 39 – Fatores de ponta

que modela a esteira como uma série de vórtices semi-infinitos, desprezando os efeitos na raiz. Também é curioso observar o modelo de correção de raiz apresentado em [Burton](#page-104-4) [\(2001\)](#page-104-4) que simplesmente espelha o fator de ponta, forçando um decaimento da circulação na estações mais centrais. Em turbinas eólicas essa consideração tem certa coerência, tendo em vista que a distância entre o fim da pá e o hub é grande o suficiente. Em hélices essa estratégia leva a valores totalmente equivocados do escoamento na raiz. O modelo de [Zhong](#page-107-2) [et al.](#page-107-2) [\(2020\)](#page-107-2) apresenta uma distribuição diferente que aparenta ser menos sensível à razão de avanço, mantendo valores bem próximos nas diversas razões de avanço testadas, o que foge da realidade. A forma da distribuição se distancia muito da solução de Goldstein, reforçando a ideia de que as funções de correção de ponta forçam bons resultados em detrimento da consistência física.

# 6 CONCLUSÃO

O presente trabalho apresentou uma investigação sobre o MVH para avaliar a viabilidade do método ser utilizado para previsão de desempenho de hélices e turbinas eólicas com foco no ganho de consistência física e eliminação de desvios devido ao uso de fatores de correção de ponta. Para isso, uma análise dos modelos tradicionais baseados em BEM foi realizada, discutindo-se a diferença entre a aproximação de uma esteira rígida proposta por Betz no texto original e na literatura atual. Mostrou-se que a perda de informação resultou em afirmações equivocadas e modelos sem fundamentação apropriada.

Reforçou-se que a esteira de Betz é a mais econômica termodinamicamente e, combinandose este modelo às afirmações de Goldstein, Theodorsen e Wald, a ocorrência da esteira rígida é uma fase do ciclo de vida da esteira. Contribuiu-se com o modelo de esteira rígida adicionando-se a conjectura acerca da presença desta condição em qualquer regime de operação, sendo a sua posição a jusante, bem como o seu diâmetro, proporcionais ao carregamento do disco, e consequentemente, à eficiência.

O MVH foi comparado a métodos baseados em BEM, assim como resultados de CFD, utilizando dois modelos de turbulência  $\kappa - \omega$  SST RANS. O presente método estimou com grande precisão os efeitos da pressão, em sua maioria relacionados à sustentação. Foram calculados os efeitos da circulação na superfície das pás, enquanto os efeitos de arrasto foram obtidos pelo ângulo de ataque correspondente à sustentação. Enquanto o presente método visa os efeitos de superfície, os métodos CFD visam os efeitos de domínio usando soluções e aproximações de Navier-Stokes. Métodos diferentes para finalidades diferentes. Os métodos BEM tem como grande vantagem a simplicidade de implementação, baixa necessidade de especialização, entregando resultados práticos com boa precisão. Estes métodos falham na consistência física e carecem de ferramentas para avaliação da esteira, o que limita o acoplamento do método em rotinas de análise mais aprofundadas. Neste trabalho, os dados experimentais foram usados para validar o MVH, enquanto o CFD foi apresentado para mostrar que para alguns casos, dependendo do escopo da investigação, ele pode ser substituído pelo presente método, mais rápido e de menor custo.

Foram apresentados 27 casos referentes a 3 modelos de hélices do NACA TN-1834 com distribuição de cordas diferentes. Os modelos testados apresentavam raiz larga e ponta com corda nula; geometria retangular e ponta finita; e um modelo intermediário, com transição suave entre ponta e raiz. Os modelos MVH e BEM, nas abordagens de [Prandtl](#page-106-3) [\(1923\)](#page-106-3), [Wilson et al.](#page-107-4) [\(1974\)](#page-107-4) e [Zhong et al.](#page-107-2) [\(2020\)](#page-107-2) foram usados como referência de formas de cálculo do fator de ponta.

Em todos os casos o MVH mostrou desempenho equivalente ou melhor que os demais

métodos, com o ganho em praticidade na execução, a despeito da complexidade matemática. O método é rápido e preciso, mostrando boa concordância entre os valores previstos e os experimentais. Os resultados obtidos se mostraram consistentes independente da razão de velocidades, comportamento propício para a aplicação do método. Os métodos BEM, concorrentes diretos do método, se mostraram mais precisos em baixos carregamentos, com perda progressiva de precisão em relação ao aumento de velocidade.

No que tange à análise de turbinas eólicas, dados de túnel de vento do experimento NREL Phase VI, bem como os resultados numéricos foram usados para comparar diferentes métodos para obter a previsão de geração de energia. Esta comparação considerou os critérios de precisão e tempo total de processamento para investigar o modelo de vórtice helicoidal como uma alternativa para o projeto e análise da HAWT. O modelo de vórtice helicoidal de Kawada-Hardin (MVH) e dois modelos de turbulência  $\kappa - \omega$  SST RANS foram aplicados e cada resultado foi comparado. Os resultados de CFD de duas referências foram usados.

Para o caso de potência de pico, o MVH foi o melhor método avaliado, prevendo a potência com 14,9% de desvio, inferior aos 19,84% previstos pelo CFD [\(YELMULE; VSJ,](#page-107-1) [2013\)](#page-107-1). Na previsão da curva de potência, MVH apresentou um bom ajuste com erro na mesma magnitude das estimativas de CFD.

A distribuição de carga da pá foi comparada com o CFD apresentado em [Länger-Möller,](#page-105-2) [Löwe e Kessler](#page-105-2) [\(2017\)](#page-105-2). O presente método pode prever não apenas os valores, mas os gradientes da curva com boa concordância. Os resultados do CFD estão na mesma ordem de grandeza do MVH. Esses resultados indicam a adequação do MVH para projeto e análise de turbinas eólicas. O presente método teve um desempenho tão bom quanto outros métodos testados para este caso, com a vantagem de baixo custo computacional e rápida implementação. No entanto, recomenda-se para trabalhos futuros a aplicação do método para diferentes turbinas eólicas e condições operacionais para entender seu comportamento em diferentes situações.

Também é importante salientar que o método costuma errar mais na previsão de turbinas eólicas. Chama-se atenção para a avaliação do NACA TN-1834, onde os dados aerodinâmicos dos perfis foram estimados utilizando o software XFOIL, enquanto para o caso das turbinas eólicas foram utilizadas curvas experimentais com grande extensão de ângulo de ataque de um mesmo túnel de vento para vários valores de número Reynolds, sendo estas curvas fornecidas no próprio documento [\(HAND et al., 2001\)](#page-104-0). Esta é uma condição bem próxima da ideal para previsões utilizando métodos de aerodinâmica clássica.

O MVH necessitou de menor quantidade de seções na sua discretização para a obtenção dos resultados. Ao contrário do BEM, o MVH pode se tornar instável à medida em que o número de seções aumenta. O método se mostrou uma excelente alternativa para o cálculo de desempenho de hélices, o que não desqualifica o BEM em suas diversas formas. No entanto, o MVH tem grande vantagem na sua aplicação em modelos de esteira e cálculo de desempenhos associados a métodos de otimização. Por isso, é importante abordar o problema nas seguintes frentes:

- 1. A combinação entre o método e a abordagem de Theodorsen. Um modelo de previsão de diâmetro da esteira final com base na análise de Theodorsen e Kawada renderia um modelo de esteira de baixo custo computacional. Essa linha de estudos teria grande aplicação em energia eólica, especificamente no projeto de parques eólicos, bem como no estudo do propwash.;
- 2. Uma nova validação do método com dados experimentais recentes seria importante. No presente trabalho, os dados experimentais de [Reid](#page-106-0) [\(1949\)](#page-106-0) têm um claro objetivo tecnológico e não acadêmico, sendo totalmente desprovidos de valores de incerteza e níveis de precisão;
- 3. Avaliar um caso de hélices para o qual haja dados experimentais dos perfis aerodinâmicos envolvidos. O uso do software XFOIL compromete a precisão e aumenta a incerteza. Neste mesmo tópico, a avaliação de softwares de maior fidelidade como o MISES, por exemplo, também são uma opção;
- 4. Estudar a diferença entre o ciclo de vida de uma esteira de uma hélice e uma turbina eólica para melhor compreender a limitações entre os métodos. [Wald](#page-107-5) [\(2006\)](#page-107-5) fala sobre o baixo rendimento dos métodos de vórtice na previsão de desempenho de turbinas eólicas, incluindo-se os métodos de tradicionais de [Glauert](#page-104-1) [\(1935\)](#page-104-1) e o método de [Theodorsen](#page-106-4) [\(1954\)](#page-106-4). Neste ponto o MVH teve um desempenho acima do esperado, donde surgem os questionamentos sobre como se dá o ciclo da esteira de uma turbina eólica e em que ponto o MVH modela melhor tal ciclo.

# REFERÊNCIAS

<span id="page-104-2"></span>ADKINS, C. N.; LIEBECK, R. H. Design of optimum propellers. Journal of Propulsion and Power, v. 10, n. 5, p. 676–682, set. 1994. ISSN 0748-4658. Disponível em:  $\langle \text{https://arc.aiaa.org/doi/10.2514/3.23779}\rangle$ .

AZEVEDO, D.; REIS, J. L. C.; PINTO, R. L. U. D. F. Solving propeller optimization problems by using helical vortex and exact penalty methods. Journal of the Brazilian Society of Mechanical Sciences and Engineering, v. 45, n. 7, p. 374, jul. 2023. ISSN 1678-5878, 1806-3691. Disponível em: [<https://link.springer.com/10.1007/s40430-023-04258-y>.](https://link.springer.com/10.1007/s40430-023-04258-y)

BETZ, A. The theory of screw propeller. Washington DC, 1922. 14 p.

BORST, H. V. Summary of propeller design procedures and data: aerodynamic design and installation. I, p. 323, 1973.

BROZ, V. Aerodynamic design of a highly efficient propelelr blade. Washington, 1967.

<span id="page-104-4"></span>BURTON, T. (Ed.). Wind energy: handbook. Chichester ; New York: J. Wiley, 2001. ISBN 978-0-471-48997-9.

DE VRIES, O. Fluid Dynamic Aspects of Wind Energy Conversion. [S.1.], 1979. Disponível em: [<https://apps.dtic.mil/docs/citations/ADA076315>.](https://apps.dtic.mil/docs/citations/ADA076315)

<span id="page-104-3"></span>FALK, K. H. Aircraft propeller handbook. New York, N.Y: The Ronald Press, 1943.

FOX, R. W. et al. Fox and McDonald's introduction to fluid mechanics. 9th edition. ed. [S.l.: s.n.], 2016. OCLC: 1011038743. ISBN 978-1-118-91265-2.

FUKUMOTO, Y.; OKULOV, V. L.; WOOD, D. H. The Contribution of Kawada to the Analytical Solution for the Velocity Induced by a Helical Vortex Filament and Modern Applications of Helical Vortices. In: Mathematical Analysis of Continuum Mechanics and Industrial Applications. Singapore: Springer Singapore, 2017. v. 26, p. 167–174. ISBN 978-981-10-2632-4 978-981-10-2633-1. Disponível em: [<http:](http://link.springer.com/10.1007/978-981-10-2633-1_12) [//link.springer.com/10.1007/978-981-10-2633-1\\_12>.](http://link.springer.com/10.1007/978-981-10-2633-1_12)

GLAUERT, H. The Elements of Aerofoil and Airscrew Theory. Cambridge, Mass.: Cambridge University Press, 1926.

<span id="page-104-1"></span>GLAUERT, H. Aerodynamic Theory. In: \_\_\_\_\_\_. Berlin, Heidelberg: Springer Berlin Heidelberg, 1935. cap. Aircraft Propellers. ISBN 978-3-642-89630-9 978-3-642-91487-4. Disponível em:  $\langle \text{http://link.springer.com/10.1007/978-3-642-91487-4}\rangle$ .

GOLDSTEIN, S. On the vortex theory of screw propellers. London, 1929.

<span id="page-104-0"></span>HAND, M. M. et al. Unsteady Aerodynamics Experiment Phase VI: Wind Tunnel Test Configurations and Available Data Campaigns. [S.l.], 2001. NREL/TP–500–29955, 15000240 p. Disponível em:  $\langle \text{http://www.osti.gov/servlets/purl/15000240-1FhaHo/native/}$  $>$ .

HANSEN, T. H. Airfoil optimization for wind turbine application: Airfoil optimization for wind turbine application. *Wind Energy*, v. 21, n. 7, p. 502–514, jul. 2018. ISSN 10954244. Disponível em:  $\langle \text{http://doi.wiley.com/10.1002/we.2174>}.$ 

HARDIN, J. C. The velocity field induced by a helical vortex filament. The Physics of Fluids, v. 25, n. 11, p. 1949–1952, nov. 1982. ISSN 0031-9171. Disponível em:  $\langle \text{https://aip.scitation.org/doi/10.1063/1.863684}\rangle$ .

<span id="page-105-0"></span>HARTMAN, E. P.; BIERMAN, D. Tests of five full-scale propellers in the presence of a radial and a liquid-cooled engine nacelle, including tests of two spinners. Washington DC, 1938. Disponível em:  $\langle$ http://naca.central.cranfield.ac.uk/reports/1938/naca-report-642.pdf>.

<span id="page-105-1"></span>HARTMAN, E. P.; BIERMAN, D. Report No. 640, The aerodynamic characteristics of full-scale propellers having 2, 3, and 4 blades of Clark Y and R. A. F. 6 Airfoil sections. Journal of the Franklin Institute, v. 227, n. 4, p. 580–581, abr. 1939. ISSN 00160032. Disponível em:  $\langle \text{http://linkinghub.elsevier.com/retrieve/pii/S0016003239907568}\rangle$ .

HELMHOLTZ, H. LXIII. On Integrals of the hydrodynamical equations, which express vortex-motion. The London, Edinburgh, and Dublin Philosophical Magazine and Journal of Science, v. 33, n. 226, p. 485–512, jan. 1867. ISSN 1941-5982, 1941-5990. Disponível em:  $\langle$ https://www.tandfonline.com/doi/full/10.1080/14786446708639824>.

KAWADA, S. Induced Velocity by Helical Vortices. Journal of the Aeronautical Sciences, v. 3, n. 3, p. 86–87, jan. 1936. ISSN 1936-9956. Disponível em: [<http:](http://arc.aiaa.org/doi/10.2514/8.141)  $//arc. aiaa.org/doi/10.2514/8.141-.$ 

KAWADA, S. Departmental Bulletin Paper, Calculation of Induced Velocity by Helical Vortices and Its Application to Propeller Theory. 1939. Disponível em:  $\langle$ https://repository.exst.jaxa.jp/dspace/handle/a-is/5487>.

KLESA, J. Optimal Circulation Distribution on Propeller with the Influence of Viscosity. In: 32nd AIAA Applied Aerodynamics Conference. Atlanta, GA: American Institute of Aeronautics and Astronautics, 2014. ISBN 978-1-62410-288-2. Disponível em:  $\langle \text{http://arc.aiaa.org/doi/10.2514/6.2014-3132}\rangle.$ 

KUIK, G. van; SøRENSEN, J.; OKULOV, V. Rotor theories by Professor Joukowsky: Momentum theories. Progress in Aerospace Sciences, v. 73, p. 1–18, fev. 2015. ISSN 03760421. Disponível em:  $\langle$ https://linkinghub.elsevier.com/retrieve/pii/S0376042114000955>.

LEVY, H.; FORSDYKE, A. G.; CHAPMAN, S. The steady motion and stability of a helical vortex. Proceedings of the Royal Society of London. Series A, Containing Papers of a Mathematical and Physical Character, v. 120, n. 786, p. 670–690, out. 1928. Disponível em:  $\langle$ https://royalsocietypublishing.org/doi/10.1098/rspa.1928.0174 $>$ .

LOCK, C. N. H. The Application of Goldstein's Theory to the Practical Design of Airscrews. [S.l.]: H.M. Stationery Office, 1930. Google-Books-ID: 1VEBtwAACAAJ.

<span id="page-105-2"></span>LäNGER-MöLLER, A.; LöWE, J.; KESSLER, R. Investigation of the NREL phase VI experiment with the incompressible CFD solver THETA. Wind Energy, v. 20, n. 9, p. 1529–1549, 2017. ISSN 1099-1824. \_eprint: https://onlinelibrary.wiley.com/doi/pdf/10.1002/we.2107. Disponível em:  $\langle$ https://onlinelibrary.wiley.com/doi/abs/10.1002/we.2107>.

MCDERMOTT, G. R. Screw popeller computer. New York, N.Y: Taylor & Carpenter, 1902.

MORRISON, D. D. Optimization by Least Squares. SIAM Journal on Numerical Analysis, v. 5, n. 1, p. 83–88, mar. 1968. ISSN 0036-1429, 1095-7170. Disponível em:  $\langle \text{http://epubs.siam.org/doi/10.1137/0705006}\rangle$ .

PINTO, R. L. U. d. F.; GONçALVES, B. P. F. A revised theoretical analysis of aerodynamic optimization of horizontal-axis wind turbines based on BEM theory. *Renewable Energy*, v. 105, p. 625–636, maio 2017. ISSN 09601481. Disponível em: [<https://linkinghub.elsevier.com/retrieve/pii/S0960148116311363>.](https://linkinghub.elsevier.com/retrieve/pii/S0960148116311363)

PINTO, R. L. Utsch de F.; FERREIRA, R. P. M. An exact penalty function based on the projection matrix. Applied Mathematics and Computation, v. 245, p. 66–73, out. 2014. ISSN 00963003. Disponível em: [<https://linkinghub.elsevier.com/retrieve/pii/](https://linkinghub.elsevier.com/retrieve/pii/S0096300314010650) [S0096300314010650>.](https://linkinghub.elsevier.com/retrieve/pii/S0096300314010650)

<span id="page-106-3"></span>PRANDTL, L. Applications of modern hidrodynamics to aeronautics. [S.l.], 1923.

PRANDTL, L.; BETZ, A. Vier Abhandlungen zur Hydrodynamik und Aerodynamik. 2010. Accepted: 2010-04-15T07:05:13Z Artwork Medium: Print ISBN: 9783941875753 Interview Medium: Print. Disponível em: [<http://www.univerlag.uni-goettingen.de/handle/3/](http://www.univerlag.uni-goettingen.de/handle/3/isbn-978-3-941875-75-3) [isbn-978-3-941875-75-3>.](http://www.univerlag.uni-goettingen.de/handle/3/isbn-978-3-941875-75-3)

RAMANUJAM, G.; OZDEMIR, H.; HOEIJMAKERS, H. W. Improving Airfoil Drag Prediction. In: 34th Wind Energy Symposium. San Diego, California, USA: American Institute of Aeronautics and Astronautics, 2016. ISBN 978-1-62410-395-7. Disponível em:  $\langle \text{http://arc.aiaa.org/doi/10.2514/6.2016-0748>}.$ 

<span id="page-106-0"></span>REID, E. G. The influence of blade-width distribution on propeller characteristics. p. 143, 1949.

<span id="page-106-2"></span>SHEN, W. Z. et al. Tip loss corrections for wind turbine computations. Wind Energy, v. 8, n. 4, p. 457–475, out. 2005. ISSN 1095-4244, 1099-1824. Disponível em:  $\langle \text{http://doi.wiley.com/10.1002/we.153}\rangle.$ 

SPERA, D. A. (Ed.). Wind turbine technology: fundamental concepts of wind turbine engineering. New York: ASME Press, 1994. ISBN 978-0-7918-1205-1.

THEODORSEN, T. The Theory of Propellers I : Determination of the Circulation Function and the Mass Coefficient for Dual-Rotating Propellers. jan. 1944. Disponível em:  $\langle$ http://ntrs.nasa.gov/search.jsp?R=19930091854>.

<span id="page-106-4"></span>THEODORSEN, T. Theory of propellers. In: . Trondheim: [s.n.], 1954. v. 33.

<span id="page-106-1"></span>TIBERY, C. L.; WRENCH JR., J. W. Tables of the Goldstein factor. Fort Belvoir, VA, 1964. Disponível em: [<http://www.dtic.mil/docs/citations/AD0610171>.](http://www.dtic.mil/docs/citations/AD0610171)

TORRIGIANI, F.; DIPACE, A.; FREDIANI, A. Variational Approach to the Problem of the Optimal Propeller Design. Aerotecnica Missili & Spazio, v. 95, n. 1, p. 13–23, jan. 2016. ISSN 2524-6968. Disponível em: [<https://doi.org/10.1007/BF03404710>.](https://doi.org/10.1007/BF03404710)

TROLLER, T. Influence of fuselage on propeller design. Washington, 1928.

VAZ, J. R. P.; PINHO, J. T.; MESQUITA, A. L. A. An extension of BEM method applied to horizontal-axis wind turbine design. Renewable Energy, v. 36, n. 6, p. 1734–1740, jun. 2011. ISSN 09601481. Disponível em: [<https://linkinghub.elsevier.com/retrieve/pii/](https://linkinghub.elsevier.com/retrieve/pii/S0960148110005318) [S0960148110005318>.](https://linkinghub.elsevier.com/retrieve/pii/S0960148110005318)

<span id="page-107-3"></span>VITERNA, L. A.; JANETZKE, D. C. Theoretical and experimental power from large horizontal-axis wind turbines.  $[S, l.], 1982$ . Disponível em:  $\langle \text{https://www.osti.gov/biblio/}$ [6763041>.](https://www.osti.gov/biblio/6763041)

VON MISES, R. Theory of Flight. New York: Dover Publications, 1959.

WALD, Q. The Wright Brothers propeller theory and design. In: 37th Joint Propulsion Conference and Exhibit. Salt Lake City,UT,U.S.A.: American Institute of Aeronautics and Astronautics, 2001. Disponível em:  $\langle \text{http://arc.aiaa.org/doi/10.2514/6.2001-3386}\rangle$ .

<span id="page-107-5"></span>WALD, Q. R. The aerodynamics of propellers. *Progress in Aerospace Sciences*, v. 42, n. 2, p. 85–128, fev. 2006. ISSN 03760421. Disponível em: [<http://linkinghub.elsevier.com/](http://linkinghub.elsevier.com/retrieve/pii/S0376042106000455) [retrieve/pii/S0376042106000455>.](http://linkinghub.elsevier.com/retrieve/pii/S0376042106000455)

WATSON, G. N. A Treatise on the Theory of Bessel Functions. 2. ed. [S.l.]: Cambridge University Press, 1966.

<span id="page-107-0"></span>WEICK, F. Aicraft Propeller Design. [S.l.]: McGraw-Hill, 1930.

<span id="page-107-4"></span>WILSON, E. et al. Applied Aerodynamics of Wind Power Machines. [S.l.: s.n.], 1974.

WOOD, D.; OKULOV, V.; BHATTACHARJEE, D. Direct calculation of wind turbine tip loss. Renewable Energy, v. 95, p. 269–276, set. 2016. ISSN 09601481. Disponível em: [<https://linkinghub.elsevier.com/retrieve/pii/S0960148116303093>.](https://linkinghub.elsevier.com/retrieve/pii/S0960148116303093)

<span id="page-107-1"></span>YELMULE, M. M.; VSJ, E. A. CFD predictions of NREL Phase VI Rotor Experiments in NASA/AMES Wind tunnel. p. 9, 2013.

<span id="page-107-2"></span>ZHONG, W. et al. A tip loss correction model for wind turbine aerodynamic performance prediction. Renewable Energy, v. 147, n. Part 1, p. 223–238, 2020. ISSN 0960-1481. Publisher: Pergamon Press. Disponível em: [<https://orbit.dtu.dk/en/publications/](https://orbit.dtu.dk/en/publications/a-tip-loss-correction-model-for-wind-turbine-aerodynamic-performa) [a-tip-loss-correction-model-for-wind-turbine-aerodynamic-performa>.](https://orbit.dtu.dk/en/publications/a-tip-loss-correction-model-for-wind-turbine-aerodynamic-performa)

ZHUKOVSKY, N. E. Théorie Tourbillonnaire de L'Hélice Propulsive. Paris: Gauthier-Villars et Cie, 1929.
## APÊNDICE A – ANÁLISE DE TURBINAS EÓLICAS

Turbinas eólicas são rotores que funcionam convertendo a potência aerodinâmica do vento em potência de eixo. Possuem grandes dimensões e são instaladas no alto de torres com o intuito de buscar ventos de maior qualidade<sup>[1](#page-108-0)</sup> e reduzir a influência da orografia, rugosidade (cobertura do solo) e obstáculos. A relação de eficiência de uma turbina eólica é a capacidade de converter energia cinética disponível no vento na área do rotor em potência de eixo. De forma geral, a eficiência de uma turbina eólica é chamada de coeficiente de potência,  $C_P$ , como mostrado na Equação [A.1.](#page-108-1)

$$
C_P = \frac{P_{Convertida}}{P_{Disponivel}} = \frac{\omega Q}{1/2\rho V^3 S}
$$
\n(A.1)

<span id="page-108-1"></span>Onde S é a área do rotor. A análise da curva do coeficiente de potência de um aerogerador é uma das informações mais relevantes no projeto de parques eólicos e estimativas de produção. Esta curva mostra como o aerogerador converte energia de acordo com a velocidade do vento.

### A.1 Relações angulares ao longo da pá

<span id="page-108-2"></span>A Figura [40](#page-108-2) apresenta a relação entre os triângulo de entrada e saída ao longo da pá de uma turbina eólica.

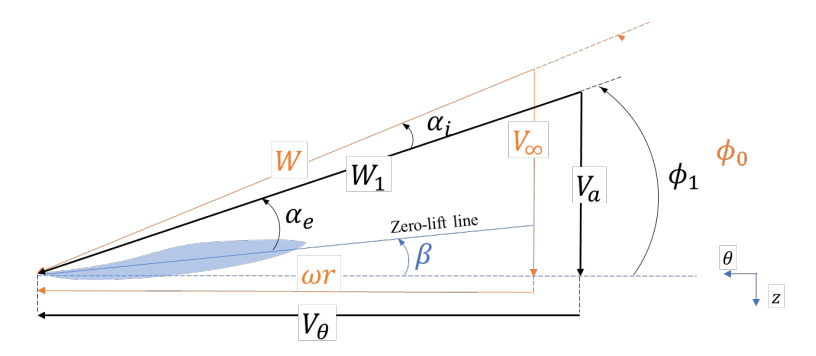

Figura 40 – Triângulos de velocidade em turbinas eólicas. Composição das velocidades em uma seção. Em laranja, o triângulo de velocidades de entrada (à montante). Em preto, a representação do triângulo de velocidades de saída (à jusante).

<span id="page-108-0"></span><sup>1</sup> Termo utilizado para designar ventos de maior e mais constante intensidade, bem como direção mais estável.

$$
W_1(\mu) = \sqrt{V_a(\mu)^2 + V_\theta(\mu)^2}, \quad \mu \in [0, 1] \tag{A.2}
$$

$$
V_a(\mu) = V_{\infty} - u_z(\mu), \quad \mu \in [0, 1]
$$
\n(A.3)

$$
V_{\theta}(\mu) = \omega \mu R + u_{\theta}(\mu), \quad \mu \in [0, 1]
$$
\n(A.4)

Para uma dada posição  $\mu \in [0, 1]$ , os ângulos da esteira  $\phi_0(\mu)$  e  $\phi_1(\mu)$ ,  $\mu \in [0, 1]$ , em relação aos ângulos de ataque $\alpha(\mu),\,\mu\in[0,1],$ e de torção geométrica da pá $\beta(\mu),\,\mu\in[0,1],$ são compostos como apresentado na Equação [A.5:](#page-109-0)

<span id="page-109-0"></span>
$$
\phi_0(\mu) = \beta(\mu) + \alpha(\mu), \quad \mu \in [0, 1] \tag{A.5}
$$

$$
\alpha(\mu) = \alpha_e(\mu) + \alpha_i(\mu), \quad \mu \in [0, 1] \tag{A.6}
$$

onde  $\alpha_e(\mu), \mu \in [0,1], e \alpha_i(\mu), \mu \in [0,1]$  são os ângulos de ataque efetivo e induzido respectivamente e  $\phi_0(\mu), \mu \in [0,1]$ , caracteriza o triângulo de entrada da esteira e a geometria do caso. Nele representa-se a relação entre o regime de operação e o ângulo de construção da pá. O triângulo de saída, sendo  $\phi_1(\mu), \mu \in [0,1]$ , o passo da esteira final, é apresentado na Equação [A.7:](#page-109-1)

<span id="page-109-1"></span>
$$
\phi_1(\mu) = \beta(\mu) + \alpha_e(\mu), \quad \mu \in [0, 1]
$$
\n(A.7)

tal que:

<span id="page-109-2"></span>
$$
\phi_0(\mu) = \arctan\left(\frac{1}{\mu \lambda_R}\right), \quad \mu \in [0, 1] \tag{A.8}
$$

$$
\phi_1(\mu) = \arctan\left(\frac{1 + \mu \lambda_R u_\theta(\mu)}{\mu \lambda_R - u_\theta(\mu)/V_\infty}\right), \quad \mu \in [0, 1]
$$
\n(A.9)

#### A.2 Cálculos de desempenho

A força  $dQ(\mu)/\mu$ ,  $\mu \in [0, 1]$ , representa a força local na direção tangencial, respectivamente. Q é uma quantidade integral e o termo local é usado aqui para destacar que  $dQ(\mu)/\mu$ ,  $\mu \in [0, 1]$ , é definido para uma dada posição radial adimensional, como na Equação [A.10.](#page-109-2)

$$
\frac{dQ(\mu)}{\mu} = dL(\mu)\sin\phi_1(\mu) - dD(\mu)\cos\phi_1(\mu), \quad \mu \in [0, 1]
$$
\n(A.10)

A força axial T tem pouca função no cálculo de desempenho, sendo utilizada para cálculos estruturais e cálculos dinâmicos de cargas, bem como na construção da dinâmica de controle. No entanto, para ambas, o diagrama de forças numa dada posição radial pode ser montado, tal como apresentado na Figura [41.](#page-110-0) Tais grandezas podem ser obtidas pela integração da distribuição das variáveis  $dT e dQ$ .

<span id="page-110-0"></span>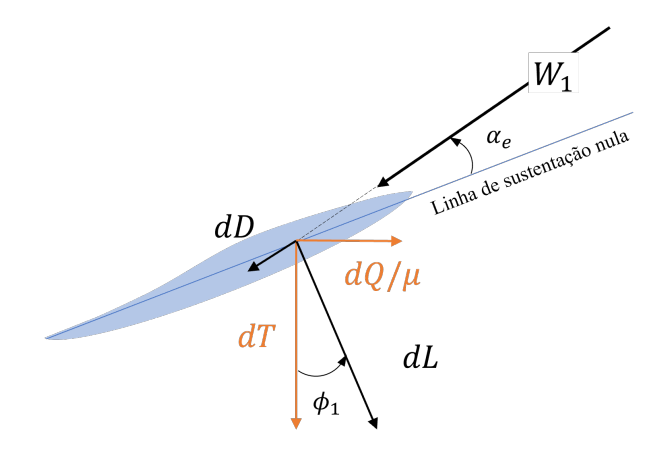

Figura 41 – Forças aerodinâmicas em uma turbina eólica. Decomposição da força aerodinâmica em cada seção da pá. Em laranja vê-se a decomposição tangencial e axial, em preto, a sustentação  $(dL)$  e o arrasto  $(dD)$ , o ângulo  $\phi_1$  sendo o passo da esteira final.

Utilizando a potência local definida na Equação [2.35:](#page-29-0)

<span id="page-110-1"></span>
$$
P = B \int_0^L \omega \mu R \left( \sin \phi_1 - \frac{dD(\mu)}{dL(\mu)} \cos \phi_1 \right) dL \tag{A.11}
$$

<span id="page-110-2"></span>Combinando as Equações [2.33,](#page-29-1) [2.35,](#page-29-0) [2.38](#page-29-2) e [A.11,](#page-110-1)  $C_P$  é tal como apresentado na Equação [A.12:](#page-110-2)

$$
C_P = 8\lambda_R \int_0^1 \overline{\Gamma}(\mu) \left[ 1 - \mu \lambda_R \overline{u}_\theta(\mu) - \frac{C_D(\mu)}{C_L(\mu)} \left( \mu \lambda_R + \overline{u}_\theta(\mu) \right) \right] \mu d\mu \tag{A.12}
$$

As variáveis,  $\overline{\Gamma}(\mu)$  e  $\overline{u}_{\theta}(\mu), \mu \in [0,1]$ , podem ser obtidas de maneira similar ao cálculo de hélices.

# APÊNDICE B – TABELAS DE ERROS

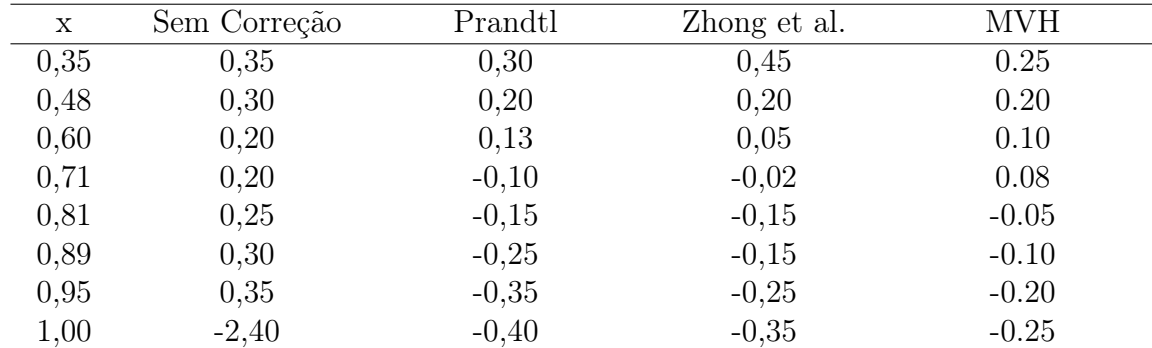

### B.1 Valores de erro relativo para o Modelo 1

Tabela 5 – Tabela de erros dos valores de $C_{\cal T}$ para o modelo 5, $J=0,407$ 

| X    | Sem Correção | Prandtl | Zhong et al. | <b>MVH</b> |
|------|--------------|---------|--------------|------------|
| 0,20 | 0,40         | 0,40    | 0,60         | 0,30       |
| 0,35 | 0,35         | 0,30    | 0,45         | 0,25       |
| 0,48 | 0,30         | 0,20    | 0,20         | 0,20       |
| 0,60 | 0,20         | 0,17    | 0,05         | 0,10       |
| 0,71 | 0,20         | $-0,05$ | $-0,05$      | 0,05       |
| 0,81 | 0,25         | $-0,15$ | $-0,15$      | $-0,05$    |
| 0,89 | 0,30         | $-0,15$ | $-0,15$      | $-0,10$    |
| 0,95 | 0,35         | $-0,20$ | $-0,30$      | $-0,20$    |
| 1,00 | $-2,40$      | $-0,45$ | $-0,35$      | $-0,25$    |

Tabela 6 – Tabela de erros dos valores de $C_{\cal T}$ para o modelo 5, $J=1,526$ 

| X    | Sem Correção | Prandtl | Zhong et al. | <b>MVH</b> |
|------|--------------|---------|--------------|------------|
| 0,20 | 0,40         | 0,40    | 0,60         | 0,30       |
| 0,35 | 0,35         | 0,30    | 0,45         | 0,25       |
| 0,48 | 0,30         | 0,20    | 0,20         | 0,20       |
| 0,60 | 0,20         | 0,09    | 0,05         | 0,10       |
| 0,71 | 0,20         | $-0.07$ | $-0,07$      | 0,03       |
| 0,81 | 0,25         | $-0,12$ | $-0,12$      | $-0,02$    |
| 0,89 | 0,30         | $-0,22$ | $-0,12$      | $-0,10$    |
| 0,95 | 0,35         | $-0,25$ | $-0,25$      | $-0,20$    |
| 1,00 | $-2,40$      | $-0,50$ | $-0,40$      | $-0,30$    |

Tabela 7 – Tabela de erros dos valores de $C_{\cal T}$ para o modelo 5, $J=3,219$ 

| X    | Sem Correção | Prandtl | Zhong et al. | <b>MVH</b> |
|------|--------------|---------|--------------|------------|
| 0,20 | 0,25         | 0,40    | 0,60         | 0,30       |
| 0,35 | 0,20         | 0,30    | 0,45         | 0,25       |
| 0,48 | 0,15         | 0,20    | 0,20         | 0,20       |
| 0,60 | 0,10         | 0,13    | 0,05         | 0,10       |
| 0,71 | 0,05         | $-0,10$ | $-0,02$      | 0,08       |
| 0,81 | 0,10         | $-0,15$ | $-0,15$      | $-0,05$    |
| 0,89 | 0,15         | $-0,25$ | $-0,15$      | $-0,10$    |
| 0,95 | 0,20         | $-0,35$ | $-0,25$      | $-0,20$    |
| 1,00 | 0,00         | 0,00    | 0,00         | 0,00       |

Tabela 8 – Tabela de erros dos valores de  $C_Q$ para o modelo 5, $J=0,407$ 

| X    | Sem Correção | Prandtl | Zhong et al. | <b>MVH</b> |
|------|--------------|---------|--------------|------------|
| 0,20 | 0,25         | 0,40    | 0,60         | 0,30       |
| 0,35 | 0,20         | 0,30    | 0,45         | 0,25       |
| 0,48 | 0,15         | 0,20    | 0,20         | 0,20       |
| 0,60 | 0,10         | 0,17    | 0,05         | 0,10       |
| 0,71 | 0,05         | $-0,05$ | $-0,05$      | 0,05       |
| 0,81 | 0,10         | $-0,15$ | $-0,15$      | $-0,05$    |
| 0,89 | 0,15         | $-0,15$ | $-0,15$      | $-0,10$    |
| 0,95 | 0,20         | $-0,20$ | $-0,30$      | $-0,20$    |
| 1,00 | 0,25         | $-0,30$ | $-0,35$      | $-0,25$    |

Tabela 9 – Tabela de erros dos valores de $C_Q$ para o modelo 5, ${\cal J}=1,526$ 

| X    | Sem Correção | Prandtl | Zhong et al. | <b>MVH</b> |
|------|--------------|---------|--------------|------------|
| 0,20 | 0,25         | 0,40    | 0,60         | 0,30       |
| 0,35 | 0,20         | 0,30    | 0,45         | 0,25       |
| 0,48 | 0,15         | 0,20    | 0,20         | 0,20       |
| 0,60 | 0,10         | 0,09    | 0,05         | 0,10       |
| 0,71 | 0,05         | $-0,07$ | $-0,07$      | 0,03       |
| 0,81 | 0,10         | $-0,12$ | $-0,12$      | $-0,02$    |
| 0,89 | 0,15         | $-0,22$ | $-0,12$      | $-0,10$    |
| 0,95 | 0,20         | $-0,25$ | $-0,25$      | $-0,20$    |
| 1,00 | 0,25         | $-0,35$ | $-0,40$      | $-0,30$    |

Tabela 10 – Tabela de erros dos valores de $C_Q$ para o modelo 5, $J=3,219\,$ 

| X    | Sem Correção | Prandtl | Zhong et al. | <b>MVH</b> |
|------|--------------|---------|--------------|------------|
| 0,20 | 0,39         | 0,49    | 0,59         | 16,90      |
| 0,35 | 0,33         | 0,33    | 0,45         | 6,88       |
| 0,48 | 0,28         | 0,23    | 0,23         | 3,93       |
| 0,60 | 0,19         | 0,16    | 0,13         | 2,56       |
| 0,71 | 0,19         | $-0,04$ | 0,14         | 1,80       |
| 0,81 | 0,24         | $-0,04$ | 0,15         | 1,26       |
| 0,89 | 0,29         | $-0,05$ | 0,45         | 0.78       |
| 0,95 | 0,35         | 0,06    | 0,90         | 0,25       |
| 1,00 | $-2,39$      | nan     | nan          | $-0.59$    |

Tabela 11 – Tabela de erros dos valores de $a$ para o modelo 5, $J=0,407\,$ 

| X    | Sem Correção | Prandtl | Zhong et al. | MVH     |
|------|--------------|---------|--------------|---------|
| 0,20 | 0,39         | 0,68    | 0,60         | 3,89    |
| 0,35 | 0,33         | 0,58    | 0,45         | 2,01    |
| 0,48 | 0,28         | 0,50    | 0,23         | 1,20    |
| 0,60 | 0,19         | 0,53    | 0,13         | 0,70    |
| 0,71 | 0,19         | 0,35    | 0,11         | 0,33    |
| 0,81 | 0,24         | 0,37    | 0,14         | 0,02    |
| 0,89 | 0,29         | 0,67    | 0,44         | $-0,24$ |
| 0,95 | 0,34         | 1,20    | 0,75         | $-0.49$ |
| 1,00 | $-2,39$      | nan     | nan          | $-0,84$ |
|      |              |         |              |         |

Tabela 12 – Tabela de erros dos valores de $a$ para o modelo 5, $J=1,526$ 

| X    | Sem Correção | Prandtl | Zhong et al. | <b>MVH</b> |
|------|--------------|---------|--------------|------------|
| 0,20 | 0,40         | 0,74    | 0,62         | 0,44       |
| 0,35 | 0,32         | 0,63    | 0,43         | $-0.04$    |
| 0,48 | 0,27         | 0,59    | 0,22         | $-0,26$    |
| 0,60 | 0,18         | 0,57    | 0,12         | $-0,40$    |
| 0,71 | 0,18         | 0,50    | 0,08         | $-0,51$    |
| 0,81 | 0,23         | 0,66    | 0,18         | $-0,61$    |
| 0,89 | 0,28         | 0,85    | 0,48         | $-0,71$    |
| 0,95 | 0,33         | 1,53    | 0,85         | $-0,80$    |
| 1,00 | $-2,39$      | , n     | , n          | $-0.94$    |

Tabela 13 – Tabela de erros dos valores de $a$ para o modelo 5, $J=3,219$ 

| X    | Sem Correção | Prandtl | Zhong et al. | <b>MVH</b> |
|------|--------------|---------|--------------|------------|
| 0,20 | $-0,11$      | 0,13    | $-0,98$      | $-0.94$    |
| 0,35 | $-0,11$      | 0,10    | $-0,25$      | $-0,86$    |
| 0,48 | $-0,12$      | $-0,00$ | $-0,72$      | $-0,80$    |
| 0,60 | $-0,08$      | $-0.07$ | $-0,37$      | $-0,75$    |
| 0,71 | $-0,12$      | 0,08    | $-0,31$      | $-0.63$    |
| 0,81 | $-0,12$      | 0,00    | $-0,18$      | $-0,60$    |
| 0,89 | $-0,11$      | 0,13    | $-0,13$      | $-0,49$    |
| 0,95 | $-0,11$      | 0,15    | 0,10         | $-0,43$    |
| 1,00 | 0,00         | 0,00    | 0,00         | 0,00       |

Tabela 14 – Tabela de erros dos valores de  $a'$  para o modelo 5,  $J = 0,407$ 

| X    | Sem Correção | Prandtl | Zhong et al. | <b>MVH</b> |
|------|--------------|---------|--------------|------------|
| 0,20 | $-0,11$      | 0,13    | $-0,00$      | $-0,80$    |
| 0,35 | $-0,11$      | 0,09    | $-0,01$      | $-0,70$    |
| 0,48 | $-0,12$      | $-0,01$ | $-0,00$      | $-0.65$    |
| 0,60 | $-0.08$      | $-0,11$ | $-0,00$      | $-0,61$    |
| 0,71 | $-0,13$      | $-0,01$ | $-0,00$      | $-0,48$    |
| 0,81 | $-0,12$      | $-0,01$ | $-0,00$      | $-0.41$    |
| 0,89 | $-0,12$      | $-0,01$ | $-0,01$      | $-0,35$    |
| 0,95 | $-0,11$      | $-0,14$ | $-0,01$      | $-0,39$    |
| 1,00 | $-1,88$      | nan     | nan          | nan        |

Tabela 15 – Tabela de erros dos valores de  $a'$  para o modelo 5,  $J = 1,526$ 

| X    | Sem Correção | Prandtl | Zhong et al. | <b>MVH</b> |
|------|--------------|---------|--------------|------------|
| 0,20 | $-0,10$      | 0,15    | 0,00         | $-0,35$    |
| 0,35 | $-0,12$      | 0,07    | $-0,02$      | $-0,12$    |
| 0,48 | $-0,12$      | $-0,03$ | $-0,01$      | $-0,05$    |
| 0,60 | $-0,09$      | $-0,06$ | $-0,00$      | 0,04       |
| 0,71 | $-0,13$      | $-0,02$ | $-0,00$      | 0,20       |
| 0,81 | $-0,12$      | $-0,02$ | $-0,00$      | 0,29       |
| 0,89 | $-0,12$      | 0,09    | $-0,01$      | 0,53       |
| 0,95 | $-0,11$      | $-0,03$ | $-0,02$      | 0,40       |
| 1,00 | $-1,88$      | nan     | nan          | nan        |

Tabela 16 – Tabela de erros dos valores de  $a'$  para o modelo 5,  $J = 3,219$ 

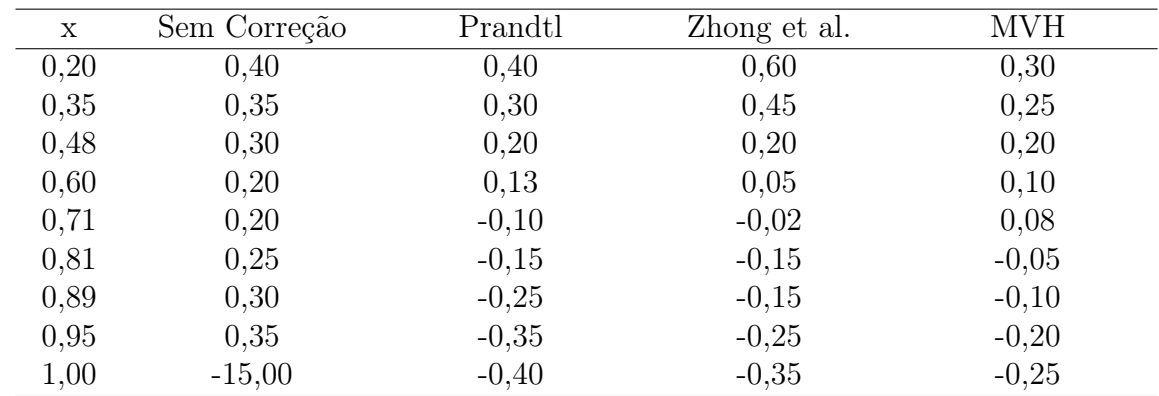

## B.2 Valores de erro relativo para o Modelo 3

Tabela 17 – Tabela de erros dos valores de $C_{\scriptsize T}$ para o modelo 5, $J=0,402$ 

| X    | Sem Correção | Prandtl | Zhong et al. | <b>MVH</b> |
|------|--------------|---------|--------------|------------|
| 0,20 | 0,40         | 0,40    | 0,60         | 0,30       |
| 0,35 | 0,35         | 0,30    | 0,45         | 0,25       |
| 0,48 | 0,30         | 0,20    | 0,20         | 0,20       |
| 0,60 | 0,20         | 0,17    | 0,05         | 0,10       |
| 0,71 | 0,20         | $-0,05$ | $-0,05$      | 0,05       |
| 0,81 | 0,25         | $-0,15$ | $-0,15$      | $-0,05$    |
| 0,89 | 0,30         | $-0,15$ | $-0,15$      | $-0,10$    |
| 0,95 | 0,35         | $-0,20$ | $-0,30$      | $-0,20$    |
| 1,00 | $-15,00$     | $-0.45$ | $-0.35$      | $-0.25$    |

Tabela 18 – Tabela de erros dos valores de $C_{\cal T}$ para o modelo 5, $J=1,591$ 

| X    | Sem Correção | Prandtl | Zhong et al. | MVH     |
|------|--------------|---------|--------------|---------|
| 0,20 | 0,40         | 0,40    | 0,60         | 0,30    |
| 0,35 | 0,35         | 0,30    | 0,45         | 0,25    |
| 0,48 | 0,30         | 0,20    | 0,20         | 0,20    |
| 0,60 | 0,20         | 0,09    | 0,05         | 0,10    |
| 0,71 | 0,20         | $-0.07$ | $-0,07$      | 0,03    |
| 0,81 | 0,25         | $-0,12$ | $-0,12$      | $-0,02$ |
| 0,89 | 0,30         | $-0,22$ | $-0,12$      | $-0,10$ |
| 0,95 | 0,35         | $-0,25$ | $-0,25$      | $-0,20$ |
| 1,00 | $-15,00$     | $-0,50$ | $-0,40$      | $-0,30$ |

Tabela 19 – Tabela de erros dos valores de $C_{\cal T}$ para o modelo 5, $J=3,12$ 

| X    | Sem Correção | Prandtl | Zhong et al. | <b>MVH</b> |
|------|--------------|---------|--------------|------------|
| 0,20 | 0,25         | 0,40    | 0,60         | 0,30       |
| 0,35 | 0,20         | 0,30    | 0,45         | 0,25       |
| 0,48 | 0,15         | 0,20    | 0,20         | 0,20       |
| 0,60 | 0,10         | 0,13    | 0,05         | 0,10       |
| 0,71 | 0,05         | $-0,10$ | $-0,02$      | 0,08       |
| 0,81 | 0,10         | $-0,15$ | $-0,15$      | $-0,05$    |
| 0,89 | 0,15         | $-0,25$ | $-0,15$      | $-0,10$    |
| 0,95 | 0,20         | $-0,35$ | $-0,25$      | $-0,20$    |
| 1,00 | 0,25         | $-0,25$ | $-0,35$      | $-0.25$    |

Tabela 20 – Tabela de erros dos valores de $C_Q$ para o modelo 5, $J=0,482\,$ 

| X    | Sem Correção | Prandtl | Zhong et al. | <b>MVH</b> |
|------|--------------|---------|--------------|------------|
| 0,20 | 0,25         | 0,40    | 0,60         | 0,30       |
| 0,35 | 0,20         | 0,30    | 0,45         | 0,25       |
| 0,48 | 0,15         | 0,20    | 0,20         | 0,20       |
| 0,60 | 0,10         | 0,17    | 0,05         | 0,10       |
| 0,71 | 0,05         | $-0,05$ | $-0,05$      | 0,05       |
| 0,81 | 0,10         | $-0,15$ | $-0,15$      | $-0,05$    |
| 0,89 | 0,15         | $-0,15$ | $-0,15$      | $-0,10$    |
| 0,95 | 0,20         | $-0,20$ | $-0,30$      | $-0,20$    |
| 1,00 | 0,25         | $-0,30$ | $-0,35$      | $-0,25$    |

Tabela 21 – Tabela de erros dos valores de $C_Q$ para o modelo 5, ${\cal J}=1,512$ 

| X    | Sem Correção | Prandtl | Zhong et al. | <b>MVH</b> |
|------|--------------|---------|--------------|------------|
| 0,20 | 0,25         | 0,40    | 0,60         | 0,30       |
| 0,35 | 0,20         | 0,30    | 0,45         | 0,25       |
| 0,48 | 0,15         | 0,20    | 0,20         | 0,20       |
| 0,60 | 0,10         | 0,09    | 0,05         | 0,10       |
| 0,71 | 0,05         | $-0,07$ | $-0,07$      | 0,03       |
| 0,81 | 0,10         | $-0,12$ | $-0,12$      | $-0,02$    |
| 0,89 | 0,15         | $-0,22$ | $-0,12$      | $-0,10$    |
| 0,95 | 0,20         | $-0,25$ | $-0,25$      | $-0,20$    |
| 1,00 | 0,25         | $-0,35$ | $-0,40$      | $-0,30$    |

Tabela 22 – Tabela de erros dos valores de $C_Q$ para o modelo 5, ${\cal J}=3,12$ 

| X    | Sem Correção | Prandtl | Zhong et al. | <b>MVH</b> |
|------|--------------|---------|--------------|------------|
| 0,20 | 0,39         | 0,52    | 0,59         | 15,14      |
| 0,35 | 0,34         | 0,36    | 0,46         | 6,48       |
| 0,48 | 0,29         | 0,25    | 0,24         | 3,76       |
| 0,60 | 0,19         | 0,19    | 0,13         | 2,46       |
| 0,71 | 0,19         | $-0,02$ | 0,14         | 1,71       |
| 0,81 | 0,24         | $-0,01$ | 0,15         | 1,16       |
| 0,89 | 0,29         | $-0,00$ | 0,45         | 0,67       |
| 0,95 | 0,34         | 0,13    | 0,90         | 0,15       |
| 1,00 | $-14,97$     | nan     | nan          | $-0.63$    |

Tabela 23 – Tabela de erros dos valores de $a$ para o modelo 5, $J=0,482\,$ 

| X    | Sem Correção | Prandtl | Zhong et al. | <b>MVH</b> |
|------|--------------|---------|--------------|------------|
| 0,20 | 0,39         | 0,69    | 0,60         | 3,95       |
| 0,35 | 0,34         | 0,59    | 0,46         | 2,04       |
| 0,48 | 0,28         | 0,50    | 0,23         | 1,22       |
| 0,60 | 0,19         | 0,53    | 0,13         | 0,71       |
| 0,71 | 0,19         | 0,35    | 0,11         | 0,34       |
| 0,81 | 0,23         | 0,37    | 0,14         | 0,03       |
| 0,89 | 0,28         | 0,66    | 0,43         | $-0,23$    |
| 0,95 | 0,33         | 1,18    | 0,74         | $-0,49$    |
| 1,00 | $-14,64$     | nan     | nan          | $-0,84$    |

Tabela 24 – Tabela de erros dos valores de $a$ para o modelo 5, $J=1,512$ 

| X    | Sem Correção | Prandtl | Zhong et al. | <b>MVH</b> |
|------|--------------|---------|--------------|------------|
| 0,20 | 0,39         | 0,70    | 0,59         | 0,52       |
| 0,35 | 0,32         | 0,64    | 0,44         | 0,00       |
| 0,48 | 0,28         | 0,61    | 0,23         | $-0,22$    |
| 0,60 | 0,18         | 0,57    | 0,13         | $-0,37$    |
| 0,71 | 0,18         | 0,50    | 0,08         | $-0,48$    |
| 0,81 | 0,23         | 0,66    | 0,18         | $-0,59$    |
| 0,89 | 0,28         | 0,83    | 0,47         | $-0,69$    |
| 0,95 | 0,33         | 1,48    | 0,84         | $-0,79$    |
| 1,00 | $-13,94$     | nan     | nan          | $-0.93$    |

Tabela 25 – Tabela de erros dos valores de $a$ para o modelo 5, $J=3,12$ 

| X    | Sem Correção | Prandtl | Zhong et al. | <b>MVH</b> |
|------|--------------|---------|--------------|------------|
| 0,20 | $-0,11$      | 0,13    | $-0,67$      | $-0.93$    |
| 0,35 | $-0,11$      | 0,10    | $-0,87$      | $-0,86$    |
| 0,48 | $-0,12$      | $-0,00$ | $-0,51$      | $-0,80$    |
| 0,60 | $-0,08$      | $-0.07$ | $-0,26$      | $-0,74$    |
| 0,71 | $-0,12$      | 0,08    | $-0,21$      | $-0.63$    |
| 0,81 | $-0,12$      | 0,00    | $-0,15$      | $-0,60$    |
| 0,89 | $-0,11$      | 0,13    | $-0,26$      | $-0.49$    |
| 0,95 | $-0,11$      | 0,15    | $-0,11$      | $-0.43$    |
| 1,00 | $-1,08$      | nan     | nan          | nan        |

Tabela 26 – Tabela de erros dos valores de  $a'$  para o modelo 5,  $J = 0,482$ 

| X    | Sem Correção | Prandtl | Zhong et al. | <b>MVH</b> |
|------|--------------|---------|--------------|------------|
| 0,20 | $-0,10$      | 0,14    | $-0,00$      | $-0,81$    |
| 0,35 | $-0,11$      | 0,10    | $-0,00$      | $-0,70$    |
| 0,48 | $-0,12$      | $-0,01$ | $-0,00$      | $-0.65$    |
| 0,60 | $-0.08$      | $-0,11$ | $-0,00$      | $-0,61$    |
| 0,71 | $-0,13$      | $-0,01$ | $-0,00$      | $-0.49$    |
| 0,81 | $-0,12$      | $-0,01$ | $-0,00$      | $-0.41$    |
| 0,89 | $-0,12$      | $-0,01$ | $-0,01$      | $-0,35$    |
| 0,95 | $-0,11$      | $-0,14$ | $-0,01$      | $-0,40$    |
| 1,00 | $-1,08$      | nan     | nan          | nan        |

Tabela 27 – Tabela de erros dos valores de  $a'$  para o modelo 5,  $J = 1,512$ 

| X    | Sem Correção | Prandtl | Zhong et al. | <b>MVH</b> |
|------|--------------|---------|--------------|------------|
| 0,20 | $-0,11$      | 0,12    | $-0,00$      | $-0,40$    |
| 0,35 | $-0,12$      | 0,08    | $-0,01$      | $-0,16$    |
| 0,48 | $-0,12$      | $-0,02$ | $-0,01$      | $-0,09$    |
| 0,60 | $-0,09$      | $-0,06$ | $-0,00$      | 0,00       |
| 0,71 | $-0,13$      | $-0,02$ | $-0,00$      | 0,15       |
| 0,81 | $-0,12$      | $-0,02$ | $-0,00$      | 0,23       |
| 0,89 | $-0,12$      | 0,09    | $-0,01$      | 0,47       |
| 0,95 | $-0,12$      | $-0,04$ | $-0,02$      | 0,33       |
| 1,00 | $-1,08$      | nan     | nan          | nan        |

Tabela 28 – Tabela de erros dos valores de  $a'$  para o modelo 5,  $J = 3, 12$ 

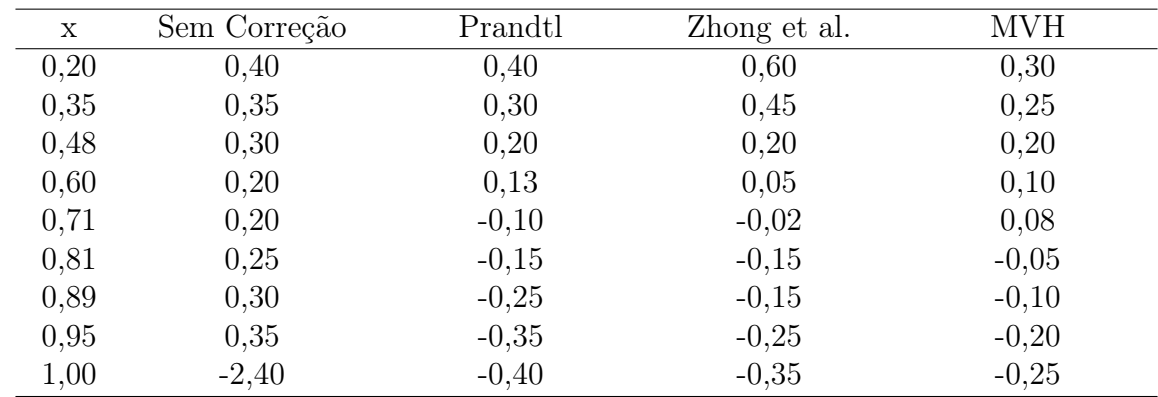

## B.3 Valores de erro relativo para o Modelo 5

Tabela 29 – Tabela de erros dos valores de $C_{\scriptsize T}$ para o modelo 5, $J=0,402$ 

| X    | Sem Correção | Prandtl | Zhong et al. | <b>MVH</b> |
|------|--------------|---------|--------------|------------|
| 0,20 | 0,40         | 0,40    | 0,60         | 0,30       |
| 0,35 | 0,35         | 0,30    | 0,45         | 0,25       |
| 0,48 | 0,30         | 0,20    | 0,20         | 0,20       |
| 0,60 | 0,20         | 0,17    | 0,05         | 0,10       |
| 0,71 | 0,20         | $-0,05$ | $-0,05$      | 0,05       |
| 0,81 | 0,25         | $-0,15$ | $-0,15$      | $-0,05$    |
| 0,89 | 0,30         | $-0,15$ | $-0,15$      | $-0,10$    |
| 0,95 | 0,35         | $-0,20$ | $-0,30$      | $-0,20$    |
| 1,00 | $-2,40$      | $-0.45$ | $-0.35$      | $-0.25$    |

Tabela 30 – Tabela de erros dos valores de $C_{\cal T}$ para o modelo 5, $J=1,591$ 

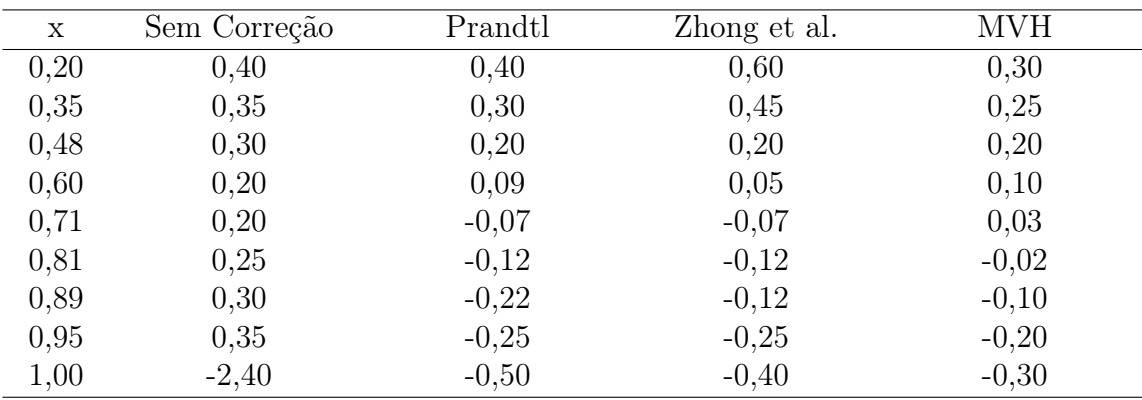

Tabela 31 – Tabela de erros dos valores de $C_{\scriptsize T}$ para o modelo 5, $J=3,226$ 

| X    | Sem Correção | Prandtl | Zhong et al. | MVH     |
|------|--------------|---------|--------------|---------|
| 0,20 | 0,25         | 0,40    | 0,60         | 0,30    |
| 0,35 | 0,20         | 0,30    | 0,45         | 0,25    |
| 0,48 | 0,15         | 0,20    | 0,20         | 0,20    |
| 0,60 | 0,10         | 0,13    | 0,05         | 0,10    |
| 0,71 | 0,05         | $-0,10$ | $-0,02$      | 0,08    |
| 0,81 | 0,10         | $-0,15$ | $-0,15$      | $-0,05$ |
| 0,89 | 0,15         | $-0,25$ | $-0,15$      | $-0,10$ |
| 0,95 | 0,20         | $-0,35$ | $-0,25$      | $-0,20$ |
| 1,00 | 0,00         | 0,00    | 0,00         | 0,00    |

Tabela 32 – Tabela de erros dos valores de $C_Q$ para o modelo 5, $J=0,402$ 

| X    | Sem Correção | Prandtl | Zhong et al. | <b>MVH</b> |
|------|--------------|---------|--------------|------------|
| 0,20 | 0,25         | 0,40    | 0,60         | 0,30       |
| 0,35 | 0,20         | 0,30    | 0,45         | 0,25       |
| 0,48 | 0,15         | 0,20    | 0,20         | 0,20       |
| 0,60 | 0,10         | 0,17    | 0,05         | 0,10       |
| 0,71 | 0,05         | $-0,05$ | $-0,05$      | 0,05       |
| 0,81 | 0,10         | $-0,15$ | $-0,15$      | $-0,05$    |
| 0,89 | 0,15         | $-0,15$ | $-0,15$      | $-0,10$    |
| 0,95 | 0,20         | $-0,20$ | $-0,30$      | $-0,20$    |
| 1,00 | 0,00         | 0,00    | 0,00         | 0,00       |
|      |              |         |              |            |

Tabela 33 – Tabela de erros dos valores de $C_Q$ para o modelo 5, ${\cal J}=1,591$ 

| X    | Sem Correção | Prandtl | Zhong et al. | <b>MVH</b> |
|------|--------------|---------|--------------|------------|
| 0,20 | 0,25         | 0,40    | 0,60         | 0,30       |
| 0,35 | 0,20         | 0,30    | 0,45         | 0,25       |
| 0,48 | 0,15         | 0,20    | 0,20         | 0,20       |
| 0,60 | 0,10         | 0,09    | 0,05         | 0,10       |
| 0,71 | 0,05         | $-0.07$ | $-0,07$      | 0,03       |
| 0,81 | 0,10         | $-0,12$ | $-0,12$      | $-0,02$    |
| 0,89 | 0,15         | $-0,22$ | $-0,12$      | $-0,10$    |
| 0,95 | 0,20         | $-0,25$ | $-0,25$      | $-0,20$    |
| 1,00 | 0,25         | $-0,35$ | $-0,40$      | $-0,30$    |

Tabela 34 – Tabela de erros dos valores de $C_Q$ para o modelo 5, $J=3,226\,$ 

| X    | Sem Correção | Prandtl | Zhong et al. | <b>MVH</b> |
|------|--------------|---------|--------------|------------|
| 0,20 | 0,39         | 0,49    | 0,59         | 17,02      |
| 0,35 | 0,33         | 0,33    | 0,45         | 6,91       |
| 0,48 | 0,28         | 0,22    | 0,23         | 3,94       |
| 0,60 | 0,19         | 0,16    | 0,13         | 2,57       |
| 0,71 | 0,19         | $-0,04$ | 0,14         | 1,81       |
| 0,81 | 0,24         | $-0,05$ | 0,15         | 1,27       |
| 0,89 | 0,29         | $-0,05$ | 0,45         | 0,79       |
| 0,95 | 0,34         | 0,05    | 0,90         | 0,26       |
| 1,00 | $-2,39$      | nan     | nan          | $-0.59$    |

Tabela 35 – Tabela de erros dos valores de $a$ para o modelo 5, $J=0,402$ 

| X    | Sem Correção | Prandtl | Zhong et al. | <b>MVH</b> |
|------|--------------|---------|--------------|------------|
| 0,20 | 0,40         | 0,70    | 0,61         | 3,60       |
| 0,35 | 0,34         | 0,60    | 0,46         | 1,85       |
| 0,48 | 0,28         | 0,52    | 0,23         | 1,09       |
| 0,60 | 0,19         | 0,54    | 0,13         | 0,62       |
| 0,71 | 0,19         | 0,36    | 0,11         | 0,27       |
| 0,81 | 0,24         | 0,39    | 0,14         | $-0,01$    |
| 0,89 | 0,29         | 0,70    | 0,44         | $-0,27$    |
| 0,95 | 0,34         | 1,25    | 0,76         | $-0,51$    |
| 1,00 | $-2,39$      | nan     | nan          | $-0,85$    |
|      |              |         |              |            |

Tabela 36 – Tabela de erros dos valores de  $a$ para o modelo 5, $J=1,591$ 

| X    | Sem Correção | Prandtl | Zhong et al. | <b>MVH</b> |
|------|--------------|---------|--------------|------------|
| 0,20 | 0,39         | 0,71    | 0,60         | 0,44       |
| 0,35 | 0,32         | 0,63    | 0,44         | $-0.05$    |
| 0,48 | 0,27         | 0,60    | 0,23         | $-0,26$    |
| 0,60 | 0,18         | 0,57    | 0,13         | $-0,40$    |
| 0,71 | 0,18         | 0,51    | 0,08         | $-0,51$    |
| 0,81 | 0,23         | 0,67    | 0,18         | $-0,61$    |
| 0,89 | 0,28         | 0,86    | 0,48         | $-0,71$    |
| 0,95 | 0,33         | 1,55    | 0,86         | $-0,80$    |
| 1,00 | $-2,37$      | nan     | nan          | $-0.94$    |

Tabela 37 – Tabela de erros dos valores de $a$ para o modelo 5, $J=3,226\,$ 

| X    | Sem Correção | Prandtl | Zhong et al. | <b>MVH</b> |
|------|--------------|---------|--------------|------------|
| 0,20 | $-0,10$      | 0,14    | 0,40         | $-0,79$    |
| 0,35 | $-0,11$      | 0,10    | $-0,64$      | $-0,68$    |
| 0,48 | $-0,12$      | $-0.01$ | $-0,62$      | $-0,63$    |
| 0,60 | $-0,08$      | $-0,11$ | $-0,41$      | $-0,59$    |
| 0,71 | $-0,13$      | $-0,01$ | $-0,33$      | $-0,46$    |
| 0,81 | $-0,12$      | $-0,01$ | $-0,40$      | $-0,39$    |
| 0,89 | $-0,12$      | $-0,01$ | $-0.91$      | $-0,33$    |
| 0,95 | $-0,11$      | $-0,13$ | $-0,92$      | $-0,37$    |
| 1,00 | 0,00         | 0,00    | 0,00         | 0,00       |

Tabela 38 – Tabela de erros dos valores de  $a'$  para o modelo 5,  $J = 0,402$ 

| X    | Sem Correção | Prandtl | Zhong et al. | <b>MVH</b> |
|------|--------------|---------|--------------|------------|
| 0,20 | $-0,10$      | 0,14    | 0,40         | $-0.79$    |
| 0,35 | $-0,11$      | 0,10    | $-0,64$      | $-0.68$    |
| 0,48 | $-0,12$      | $-0.01$ | $-0,62$      | $-0.63$    |
| 0,60 | $-0,08$      | $-0,11$ | $-0,41$      | $-0,59$    |
| 0,71 | $-0,13$      | $-0.01$ | $-0,33$      | $-0.46$    |
| 0,81 | $-0,12$      | $-0,01$ | $-0,40$      | $-0.39$    |
| 0,89 | $-0,12$      | $-0,01$ | $-0.91$      | $-0,33$    |
| 0,95 | $-0,11$      | $-0,13$ | $-0.92$      | $-0,37$    |
| 1,00 | 0,00         | 0,00    | 0,00         | 0,00       |
|      |              |         |              |            |

Tabela 39 – Tabela de erros dos valores de  $a'$  para o modelo 5,  $J = 1,591$ 

| X    | Sem Correção | Prandtl | Zhong et al. | <b>MVH</b> |
|------|--------------|---------|--------------|------------|
| 0,20 | $-0,10$      | 0,13    | $-0,00$      | $-0,36$    |
| 0,35 | $-0,12$      | 0,08    | $-0,02$      | $-0,12$    |
| 0,48 | $-0,12$      | $-0.03$ | $-0,01$      | $-0.04$    |
| 0,60 | $-0,09$      | $-0,06$ | $-0,00$      | 0,04       |
| 0,71 | $-0,13$      | $-0,02$ | $-0,00$      | 0,20       |
| 0,81 | $-0,12$      | $-0,02$ | $-0,00$      | 0,29       |
| 0,89 | $-0,12$      | 0,09    | $-0,01$      | 0,54       |
| 0,95 | $-0,11$      | $-0.03$ | $-0,01$      | 0.41       |
| 1,00 | $-1,87$      | nan     | nan          | nan        |

Tabela 40 – Tabela de erros dos valores de  $a'$  para o modelo 5,  $J = 3,226$